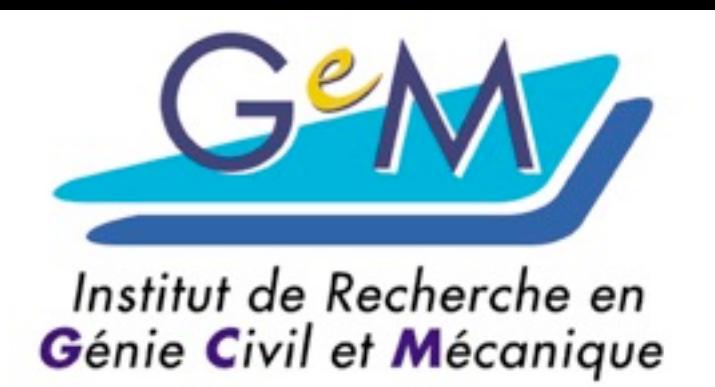

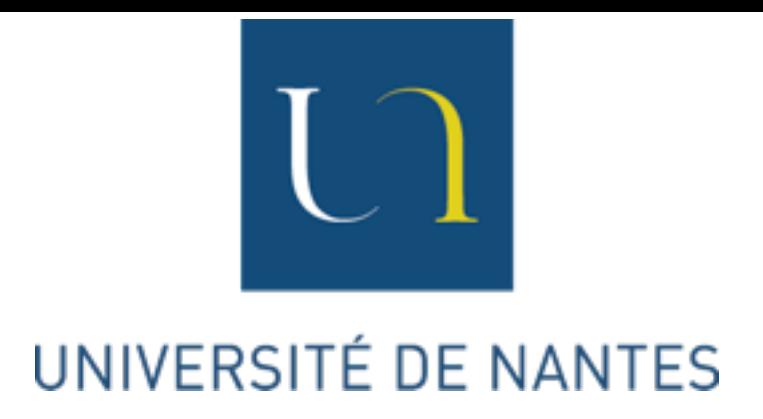

## Bases de tenseurs

École d'été MatSyMat 8-10 septembre 2014

1

Marc François

# Introduction

## 0.1 Remarques préliminaires

Vision classique des tenseurs : objets du type qui obéissent *Tijk* à des règles de changement de base. Cela réfère à une utilisation implicite de la base canonique. Littérature abondante ! Ici on s'intéressera à une vision plus géométrique des tenseurs.

On insistera sur les aspects intrinsèques (ou principe d'objectivité).

L'approche reste celle d'un mécanicien.

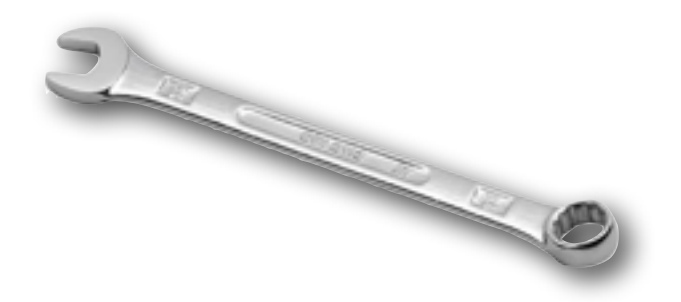

Les tenseurs du second et du quatrième ordre seront principalement étudiés.

On se cantonnera à la géométrie euclidienne.

## 0.2 Principe d'objectivité

Un calcul physique ne peut pas dépendre du choix de la base car c'est un choix arbitraire de l'observateur (du scientifique).

La rotation (ou translation) est physique, le changement de repère ne l'est pas. Bien que mathématiquement proches, ce sont des concepts différents.

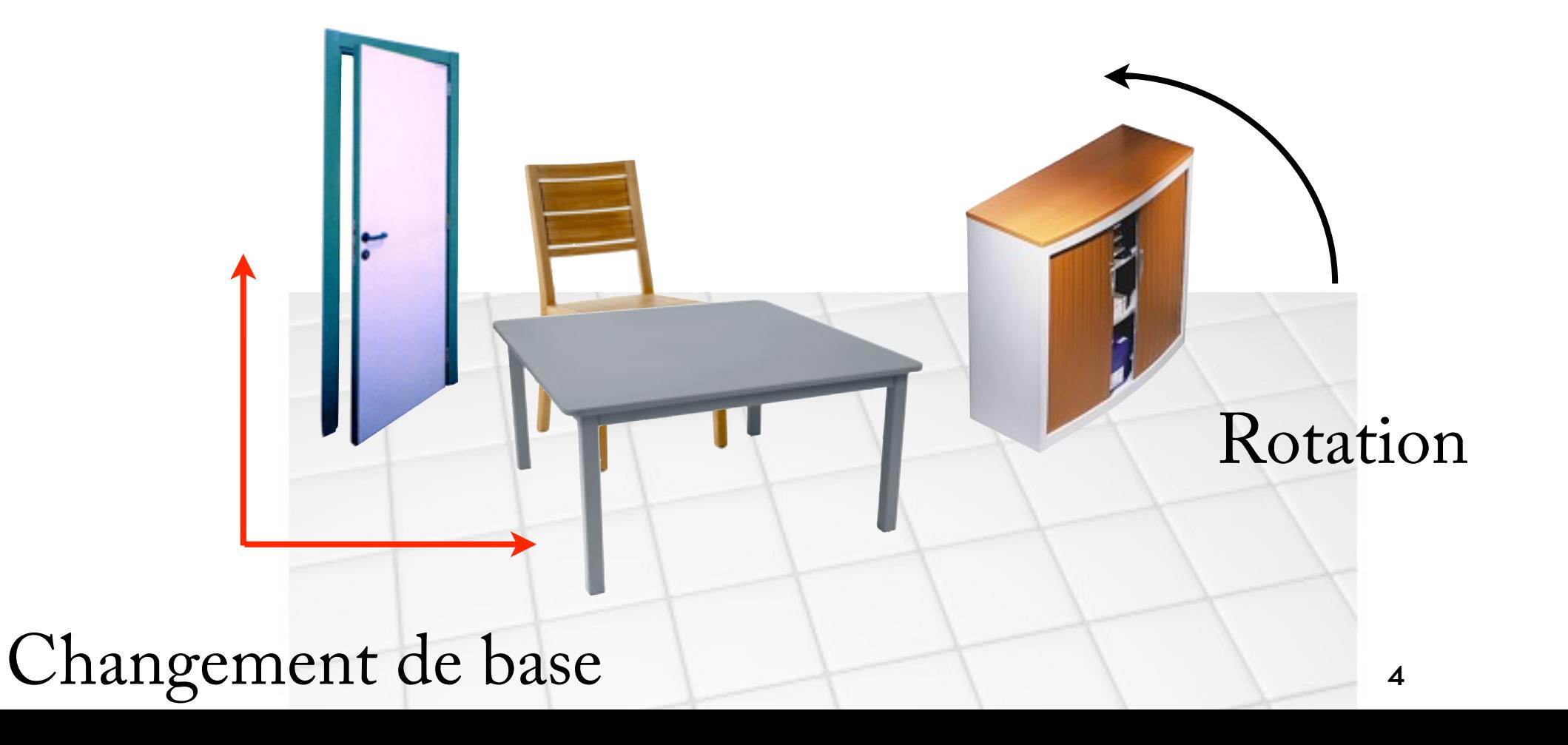

## Les vecteurs

1.1 Vecteur, notation intrinsèque et composantes

Soit  $\vec{e}_i$  une base de l'E.V. (pas nécessairement orthonormée).

Un vecteur et ses composantes :  $\vec{u} = u^i \vec{e}_i$ Sommation de l'indice répété : convention d'Einstein.

Soit  $\vec{E_i}$  une «nouvelle» base :  $\vec{u} = U^i \vec{E}$  $\vec{u}$  est une notation *intrinsèque*, qui représente l'objet (ici le vecteur), indépendamment de la base. Au contraire, les *composantes*  $u^{\bar{i}}$  dépendent de la base choisie.  $\bar{\bar{E}}$  $E_i$  une «nouvelle» base :  $\vec{u} = U^i E_i$  $\bar{\bar{E}}$ *i*

Écriture colonne (2D) :

$$
\vec{u} \begin{bmatrix} u^1 \\ u^2 \end{bmatrix} \text{ ou, s'il y a plusieurs bases } \vec{u} \begin{bmatrix} u^1 \\ u^2 \end{bmatrix}_{\{\vec{e}_i\}} , \ \vec{u} \begin{bmatrix} U^1 \\ U^2 \end{bmatrix}_{\{\vec{E}_i\}}
$$

1.2 Changement de base des vecteurs

On nomme P la matrice de passage telle que :

 $E_1 = \vec{e}_1 P_1^1 + \vec{e}_2 P_1^2$  (2D) On obtient la  $\vec{u} = u^i \vec{e}_i = U^j \vec{E}$ relation entre les anciennes et nouvelles  $\text{composantes: } (P^{-1})_i^k u^i = U^j (P^{-1})_i^k P^i_j = U^j \delta_{kj}$ (car  $\vec{e}_k$  est une base)  $\sqrt{2}$ *E*  $\overline{\bar{E}}$  $\left( \begin{array}{cc} 1 \end{array} \right)$   $E$  $\bar{\bar{E}}$ 2  $=\begin{bmatrix} \vec{e}_1 & \vec{e}_2 \end{bmatrix}$ ⇤ *·*  $\begin{bmatrix} P_1^1 & P_2^1 \end{bmatrix}$  $\begin{array}{c|cc} P_1^2 & P_2^2 \end{array}$  $\overline{\phantom{a}}$ ligne colonne *E*  $\iff$   $\ket{\vec{E}_j} = \vec{e}_i P^i_j$  $\vec{E}_1$  =  $\vec{e}_1 P_1^1 + \vec{e}_2 P_1^2$ *j*  $u^i \vec{e}_i$  =  $U^j P^k_j \vec{e}_k$  $\Rightarrow u^i = P^i_j U^j$  $\Rightarrow$   $U^k$  =  $(P^{-1})^k_i u^i$  $\vec{e}_k$ 

### Soit, en écriture matricielle (2D) :

$$
\begin{bmatrix} U^1 \\ U^2 \end{bmatrix} = \begin{bmatrix} (P^{-1})_1^1 & (P^{-1})_2^1 \\ (P^{-1})_1^2 & (P^{-1})_2^2 \end{bmatrix} \cdot \begin{bmatrix} u^1 \\ u^2 \end{bmatrix}
$$

$$
\begin{bmatrix} u^1 \\ u^2 \end{bmatrix} = \begin{bmatrix} P_1^1 & P_2^1 \\ P_1^2 & P_2^2 \end{bmatrix} \cdot \begin{bmatrix} U^1 \\ U^2 \end{bmatrix}
$$

On remarque que les composantes  $u^i$  changent de base à l'aide de la matrice  $P^{-1}$  (au «contraire» des vecteurs de base) :

- on dit qu'elles sont *contravariantes*
- on écrit l'indice *en haut*
- on les rangera en *colonne* (pour la cohérence avec  $P^i_j$  ou *i* est le numéro de ligne et *j* le numéro de colonne.

## 1.3 Formes linéaires

Une forme linéaire associe un scalaire à un vecteur  $\vec{u}$  $\lceil u^1 \rceil$  $u^2$  $\overline{1}$ 

 $\textbf{Dans une base, on a (en 2D):} \ \ l(\vec{u}) = l_1u^1 + l_2u^2$ 

Ce scalaire doit être invariant quelque soit la base (objectivité) :

Pour tous les *u* possibles  $\int$ 

$$
l_s u^s = L_k U^k
$$
  
\n
$$
l_s u^s = L_k (P^{-1})^k_j u^j
$$
  
\n
$$
l_j = L_k (P^{-1})^k_j
$$
  
\n
$$
l_j P^j_i = L_k (P^{-1})^k_j P^j_i
$$
  
\n
$$
l_j P^j_i = L_k \delta_{ik}
$$
  
\n
$$
L_i = l_j P^j_i
$$

Soit, en écriture matricielle et en 2D :

$$
\begin{bmatrix} L_1 & L_2 \end{bmatrix} = \begin{bmatrix} l_1 & l_2 \end{bmatrix} \cdot \begin{bmatrix} P_1^1 & P_2^1 \\ P_1^2 & P_2^2 \end{bmatrix}
$$

On remarque que les composantes  $l_i$  changent de base à l'aide de la matrice (comme les vecteurs de base) : *P*

- on dit qu'elles sont *covariantes*
- on écrit l'indice *en bas*
- on les rangera en *ligne* (cohérence avec  $P^i_j$  ou *i* est le numéro de ligne et *j* le numéro de colonne.

Matriciellement et en 2D :

$$
l(\vec{u}) = l_1 u^1 + l_2 u^2 = \begin{bmatrix} l_1 & l_2 \end{bmatrix} \cdot \begin{bmatrix} u^1 \\ u^2 \end{bmatrix}
$$

### **Exemples de formes linéaires**

La force est définie depuis la puissance (invariante…).

$$
P = F_1 v^1 + F_2 v^2
$$

Le gradient est aussi, par construction, une forme linéaire, donc ses composantes sont *covariantes*. On note l'effet «d'inversion» de la variance par la division…  $df =$  $\partial f$  $\frac{\partial J}{\partial x^1} dx^1 +$  $\partial f$  $\frac{\partial J}{\partial x^2}dx^2$  $=$  grad(*f*)<sub>1</sub> $dx^{1}$  + grad(*f*)<sub>2</sub> $dx^{2}$ 

Une équation de plan (droite en 2D) vectoriel implique aussi que la normale  $\vec{a}$ soit exprimée par ses composantes covariantes :  $a_1x^1 + a_2x^2 = 0$ 

### 1.4 Base duale

Un produit scalaire ? Mais considérer que les  $l_i$  sont les composantes de l dans la base  $\vec{e}_i$  ne fonctionne pas :  $\overline{l}$  $l$  dans la base  $\vec{e}_i$ 

$$
\vec{l} \cdot \vec{u} \neq l_1 u^1(\vec{e}_1 \cdot \vec{e}_1) + (l_1 u^2 + l_2 u^1)(\vec{e}_1 \cdot \vec{e}_2) + l_2 u^2(\vec{e}_2 \cdot \vec{e}_2)
$$

Il faut considérer que les composantes  $l_i$  sont relatives à une autre base : *la base duale*  $\vec{e}^i$  (indices en haut).

$$
\vec{l} \cdot \vec{u} = (l_1 \vec{e}^1 + l_2 \vec{e}^2) \cdot (u^1 \vec{e}_1 + u^2 \vec{e}_2) = l_1 u^1 + l_2 u^2
$$

à condition que :

$$
\overrightarrow{e}^i.\overrightarrow{e}_j=\delta_{ij}
$$

Ceci définit la base duale  $\vec{e}^i$  et donc les composantes  $\frac{1}{2}$  covariantes  $l_i$  de  $l$  lui sont relatives:  $\overline{l}$ *l*

$$
\vec{l} = l_i \vec{e}^i = l^j \vec{e}_j
$$

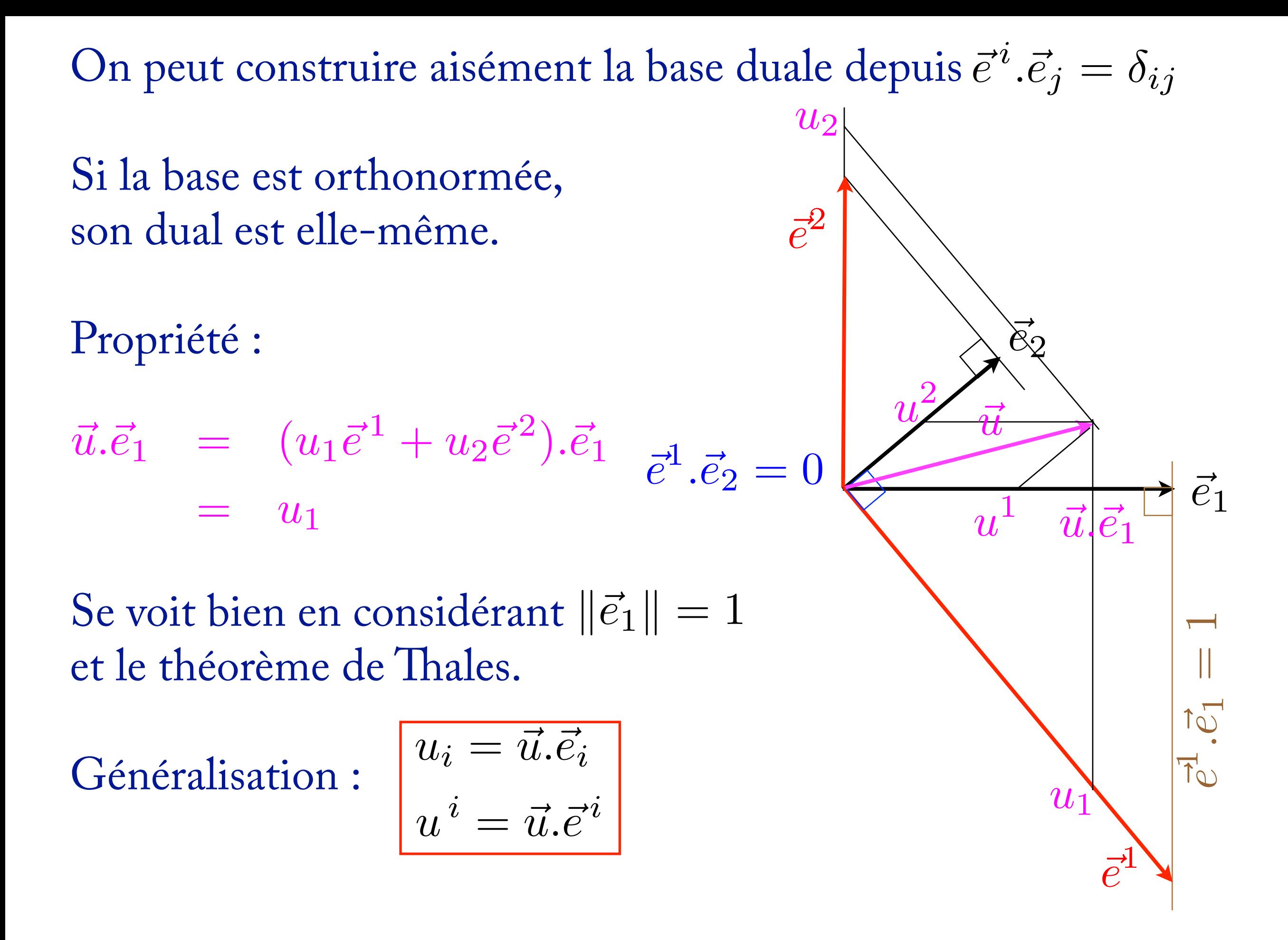

La base duale permet un calcul simple de la matrice de passage  $\det \vec{e_i}$  vers  $E_i$ :  $\bar{\bar{E}}$ *i*

$$
\vec{E}_1 = \vec{e}_1 Q_1^1 + \vec{e}_2 Q_1^2
$$
\n
$$
\vec{E}_1 . \vec{e}^2 = \vec{e}_1 . \vec{e}^2 Q_1^1 + \vec{e}_2 . \vec{e}^2 Q_1^2
$$
\n
$$
\Rightarrow Q_1^2 = \vec{E}_1 . \vec{e}^2
$$

### Généralisation :

$$
\boxed{Q^i_j\;\; = \;\; \vec{e}^{\,i}.\vec{E}_j}
$$

On remarque la cohérence de la position des indices.

On peut avoir besoin des composantes  $l^i$  (contravariantes) de (c'est à dire dans la base initiale  $\vec{e}_i$ ). Elles vérifient:

On peut avoir besoin des composantes 
$$
l^i
$$
 (contravariantes) de  $\vec{l}$   
(c'est à dire dans la base initiale  $\vec{e}_i$ ). Elles vérifent :  
 $\forall \vec{u}$   $\vec{l} \cdot \vec{u} = l_k u^k$   
 $(l^j \vec{e}_j) \cdot (u^i \vec{e}_i) = l_k u^k$   
 $\forall \vec{u} \downarrow l^j u^i (\vec{e}_j \cdot \vec{e}_i) = l_k u^k$   
 $l^j (\vec{e}_j \cdot \vec{e}_i) = l_i$   
on pose  $g_{ij} = \vec{e}_i \cdot \vec{e}_j$  le *tenseur métrique* ou *matrice de Gram* (symétrique).  
Son déterminant est le volume engendré par les  $\vec{e}_i$ .

For the duale

\n
$$
\frac{l^i}{g^{ij}} = g^{ij}l_j
$$
\nLet

\n
$$
\vec{l} \cdot \vec{u} = l^i g_{ij} u^j
$$
\nLet

\n
$$
l^i \vec{u} = l^i g_{ij} u^j
$$
\nLet

\n
$$
l^i \vec{u} = l^i g_{ij} u^j
$$

On parle parfois de **G** comme d'un «ascenseur à indices».

### 1.5 La base orthonormée

Quand on peut, on utilise une base orthonormée. C'est à dire quasiment tout le temps sauf pour les coques et membranes non planes.

Cela entraîne une série de simplifications :

$$
G_{ij} = \delta_{ij} \qquad \vec{e_i} = \vec{e}^i \qquad P_{ij}^{-1} = P_{ij}^t = P_{ji}
$$

On n'a plus besoin de distinguer co- et contra- variance :

$$
\iff \begin{bmatrix} U_1 \\ U_2 \end{bmatrix} = \begin{bmatrix} P_{11}^t & P_{12}^t \\ P_{21}^t & P_{22}^t \end{bmatrix} \cdot \begin{bmatrix} u_1 \\ u_2 \end{bmatrix}
$$

$$
[L_1 \quad L_2] = \begin{bmatrix} l_1 & l_2 \end{bmatrix} \cdot \begin{bmatrix} P_{11} & P_{12} \\ P_{21} & P_{22} \end{bmatrix}
$$

On «ramène» tous les indices «en bas».

## 1.6 Quelques remarques sur l'objectivité

Nous avons utilisé l'invariance d'un scalaire par rapport à la base. Cela nous a permis d'établir nombre de règles.

Par exemple, la norme 2, associée au produit scalaire, ne dépend pas de la base (arbitraire) et est donc objective.

Au contraire, la norme 1 ne l'est pas. Contre-exemple :

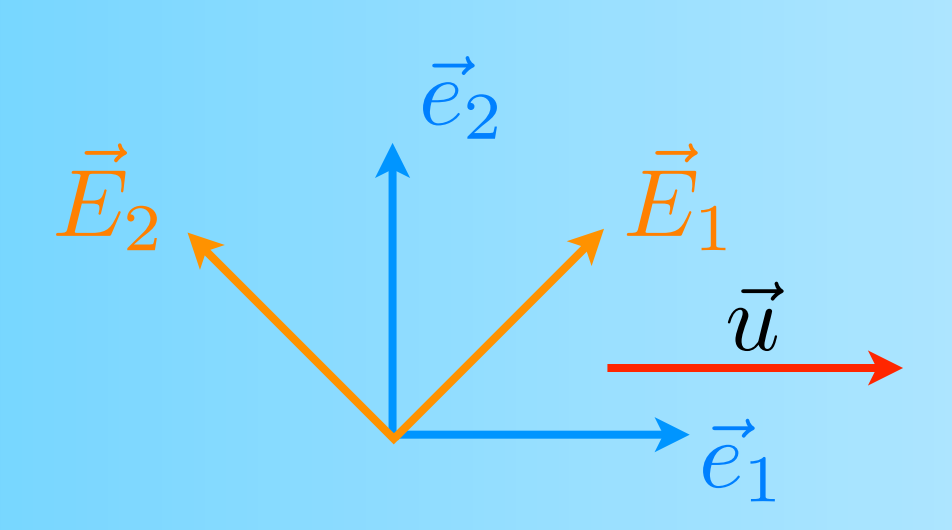

$$
\vec{u}=\vec{e}_1
$$

$$
\|\vec{u}\|_1 = |u_1| + |u_2| + |u_3|
$$

$$
\text{Base} \quad \vec{e_i} \qquad \|\vec{u}\|_1 = 1
$$

*E*  $\vec{E}_{\rm i}$   $\|\vec{u}\|_1 = \sqrt{\}$ Base  $\dot{E_{\rm i}}$   $\|\vec{u}\|_1 = \sqrt{2}$ 

Même si les mathématiciens disent que «les normes sont équivalentes», on ne peut pas toutes les utiliser… <sup>17</sup> Pour les fonctions vectorielles, il faut aussi évaluer l'objectivité.

Le résultat doit être le même que l'on calcule dans une base ou dans l'autre.

Par exemple : le produit vectoriel est-il objectif ?  $(\vec{u} \wedge \vec{v})_i = \Pi_{ijk} u_j v_k \vec{e}_i = \Pi_{ijk} P_{jq} U_q P_{kr} V_r P_{ip} \vec{E}$ p  $= \Pi_{\rm ijk} P_{\rm ip} P_{\rm jq} P_{\rm kr} U_{\rm q} V_{\rm r} \vec{E}$ p

avec ∏ le symbole de Levi-Civita :

$$
\Pi_{ijk} = 1 \text{ si } (i, j, k) \in \{ (1, 2, 3), (2, 3, 1), (3, 1, 2) \}
$$
  
= -1 si (i, j, k) \in \{ (1, 3, 2), (3, 2, 1), (2, 1, 3) \}  
= 0 \text{ sinon}

$$
\begin{aligned}\n\text{cas } p = q: \qquad \Pi_{ijk} P_{ip} P_{jp} P_{kr} &= \Pi_{ijk} \delta_{ij} P_{kr} = 0 \\
\text{car } \Pi_{ijk} = 0, \text{si } (i = j) \quad \text{et} \quad \delta_{ij} = 0, \text{si } (i \neq j)\n\end{aligned}
$$

*idem* pour les cas *q=r* ou *p=r*

Si  $p, q$  et *r* sont tous différents : sous-cas où ils forment une permutation directe de (1,2,3) : sous cas où ils forment une permutation indirecte de  $(1,2,3)$ : on trouve bien sûr  $-1$  $\Pi_{ijk}P_{ip}P_{jq}P_{kr} = \Pi_{ijk}P_{i1}P_{j2}P_{k3}$  $=$  det( $P$ )  $=$  1

Au bilan on a :

et donc :  $\Pi_{ijk}P_{ip}P_{jq}P_{kr} = \Pi_{pqr}$  $\Pi_{\text{ijk}}u_{\text{j}}v_{\text{k}}\vec{e}_{\text{i}} = \Pi_{\text{pqr}}U_{\text{q}}V_{\text{r}}\vec{E}$ p

ce qui montre que le produit vectoriel est objectif !

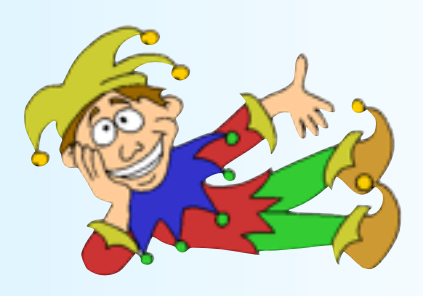

### 1.7 Rotations et symétries de vecteurs

Les formes vues pour les changements de base sont équivalentes à celles des transformations orthogonales (rotations ou rotations-inversion).

$$
\overrightarrow{\mathcal{R}(\vec{e}_j) = R_{ij}\vec{e}_i}
$$
\n
$$
\overrightarrow{\mathcal{R}(\vec{e}_j) \cdot \vec{e}_i} \quad \overrightarrow{\vec{e}_1}
$$
\n
$$
\overrightarrow{\mathcal{R}(\vec{e}_1)} \mathcal{R}(\vec{e}_2) \mathcal{R}(\vec{e}_3)
$$

la matrice de rotation contient les vecteurs tournés, exprimés en colonne.

on a conservation des angles :  
\n
$$
\mathcal{R}(\vec{e}_j).\mathcal{R}(\vec{e}_l) = \delta_{jl}
$$
\n
$$
R_{ij}\vec{e}_i.R_{kl}\vec{e}_k = \delta_{jl}
$$
\n
$$
\vec{e}_i.\vec{e}_k = \delta_{ik}
$$
\n
$$
R_{ij}R_{il} = \delta_{jl}
$$
\n
$$
\mathbf{R}^T.\mathbf{R} = \mathbf{I}
$$
\n
$$
\mathbf{R}^{-1} = \mathbf{R}^T
$$
\ndepuis  
\n
$$
\det(\mathbf{R}.\mathbf{R}^t) = \det(I) = 1
$$
\n
$$
\det(R)^2 = 1
$$

Pour un vecteur :  $\vec{v} = \mathcal{R}(\vec{u}) = \mathcal{R}(u_j \vec{e}_j)$  $=$   $u_j \mathcal{R}(\vec{e}_j) = u_j R_{ij} \vec{e}_i$  $\Rightarrow v_i = R_{ij}u_j$  $\vec{v}$  = **R**. $\vec{u}$ 

La rotation-inversion n'est pas physique !

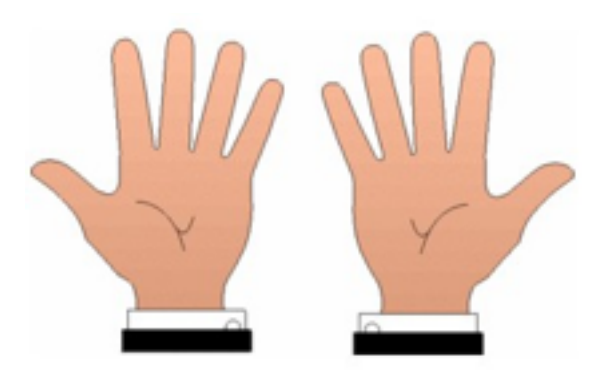

et des orientations :

— rotations

$$
\det(R)=1
$$

— rotations-inversions

$$
\boxed{\det(R)=-1}
$$

# La structure des tenseurs

## 2.0 Remarques introductives

Dans ce chapitre on s'intéresse principalement à la représentation en base orthonormée.

On ne considérera pour l'instant que la base canonique.

## 2.1 Le produit tensoriel

 est le *produit tensoriel*  $\vec{u} \otimes \vec{v}$  est un tenseur du second ordre La *base canonique* est formée depuis :  $\vec{e}_i \otimes \vec{e}_j$ 

Un tenseur du second ordre possède des coordonnées dans la base canonique :

 $\bm{\sigma} = \sigma_{ij} \vec{e}_i \otimes \vec{e}_j$ 

La notation intrinsèque  $\sigma$  est indépendante de toute base. Les composantes  $\sigma_{ij}$ en dépendent, au contraire.

Les tenseurs d'ordre supérieur se créent de façon similaire :  $\mathbf{A} = A_{ijk} \vec{e_i} \otimes \vec{e_j} \otimes \vec{e_k}$ 

Le produit tensoriel associe à deux tenseurs d'ordre m et n un tenseur d'ordre m+n.

Un tenseur d'ordre 0 est un scalaire Un tenseur d'ordre 1 est un vecteur

En base non orthonormée, la règle des indices covariants et contravariants est la même que pour les vecteurs :

$$
\mathbf{A}=A^i_{jk}\vec{e}_i\otimes\vec{e}^j\otimes\vec{e}^k
$$

On peut avoir des tenseurs dans des espaces non métriques (ex. relativité :

(*x, y, z, t*)

mais on n'en pas besoin en mécanique classique.

### 2.2 Le produit contracté

**La simple contraction.** Notée «.», elle s'entend comme :

$$
\boldsymbol{\sigma}.\vec{u} = \sigma_{ij}(\vec{e}_i \otimes \vec{e}_j).u_k \vec{e}_k \stackrel{\text{def}}{=} \sigma_{ij}u_k \vec{e}_i \underbrace{(\vec{e}_j.\vec{e}_k)}_{\delta_{jk}} = \sigma_{ij}u_j \vec{e}_i
$$

Au niveau indiciel, en base canonique, on retrouve simplement :

$$
[\boldsymbol{\sigma}.\vec{u}]_i = \sigma_{ij}u_j = \sigma_{i1}u_1 + \sigma_{i2}u_2 + \sigma_{i3}u_3
$$

Si A et B sont des tenseurs d'ordres n et m, alors A.B est d'ordre  $n+m-2$ .

Le produit contracté de deux vecteurs correspond au *produit scalaire* :

$$
\vec{u}.\vec{v} = u_i \vec{e}_i \cdot v_j \vec{e}_j = u_i v_j (\vec{e}_i \cdot \vec{e}_j) = u_i v_i
$$

La forme  $\sigma.\vec{u}$  est intrinsèque mais  $\sigma_{ij}u_j$  dépend de la base (l'indice *i* est franc, ce sont des composantes).

### **Cas des bases non orthonormées**

La contraction doit se faire sur des paires d'indices co et contravariants.  $\mathbf{A}.\mathbf{B} = (A_k^i \vec{e}_i \otimes \vec{e}^k). (B_j^l \vec{e}_l \otimes \vec{e}^j)$  $= A^i_k B^l_j \vec{e}_i \otimes (\vec{e}^k.\vec{e}_l)$  $\overline{\mathcal{L}}$  $\delta_{kl}$  $\vec{e}^j$  $= A^i_k B^k_j \vec{e}_i \otimes \vec{e}^j$  $\Rightarrow$   $(\mathbf{A}.\mathbf{B})^i_j = A^i_k B^k_j$ 

Par construction, le tenseur métrique permet de transformer les indices covariants en contravariants comme pour les vecteurs. Par exemple : *Aij* = *gikA<sup>j</sup>*

$$
A^{ij} = g^{ik} A^j_k
$$
  

$$
A_{ij} = g_{ik} g_{jl} A^{kl}
$$

### **La double-contraction**

Il s'agit d'une généralisation de la règle précédente par répétition successive de la simple contraction. Par convention, la contraction se fait *sur les indices proches*. Par exemple :

$$
\boldsymbol{\sigma} : \boldsymbol{\varepsilon} = \sigma_{ij} (\vec{e}_i \otimes \vec{e}_j) : \varepsilon_{kl} (\vec{e}_k \otimes \vec{e}_l) \stackrel{\text{def}}{=} \sigma_{ij} \varepsilon_{kl} (\vec{e}_j \cdot \vec{e}_k) (\vec{e}_i \cdot \vec{e}_l)
$$
  

$$
\boldsymbol{\sigma} : \boldsymbol{\varepsilon} = \sigma_{ij} \varepsilon_{ji}
$$

Remarque si  $\varepsilon$  est symétrique, on a aussi :  $\sigma$  :  $\varepsilon = \sigma_{ij} \varepsilon_{ij}$ Pour les tenseurs d'ordre supérieur, la règle est la même. Par ex. :

$$
\sigma = \mathbb{C} : \varepsilon \Longleftrightarrow \sigma_{ij} = C_{ijkl} \varepsilon_{lk}
$$

Si A et B sont d'ordres m et n alors A:B est d'ordre m+n-4.

#### **La** *n***-contraction**

$$
[\mathbb{A} : \mathbb{B}]_{ij} = A_{ipqr} B_{rqpj}
$$

La généralisation, triviale, peut être notée .,:,.:,::, etc...

### 2.3 Changements de base pour les tenseurs

Principe de base : repartir de la définition géométrique (produits tensoriels) pour retrouver les formules :

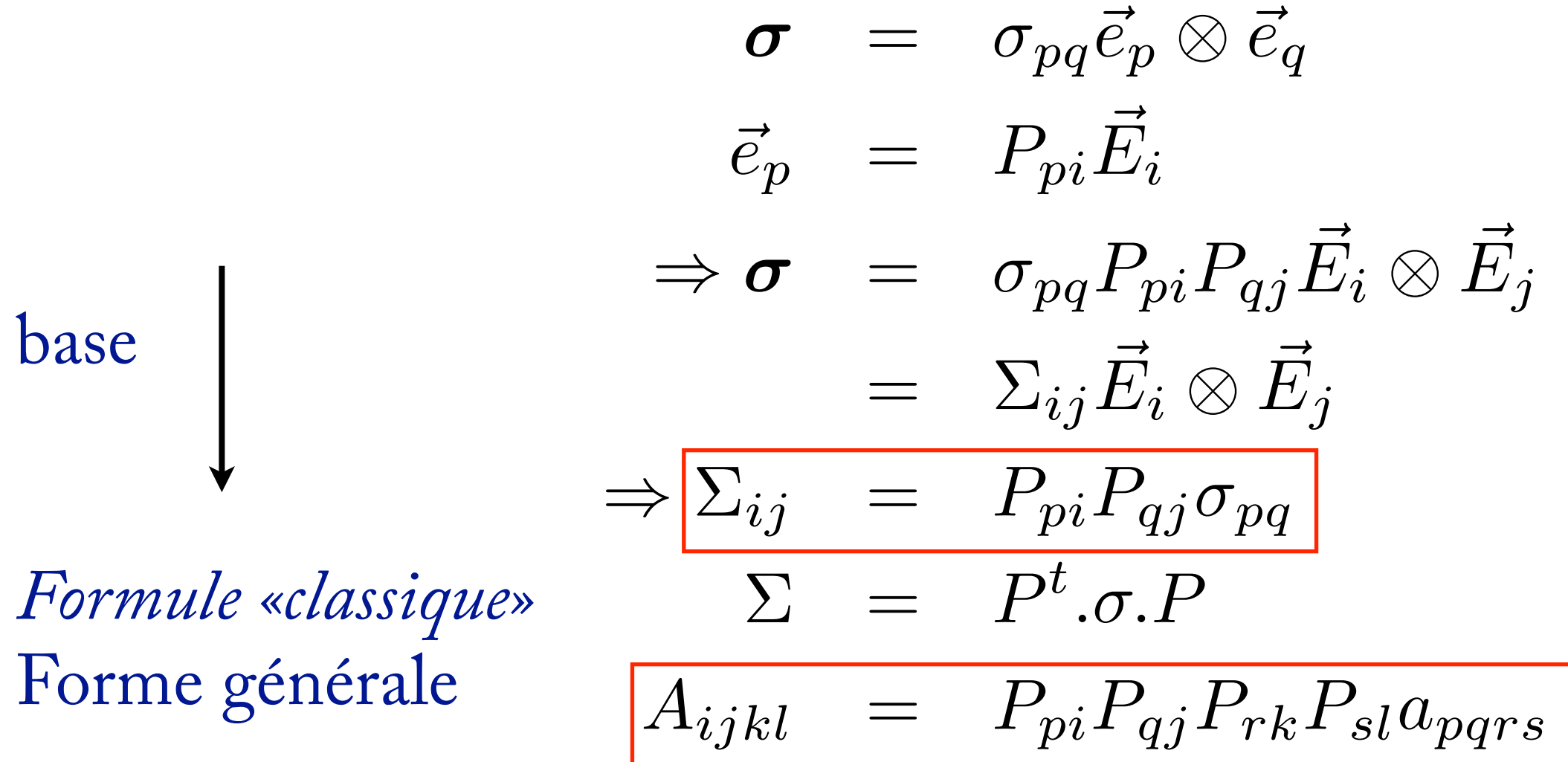

Attention : la formule classique, des matrices, fait penser que  $\sigma$ et  $\Sigma$  sont des objets différents alors qu'il s'agit des composantes du seul tenseur  $\sigma$  dans deux bases différentes.

### **Pour les bases non orthonormées**

On doit faire attention à la variance des indices. Par exemple :  $A_{jl}^{ik}$  =  $(P^{-1})_p^i (P^{-1})_j^q (P^{-1})_r^k (P^{-1})_l^s a_{qs}^{pr}$ 

**Remarque** : la contraction et la convention d'Einstein vérifient le principe d'objectivité, en base orhonormée ou non. Exemple :

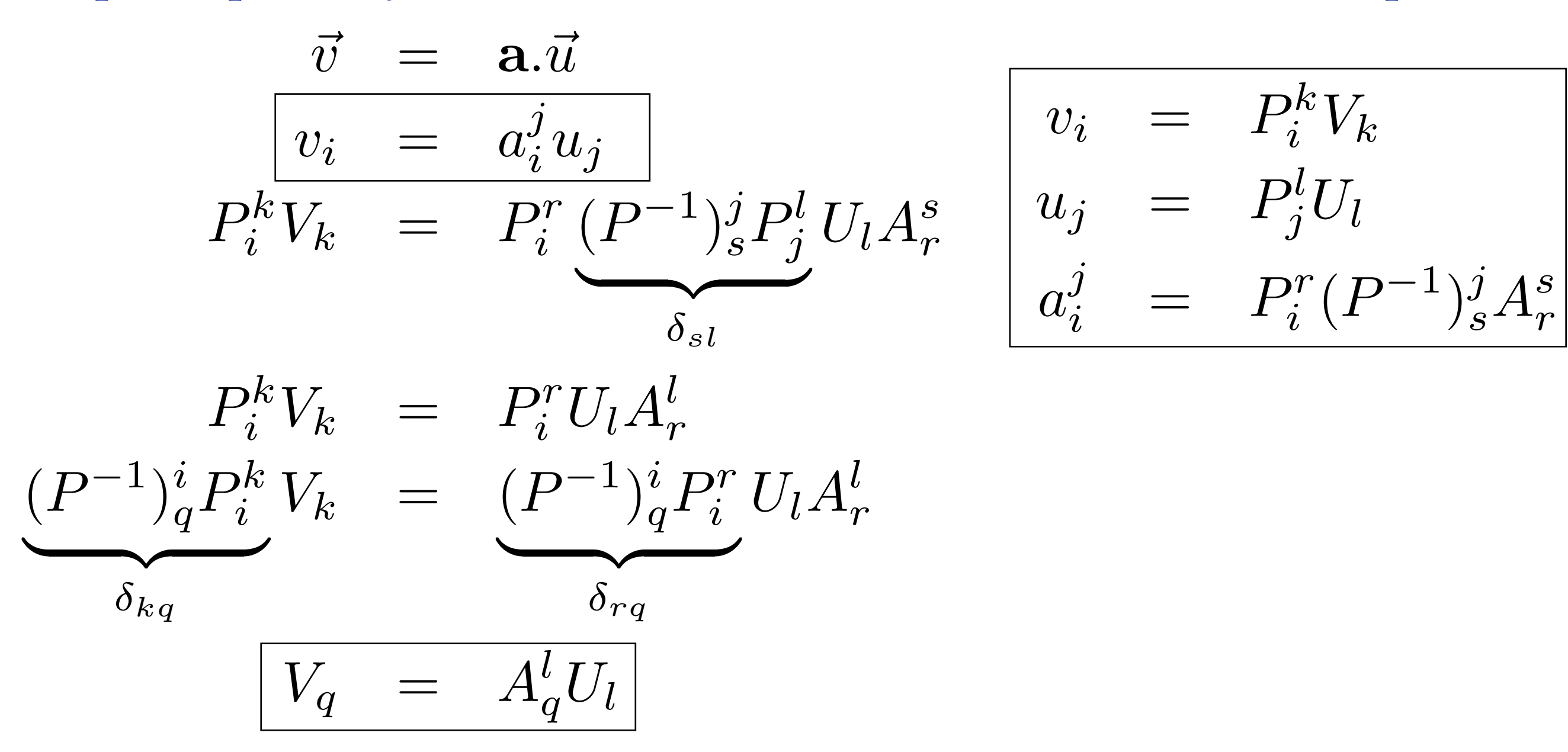

La contraction, effectué dans n'importe quelle base, donne le même tenseur. Cette opération de contraction est *objective*. On ne pourrait pas déclarer que 3 indices répétés seront sommés car l'opération ne serait pas objective !

C'est aussi vrai pour la sommation sur des vecteurs de base. Exemple (base orthonormée) :

$$
\vec{u} = u_i \vec{e}_i
$$
  
=  $P_{ki} U_k P_{li} \vec{E}_l$   
=  $U_k \vec{E}_k$ 

Ces résultats sont facilement généralisables. La «convention» d'Einstein est relative au principe d'objectivité.

Il en va de même pour tous les opérateurs habituels, dont l'existence est associée à l'objectivité du résultat.

$$
(.,:,\otimes,\wedge,\mathrm{trace},\det,\ldots) \hspace{2cm} \mathsf{A}.\mathsf{Einstein}
$$

Pour les scalaires, on parle d'invariant, et cela est connu. Pour les tenseurs d'ordre >0, cela l'est moins.

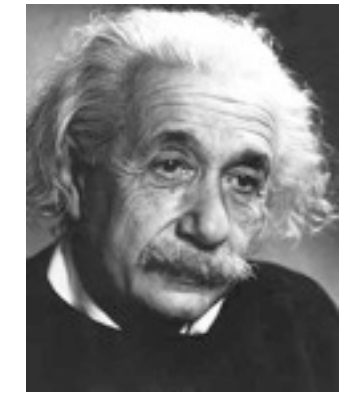

### 2.4 Les transformations

Les transformations (rotations, symétries, inversions) s'appliquent aux vecteurs de base :

$$
\begin{array}{rcl}\nR(\sigma) & = & \mathcal{R}(\sigma_{ij}\vec{e}_i \otimes \vec{e}_j) \\
 & = & \sigma_{ij}\mathcal{R}(\vec{e}_i) \otimes \mathcal{R}(\vec{e}_j) \\
 & = & \sigma_{ij}R_{ki}\vec{e}_k \otimes R_{lj}\vec{e}_l \\
\hline\n[\mathcal{R}(\sigma)]_{kl} & = & R_{ki}R_{lj}\sigma_{ij}\n\end{array}
$$

qui est extensible à des tenseurs d'odre quelconque.

$$
\frac{\mathbb{C} \quad = \quad C_{pqrs} \vec{e}_p \otimes \vec{e}_q \otimes \vec{e}_r \otimes \vec{e}_s}{\left[R(\mathbb{C})]_{ijkl} \quad = \quad R_{ip} R_{jq} R_{kl} R_{rs} C_{pqrs}\right]}
$$

## 2.5 Les projections

Les formules précédentes sont encore valables pour des projections. Par exemple, pour la projection sur le plan  $(\vec{e}_1,\vec{e}_2)$ 

$$
P = \begin{bmatrix} 1 & 0 & 0 \\ 0 & 1 & 0 \\ 0 & 0 & 0 \end{bmatrix} \qquad [\mathcal{P}(\boldsymbol{\sigma})]_{kl} = P_{ki} P_{lj} \sigma_{ij}
$$

En remarquant que *Pij* = 1 seulement si *i=j=1* ou si *i=j=2* il vient :

$$
\mathcal{P}(\boldsymbol{\sigma}) = \begin{bmatrix} \sigma_{11} & \sigma_{12} & 0 \\ \sigma_{21} & \sigma_{22} & 0 \\ 0 & 0 & 0 \end{bmatrix}
$$

Ce qui est bien le projeté de  $\sigma$  sur le plan [1,2].

### **Rappel**

Projecteur sur la direction *u* : (normée)

Calcul très simple :

$$
\mathcal{P}_{[\vec{u}]}(\vec{a}) = (\vec{u}.\vec{a})\vec{u}
$$
\n
$$
(\mathcal{P}_{[\vec{u}]}(\vec{a}))_i = u_p a_p u_i
$$
\n
$$
= u_i u_p a_p
$$
\n
$$
= ((\vec{u} \otimes \vec{u}).\vec{a})_i
$$
\n
$$
\Rightarrow \boxed{\mathcal{P}_{[\vec{u}]}(\vec{a}) = \mathbf{P}.\vec{a}}
$$
\n
$$
\mathbf{P} = \vec{u} \otimes \vec{u}
$$
\n
$$
\otimes \boxed{u_1 u_1 \quad u_1 u_2 \quad \dots}
$$
\n
$$
\mathbf{P} = u_2 \boxed{\begin{matrix} u_1 & u_1 & u_1 u_2 & \dots & u_2 \\ \vdots & \vdots & \ddots & \vdots & \vdots \end{matrix}}
$$

Projecteur sur le plan  $\vec{u}^{\perp}$ : depuis on a :

teur sur le plan 
$$
u^+
$$
:

\n
$$
\mathcal{P}_{[\vec{u}]} + \mathcal{P}_{[\vec{v}]} + \mathcal{P}_{[\vec{w}]} = \mathcal{I}
$$
\n
$$
\mathcal{P}_{[\vec{u}]} + \mathcal{P}_{[\vec{w}]} = \mathcal{I}
$$
\n
$$
\mathcal{Q} = \mathbf{I} - \vec{u} \otimes \vec{u}
$$

 Les tenseurs symétriques du second ordre
## 3.1 Base canonique des tenseurs du 2<sup>nd</sup> ordre

Pour les tenseurs du second ordre, les composantes  $\sigma_{ij}$  relatives à la base canonique  $\vec{e_i} \otimes \vec{e_j}$  sont rangées sous forme de matrice.

$$
\boldsymbol{\sigma} \begin{bmatrix} \sigma_{11} & \sigma_{12} & \sigma_{13} \\ \sigma_{21} & \sigma_{22} & \sigma_{23} \\ \sigma_{31} & \sigma_{32} & \sigma_{33} \end{bmatrix} \begin{Bmatrix} \vec{e_i} \otimes \vec{e_j} \end{Bmatrix} \text{Si necessary.}
$$

La contraction apparaît sous forme du produit ligne-colonne :

$$
\boldsymbol{\sigma}.\vec{u} \begin{bmatrix} \sigma_{11} & \sigma_{12} & \sigma_{13} \\ \sigma_{21} & \sigma_{22} & \sigma_{23} \\ \sigma_{31} & \sigma_{32} & \sigma_{33} \end{bmatrix} \cdot \begin{bmatrix} u_1 \\ u_2 \\ u_3 \end{bmatrix}
$$
  
Le produit tensoriel sous forme d'un produit colonne-ligne :  

$$
\begin{array}{c} \otimes & v_1 & v_2 & v_3 \\ v_1 & v_2 & v_3 \\ u_1 & u_1v_1 & u_1v_2 \end{array} = \begin{array}{c} u_1 \\ u_2 \\ u_3 \end{array} \cdot \begin{bmatrix} u_1 \\ u_2 \end{bmatrix} \cdot \begin{bmatrix} v_1 & v_2 & v_3 \\ v_3 & v_3 \end{bmatrix} = \begin{array}{c} u_2 \\ u_3 \end{array} \cdot \begin{bmatrix} u_1 \\ u_2 \end{bmatrix} \cdot \begin{bmatrix} v_1 \\ v_2 \end{bmatrix} \cdot \begin{bmatrix} v_1 \\ v_2 \end{bmatrix} \cdot \begin{bmatrix}
$$

Pour la double contraction, on somme tous les produits termes à termes. Par ex. :  $\mathbf{A} : \mathbf{B} = A_{ij} B_{ij}$ 

$$
\mathbf{A} : \mathbf{B} = \begin{bmatrix} A_{11} & A_{12} & A_{13} \\ A_{21} & A_{22} & A_{23} \\ A_{31} & A_{32} & A_{33} \end{bmatrix} : \begin{bmatrix} B_{11} & B_{12} & B_{13} \\ B_{21} & B_{22} & B_{23} \\ B_{31} & B_{32} & B_{33} \end{bmatrix}
$$

Remarques :

$$
\mathbf{A} : \mathbf{B} = A_{ij} B_{ji} = \text{trace}(A.B) = A_{ij} B_{ij} = \text{trace}(A.B^T)
$$

$$
\boldsymbol{\sigma} : \mathbf{I} = \sigma_{ij} \delta_{ij} = \sigma_{ii} = \text{trace}(\boldsymbol{\sigma})
$$

où l'identité I est définie par rapport à la simple contraction.

$$
\mathbf{I}.\vec{u} \begin{bmatrix} 1 & 0 & 0 \\ 0 & 1 & 0 \\ 0 & 0 & 1 \end{bmatrix} \cdot \begin{bmatrix} u_1 \\ u_2 \\ u_3 \end{bmatrix} = \vec{u}
$$

# 3.2 Aspects géométriques

### **Le produit scalaire**

La double contraction des deux tenseurs du second ordre renvoie un scalaire. Il s'agit du produit scalaire (preuve plus tard) pour les tenseurs d'ordre 2.

On calcule les composantes du tenseur à l'aide de la double contraction :

$$
\sigma_{ij} = \sigma_{pq}(\vec{e}_p \otimes \vec{e}_q) : (\vec{e}_i \otimes \vec{e}_j)
$$

$$
\sigma_{ij} = \sigma_{pq} \delta_{ip} \delta_{jq} = \sigma_{ji}
$$

$$
\sigma_{ij} = \sigma : (\vec{e}_i \otimes \vec{e}_j)
$$

Ce produit scalaire possède le même sens physique que la simple contraction pour les vecteurs : il mesure la contribution des deux éléments. Par exemple :

- la puissance (mécanique point)

$$
\vec{F}.\vec{v} = F_i v_i
$$

- la puissance volumique (mécanique des milieux continus)

$$
\boldsymbol{\sigma}:\boldsymbol{\varepsilon}=\sigma_{ij}\varepsilon_{ij}
$$

#### **La norme euclidienne**

On introduit cette norme, un invariant, à partir du produit scalaire (double-contraction). Par exemple :

 $\|\boldsymbol{\sigma}\| = \sqrt{\sigma_{ij}\sigma_{ij}}$ 

 $\|\sigma\|$ 

On construit un tenseur normé comme pour les vecteurs. Il indique une *direction tensorielle* :  ${\bf A} =$  $\sigma$ 

#### **Les angles**

Les éléments précédents permettent de définir des angles, comme pour les vecteurs :

$$
\cos(\vec{u}, \vec{v}) = \frac{\vec{u}}{\|\vec{u}\|} \cdot \frac{\vec{v}}{\|\vec{v}\|}
$$

$$
\cos(\sigma_1, \sigma_2) = \frac{\sigma_1}{\|\sigma_1\|} \cdot \frac{\sigma_2}{\|\sigma_2\|}
$$

#### **Les projections**

On calcule la *projection* suivant la *direction tensorielle* A (tenseur normé) d'un tenseur comme :

 $\boldsymbol{\varepsilon}_A = (\mathbf{A} : \boldsymbol{\varepsilon}) \mathbf{A}$ 

cette projection est *colinéaire* à A. On peut aussi construire le projecteur sur  $A$ :

$$
[\varepsilon_A]_{ij} = (A_{kl}\varepsilon_{kl})A_{ij}
$$
  
=  $A_{ij}A_{kl}\varepsilon_{kl}$   

$$
\Leftrightarrow \varepsilon_A = \underbrace{A \otimes A}_{\mathbb{P}_A} : \varepsilon
$$
  
ooù le projecteur  $\mathbb{P}_A$  est un tenseur du quartième ordre.

On peut aussi définir le projecteur sur un sous-espace à plusieurs dimensions. Par exemple, si **A** et **B** sont orthogonaux et normés, ils définissent une base d'un sous-espace à deux dimensions (hyperplan) **π** des tenseurs symétriques du second ordre. Le projecteur associé est :

$$
\mathbb{P}_{\pi} = \mathbb{P}_{A} + \mathbb{P}_{B}
$$

$$
= \mathbf{A} \otimes \mathbf{A} + \mathbf{B} \otimes \mathbf{B}
$$

L'espace des tenseurs du second ordre symétriques est de dimension 6. Si 6 E<sub>I</sub> forment une base orthonormée, on a la décomposition orthogonale de l'identité :

$$
\mathbb{I} = \sum_{I=1}^{6} \mathbb{P}_{\mathbf{E}_I}
$$

où I est l'identité du 4<sup>ème</sup> ordre, définie comme  $\mathbb{I} : \boldsymbol{\sigma} = \boldsymbol{\sigma} \quad \forall \boldsymbol{\sigma}$ 

# 3.3 Quelques calculs...

**Calcul d'une composante** (ici la 11) d'un tenseur dans une autre base:  $(\vec{E}, \vec{F}, \vec{G})$  avec  $\vec{E}(E_1, E_2, E_3)_{|\vec{e}_i|}$ Méthode 1 : on change le tenseur de base et on garde la première composante... Autre méthode:<br>  $\sigma'_{11} = \boldsymbol{\sigma} : \vec{E} \otimes \vec{E} = \begin{bmatrix} \sigma_{11} & \sigma_{12} & \sigma_{13} \\ \sigma_{21} & \sigma_{22} & \sigma_{23} \\ \sigma_{31} & \sigma_{32} & \sigma_{33} \end{bmatrix} : \begin{bmatrix} E_1E_1 & E_1E_2 & E_1E_3 \\ E_2E_1 & E_2E_2 & E_2E_3 \\ E_3E_1 & E_3E_2 & E_3E_3 \end{bmatrix}$ composante 11 dans<br>
Donc en particulier dans la base  $\vec{e}_i$ la base Ei

Remarque : dans la base  $\vec{E}_i$  cela donne bien :

$$
\sigma'_{11} = \boldsymbol{\sigma} : \vec{E} \otimes \vec{E} = \begin{bmatrix} \sigma'_{11} & \sigma'_{12} & \sigma'_{13} \\ \sigma'_{21} & \sigma'_{22} & \sigma'_{23} \\ \sigma'_{31} & \sigma'_{32} & \sigma'_{33} \end{bmatrix} : \begin{bmatrix} 1 & 0 & 0 \\ 0 & 0 & 0 \\ 0 & 0 & 0 \end{bmatrix}
$$

Ex. le critère de Schmid (cission des monocristaux)

$$
\vec{m}.\sigma.\vec{n} = m_{\text{i}}\sigma_{\text{ij}}n_{\text{j}} = \sigma_{\text{ij}}m_{\text{i}}n_{\text{j}} = \boldsymbol{\sigma} : \vec{m} \otimes \vec{n}
$$

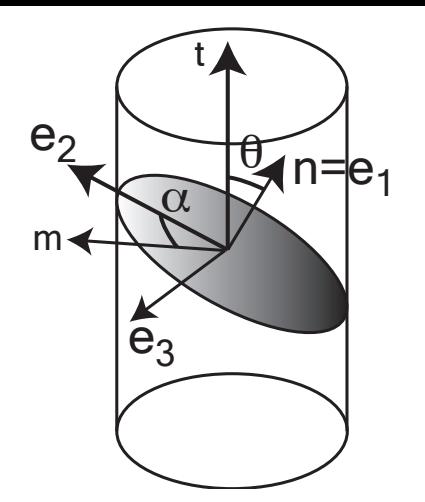

#### Méthode 1

calculer  $\sigma$  dans une base  $\{\vec{m}, \vec{n}, \vec{p}\}$ , prendre le terme 12. **2.4**  $\mu$ S

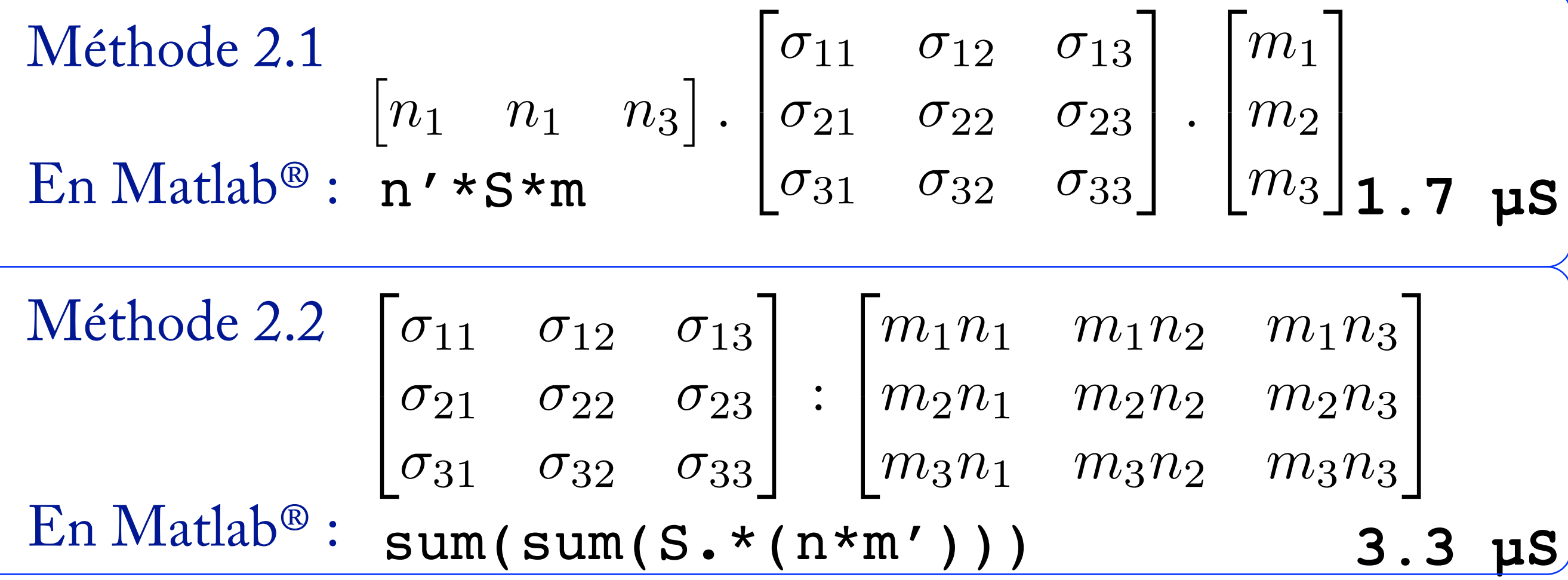

À la main, la méthode 2 est bien plus simple que la méthode 1 ! 45

#### **Contrainte de traction dans une base quelconque**

Ex. traction dans la direction  $\vec{e}_1$ :

$$
\boldsymbol{\sigma} = \sigma \vec{e}_1 \otimes \vec{e}_1 \begin{bmatrix} \sigma & 0 & 0 \\ 0 & 0 & 0 \\ 0 & 0 & 0 \end{bmatrix}
$$

L'opérateur  $\otimes$  est intrinsèque : le calcul est valable dans n'importe quelle base…

Traction dans la direction  $\vec{n}$ :

$$
\boldsymbol{\sigma} = \sigma \, \vec{n} \otimes \vec{n} \qquad \boldsymbol{\sigma} \, \frac{n_1}{n_2} \begin{bmatrix} n_1 n_1 & n_2 & n_3 \\ n_1 n_1 & n_1 n_2 & n_1 n_3 \\ n_2 n_1 & n_2 n_2 & n_2 n_3 \\ n_3 n_1 & n_3 n_2 & n_3 n_3 \end{bmatrix}
$$

 $\hat{A}$  comparer au changement de base  $P^t.\sigma.P$  ...

#### **Construction d'une contrainte de cisaillement :**

$$
\sigma = \tau(\vec{m} \otimes \vec{n} + \vec{n} \otimes \vec{m})
$$

avec

$$
\vec{m} = (\vec{e}_1 + \vec{e}_2) / \sqrt{(2)}
$$

$$
\vec{n} = (-\vec{e}_1 + \vec{e}_2) / \sqrt{(2)}
$$

Dans la base «naturelle»  $(\vec{n}, \vec{m}, \vec{p})$ on  $a: \boldsymbol{\sigma}$  $\textbf{Dans} \text{ la base } (\vec{e}_1, \vec{e}_2, \vec{e}_3) \text{ on trouve, très simplement : }$ Construction directe beaucoup plus rapide que le changement de base…  $\sqrt{2}$ 4  $0 \quad \tau \quad 0$  $\tau$  0 0 000  $\overline{1}$  $\mathbf{1}$  $\sigma$  $\sqrt{2}$  $\overline{\phantom{a}}$  $-\tau$  0 0  $0 \quad \tau \quad 0$  $0 \quad 0$  $\overline{1}$  $\mathbf{1}$ 

**Calcul de l'énergie élastique :**

$$
2\rho\Psi=\sigma_{\rm ij}\varepsilon_{\rm ij}
$$

#### méthode classique :  $2\rho\Psi = \text{trace}(\boldsymbol{\sigma}.\boldsymbol{\varepsilon})$

$$
trace(S*E');3.96 \text{ }\mu\text{s}
$$

méthode proposée :  $2\rho\Psi=\boldsymbol{\sigma}:\boldsymbol{\varepsilon}$ 

sum(sum(S.\*E)); 1.92 µs

(sous Matlab®)

#### **Calcul d'un projecteur**

Calculer le projecteur sur la direction définie par  $\vec{n}(0,3,4)$ et sur son orthogonal

$$
\vec{n}^* = \frac{\vec{n}}{\|\vec{n}\|} (0, 3/5, 4/5)
$$

$$
\mathbf{P}_{\vec{n}^*} = \vec{n}^* \otimes \vec{n}^* = \begin{bmatrix} 0 & 0 & 0 \\ 0 & 9/25 & 12/25 \\ 0 & 12/25 & 16/25 \end{bmatrix}
$$

$$
\mathbf{P}_{\vec{n}^*} = \mathbf{I} - \vec{n}^* \otimes \vec{n}^* = \begin{bmatrix} 1 & 0 & 0 \\ 0 & 16/25 & -12/25 \\ 0 & -12/25 & 9/25 \end{bmatrix}
$$

On vérifie P.P= P et  $P_{n+}$ . $P_{n+}=P_{n+}$ 

Cette manière de calculer pourrait être enseigné en classe préparatoire… <sup>49</sup>

# 3.3 Remarques sur la base canonique

La base canonique,  $(\vec{e}_i \otimes \vec{e}_j)$ , est très utilisée car elle correspond à la notation indicielle et est commode dans les calculs impliquant vecteurs et tenseurs du second ordre. Dans les vieux ouvrages sur les tenseurs, on en vient même à l'oublier.

Est-ce toujours la plus efficace ? Par exemple, un tenseur des contraintes n'a pas besoin de 9 composantes car, à cause de sa symétrie, il ne possède que 6 termes indépendants. Le tenseur  $d'$ élasticité  $C$  n'a pas 81 composantes indépendantes mais seulement 15.

Les tenseurs d'ordre >2 ne peuvent plus être représentés sous forme de matrice.

On va donc présenter d'autres bases que la base canonique.

# 3.4 Notation de Voigt

La notation de Voigt tient compte des symétries indicielles des tenseurs. Pour le tenseur des déformations, le x2 sur les composantes hors diagonale est lié à la notation encore utilisée en RdM avec  $\gamma = 2\varepsilon_{12}$  (hélas...).

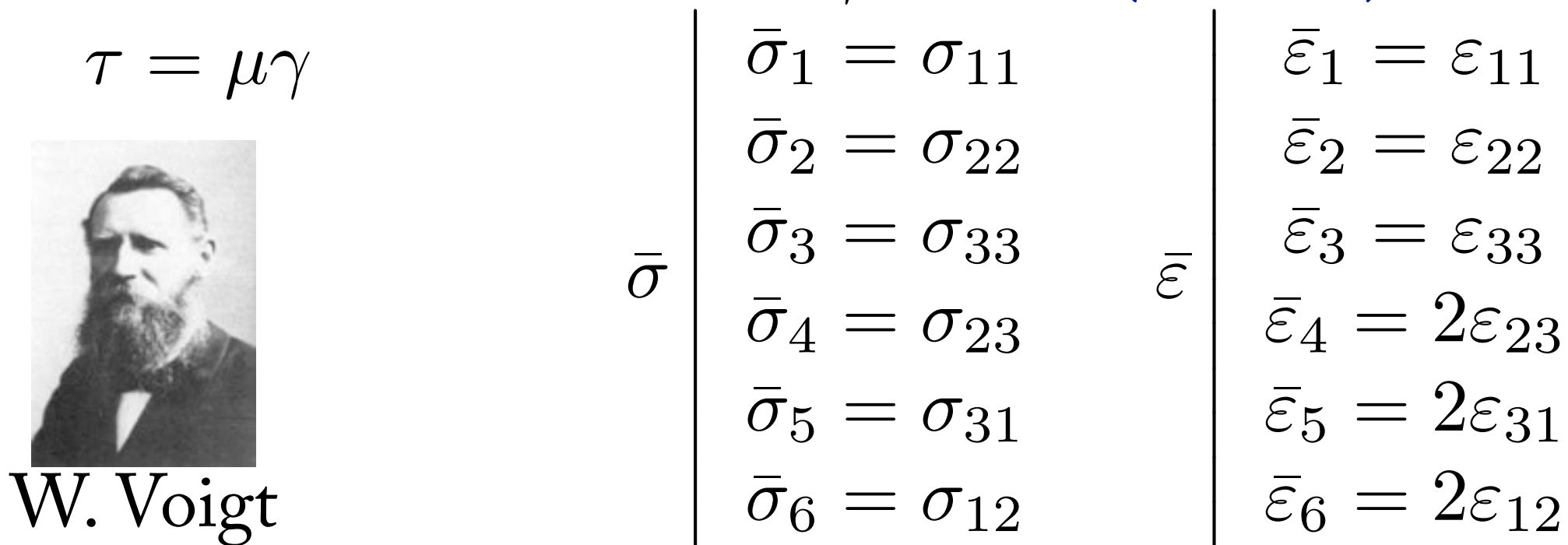

Outre la dissymétrie, cette notation ne conserve pas la structure tensorielle. Par exemple :

$$
\boldsymbol{\sigma} : \boldsymbol{\varepsilon} = \sum_{I} \bar{\sigma}_{I} \bar{\varepsilon}_{I} \quad \text{mais} \quad \|\boldsymbol{\sigma}\| \neq \sqrt{\sum_{I} \bar{\sigma}_{I}^{2}} \quad \|\boldsymbol{\varepsilon}\| \neq \sqrt{\sum_{I} \bar{\varepsilon}_{I}^{2}}
$$

3.5 Base des tenseurs symétriques du 2 ordre

En reprenant l'affectation des indices, on construit la base orthonormée suivante [Bechterew, 1926] :

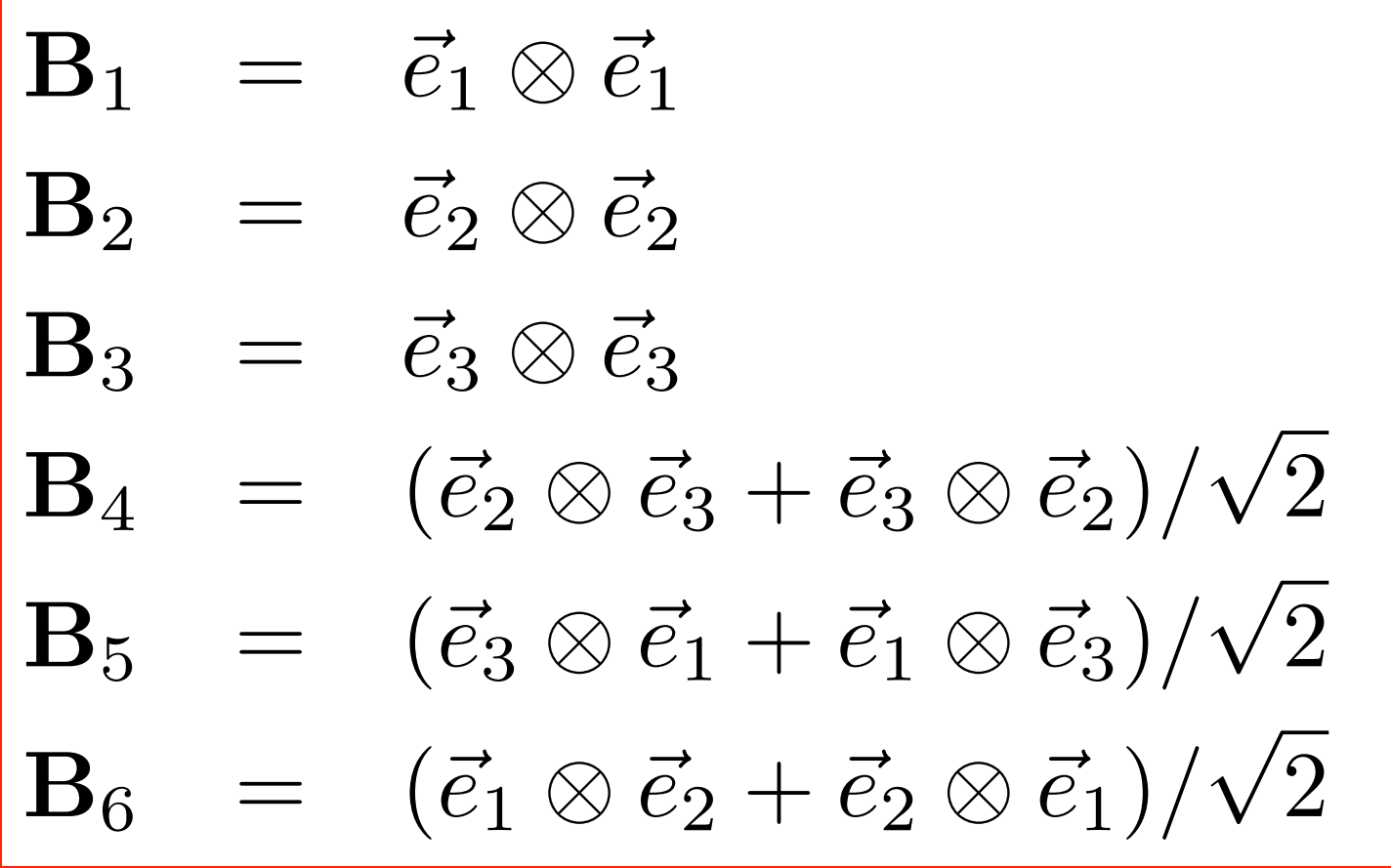

On vérifie que cette base est orhonormée par rapport à la double contraction, produit scalaire pour ces tenseurs :

 $\mathbf{B}_I : \mathbf{B}_J = \delta_{IJ}$ 

Correspondance entre la base proposée et la base canonique :

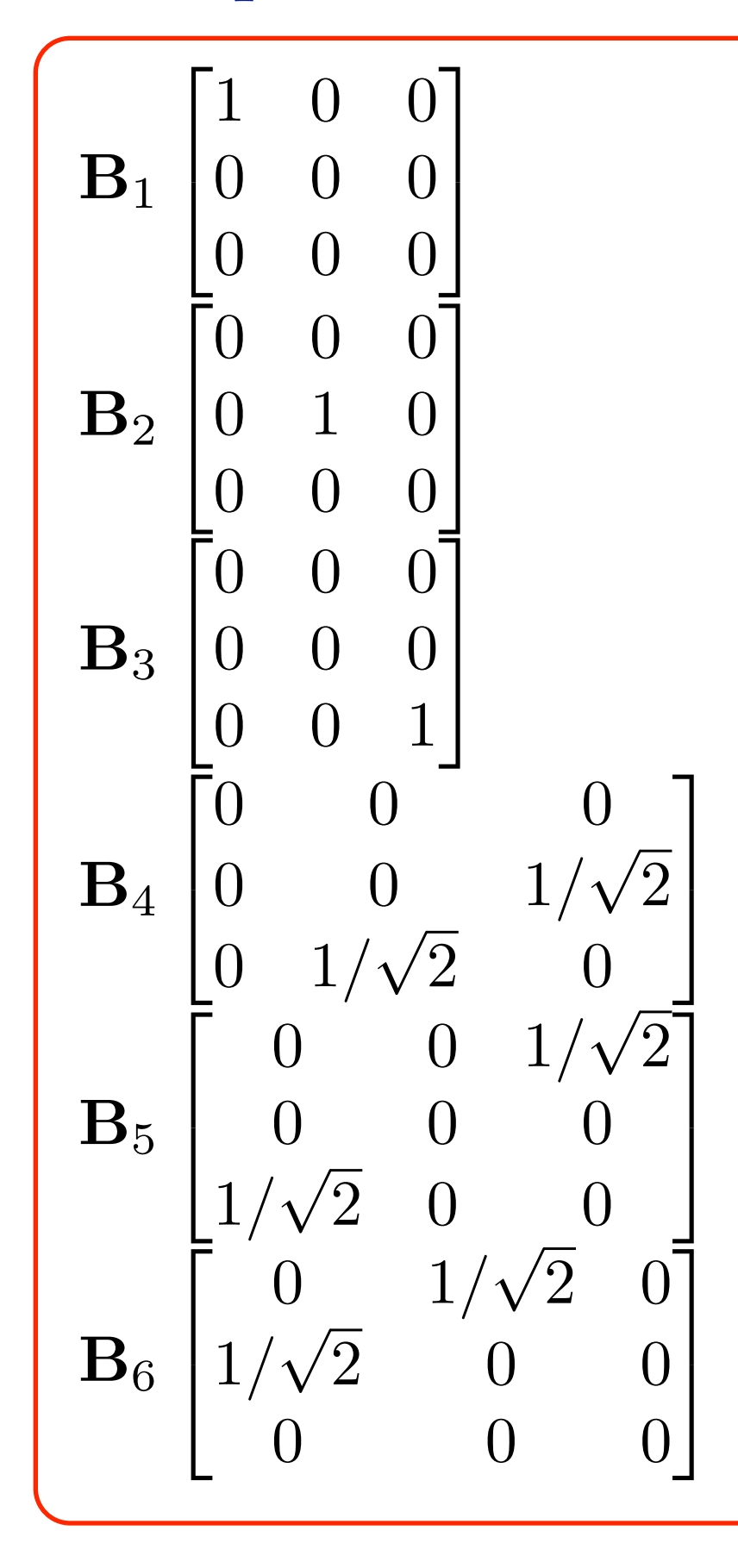

 $\vec{e_1} \otimes \vec{e_1}$  $\sqrt{2}$  $\overline{a}$ 6 6 6 6 6 4 1 0 0 0 0 0  $\overline{1}$  $\mathbf{1}$  $\mathcal{L}$  $\mathcal{L}$  $\mathcal{L}$  $\mathcal{L}$  $\mathcal{L}$  $\mathbf{1}$  $\vec{e_2} \otimes \vec{e_2}$  $\sqrt{2}$  $\overline{a}$ 6 6 6 6  $\overline{\phantom{a}}$ 4 0 1 0 0 0 0  $\overline{1}$  $\mathbf{1}$  $\mathcal{L}$  $\mathcal{L}$  $\mathcal{L}$  $\mathcal{L}$  $\mathbf{1}$  $\mathbf{1}$  $\vec{e}_3 \otimes \vec{e}_3$  $\sqrt{2}$  $\overline{\phantom{a}}$  $\overline{\phantom{a}}$  $\overline{\phantom{a}}$  $\overline{\phantom{a}}$  $\overline{\phantom{a}}$  $\overline{\phantom{a}}$ 4 0  $\left( \ \right)$ 1 0 0 0  $\overline{1}$  $\mathcal{L}$  $\mathcal{L}$  $\mathcal{L}$  $\mathcal{L}$  $\mathcal{L}$  $\mathcal{L}$  $\mathcal{L}$  $\vec{e_2} \otimes \vec{e_3}$  $+$  $\vec{e}_3 \otimes \vec{e}_2$  $\sqrt{2}$  $\overline{a}$ 6 6 6 6  $\overline{\phantom{a}}$ 4 0 0 0  $\sqrt{2}$ 0 0  $\overline{1}$  $\mathbf{1}$  $\mathcal{L}$  $\mathcal{L}$  $\mathbb{R}$  $\mathcal{L}$  $\mathbf{1}$  $\mathbf{1}$  $\vec{e}_3 \otimes \vec{e}_1$  $+$  $\vec{e_1} \otimes \vec{e_3}$  $\sqrt{2}$  $\overline{1}$  $\overline{\phantom{a}}$  $\overline{\phantom{a}}$  $\overline{\phantom{a}}$  $\overline{\phantom{a}}$  $\overline{\phantom{a}}$  $\overline{1}$ 0 0 0 0  $\sqrt{2}$ 0  $\overline{1}$  $\mathbf{1}$  $\mathcal{L}$  $\mathcal{L}$  $\mathcal{L}$ 7 7  $\overline{1}$  $\vec{e_1} \otimes \vec{e_2}$  $+$  $\vec{e_2} \otimes \vec{e_1}$  $\sqrt{2}$  $\overline{a}$ 6 6 6 6 6 4 0 0 0 0 0  $\sqrt{2}$  $\overline{1}$  $\mathcal{L}$  $\mathcal{L}$  $\mathcal{L}$  $\mathcal{L}$  $\mathcal{L}$  $\mathcal{L}$  $\mathcal{L}$ 

Les composantes d'un tenseur  $\sigma$  quelconque dans cette base sont données par (double) contraction avec les tenseurs de base :

$$
\hat{\sigma}_\text{I} = \boldsymbol{\sigma}:\mathbf{B}^\text{I}
$$

Par exemple: 
$$
\hat{\sigma}_4
$$
 =  $\sigma : \mathbf{B}^4$   
\n=  $\begin{bmatrix} \sigma_{11} & \sigma_{12} & \sigma_{13} \\ \sigma_{21} & \sigma_{22} & \sigma_{23} \\ \sigma_{31} & \sigma_{32} & \sigma_{33} \end{bmatrix} : \begin{bmatrix} 0 & 0 & 0 \\ 0 & 0 & 1/\sqrt{2} \\ 0 & 1/\sqrt{2} & 0 \end{bmatrix}$   
\n $\hat{\sigma}_4$  =  $\begin{bmatrix} \hat{\sigma}_1 \\ \hat{\sigma}_2 \\ \hat{\sigma}_3 \\ \hat{\sigma}_4 \end{bmatrix} \begin{bmatrix} 0 \\ 0 \\ 0 \\ 0 \\ 1 \\ 0 \\ \hat{\sigma}_5 \end{bmatrix}$   
\nOn voit déjà qu'on a:  $\hat{\sigma}_4 = \begin{bmatrix} \hat{\sigma}_1 \\ \hat{\sigma}_2 \\ \hat{\sigma}_3 \\ \hat{\sigma}_4 \\ 0 \\ \hat{\sigma}_5 \end{bmatrix} \cdot \begin{bmatrix} 0 \\ 0 \\ 1 \\ 1 \\ 0 \\ 0 \end{bmatrix}$ 

Dans cette base un tenseur du second ordre s'écrit en une matrice colonne 1x6 dont les composantes sont :

$$
\begin{bmatrix}\n\sigma_{11} \\
\sigma_{22} \\
\sigma_{33} \\
\sqrt{2}\sigma_{23} \\
\sqrt{2}\sigma_{31} \\
\sqrt{2}\sigma_{12}\n\end{bmatrix}\n\begin{bmatrix}\n\varepsilon_{11} \\
\varepsilon_{22} \\
\varepsilon_{33} \\
\sqrt{2}\varepsilon_{23} \\
\sqrt{2}\varepsilon_{31} \\
\sqrt{2}\varepsilon_{12}\n\end{bmatrix}
$$

Cette base hérite des propriétés tensorielles d'où :

$$
\sigma : \varepsilon = \hat{\sigma}.\hat{\varepsilon}
$$
\n
$$
\sigma' : \varepsilon = \hat{\sigma}.\hat{\varepsilon}
$$
\n
$$
\sigma' = \frac{\hat{\sigma}.\hat{\varepsilon}}{\|\hat{\sigma}\| \|\hat{\varepsilon}\|}
$$

$$
\text{Ex.} \qquad \sigma : \varepsilon = \sigma_{11}^2 + \sigma_{22}^2 + \sigma_{33}^2 + 2\sigma_{23}^2 + 2\sigma_{31}^2 + 2\sigma_{12}^2
$$

dans Matlab… 37 µs au lieu de 76 µs pour matrice 3x3 norm(S, 'fro'); matrice 1x6 norm(SV); matrice 3x3

#### **Remarque sur les aspects géométriques du chap. 3.2**

L'utilisation de la base de tenseurs **B**I permet de passer des tenseurs symétriques du second ordre à 3 dimensions des vecteurs (tenseurs du premier ordre) à 6 dimensions.

Dans cet espace à 6 dimensions, on retrouve toutes les équations de géométrie euclidienne présentées au 3.2. On peut même représenter graphiquement *en vraie grandeur*.

Certains calculs (comme la simple contraction  $A.B$ ) demeurent cependant plus simples en base canonique.

# 3.6 Les invariants

Un invariant est une fonction scalaire d'un tenseur dont le résultat ne dépend pas de la base.

C'est mathématiquement équivalent à une invariance du résultat par rapport à toutes les rotations SO(2) en 2D ou SO(3) en 3D, mais il s'agit d'un changement de base.

À cause du principe d'objectivité, toute fonction de tenseur utilisée en physique doit pouvoir d'écrire comme une fonction d'invariants.

#### **L'invariant d'un vecteur**

Pour les vecteurs, seule la norme euclidienne  $\|\vec{u}\|$  est un invariant (l'invariance vient du produit scalaire).

Les deux autres informations du vecteur sont les angles qui positionnent le vecteur.

En 2D : un angle  $+1$  norme  $= 2$  dimensions

En 3D : deux angles (la rotation propre n'intervient pas sur le vecteur qui y est insensible !) et 1 norme

= 3 dimensions.

**Les invariants d'un tenseur symétrique du second ordre.**

Ces tenseurs ont 6 composantes indépendantes.

En général, 3 angles d'Euler sont nécessaires au positionnement.

Don on aura 3 invariants *indépendants*. Depuis la théorie des matrices, on connait déjà la trace et le déterminant. det est un invariant car :  $a = P A P^T$ 

$$
\det(P) = 1
$$
\n
$$
\det(A) = \det(P)\det(A)\det(P^T)
$$
\n
$$
= \det(A)
$$

Pour former le 3ème invariant on peut combiner trace et déterminant sur le tenseur élevé à une certaine puissance, tout en vérifiant l'indépendance de ces invariants :

Il existe plusieurs «jeux» d'invariants indépendants. Parmi les plus utilisés, on trouve : *J*1 existe plusieurs «jeux» d'invariants indépendants. Parmi les rement in the souvent souvent ensemble non plus utilisés, on trouve: Calo Medal d'Illy <sup>2</sup> trace(*⇥*.*⇥*)

> Les valeurs propres :  $(\lambda_1, \lambda_2, \lambda_3)$  (souvent oubliés...). *J*<sup>3</sup> *=* <sup>3</sup> (*⇥*.*⇥*.*⇥*) : *I =* <sup>2</sup> trace(*⇥*.*⇥*.*⇥*)

**Les invariants de Rivlin-Ericksen** (plus mécaniques…) Rivlin-Ericksen (relatifs à la décomposition éponyme) Les invariants *I*<sup>i</sup> sont associés au théorème de Cayley-Hamilton, c'est à dire qu'ils forment les Les invariants de l

$$
J_1 = \boldsymbol{\sigma} : \boldsymbol{I} = \text{trace}(\boldsymbol{\sigma})
$$
  
\n
$$
J_2 = \frac{1}{2}(\boldsymbol{\sigma}.\boldsymbol{\sigma}) : \boldsymbol{I} = \frac{1}{2}\text{trace}(\boldsymbol{\sigma}.\boldsymbol{\sigma}) = \frac{1}{2}\sigma : \sigma
$$
  
\n
$$
J_3 = \frac{1}{3}(\boldsymbol{\sigma}.\boldsymbol{\sigma}.\boldsymbol{\sigma}) : \boldsymbol{I} = \frac{1}{3}\text{trace}(\boldsymbol{\sigma}.\boldsymbol{\sigma}.\boldsymbol{\sigma})
$$

**Les invariants de Cayley-Hamilton** (plus matheux…) Les invariants de Cayley-Hamilton (plus mathéux...) *⇥*.*⇥*.*⇥*⇥*I*1*⇥*.*⇥+I*2*⇥*⇥*I*3*I =* 0 (38)

$$
I_1 = \text{trace}(\boldsymbol{\sigma})
$$
  
\n
$$
I_2 = \frac{1}{2} \left( \text{trace}(\boldsymbol{\sigma})^2 - \text{trace}(\boldsymbol{\sigma}.\boldsymbol{\sigma}) \right)
$$
  
\n
$$
I_3 = \text{det}(\boldsymbol{\sigma})
$$
  
\n
$$
\text{propriété : det}(\boldsymbol{\sigma} - \lambda \mathbf{I}) = -\lambda^3 + I_1 \lambda^2 - I_2 \lambda + I_3
$$
  
\n
$$
\mathbf{0} = \boldsymbol{\sigma}.\boldsymbol{\sigma}.\boldsymbol{\sigma} - I_1 \boldsymbol{\sigma}.\boldsymbol{\sigma} + I_2 \boldsymbol{\sigma} - I_3 \mathbf{I}
$$

#### **Pour les tenseurs d'ordre supérieur…**

Les choses sont beaucoup moins connues...

N. Auffray et Boris Kolev en parleront.

Le nombre d'invariants est simple à trouver : le nombre de composantes - le nombre d'angles d'Euler. Soit 21-3 = 18 pour les tenseurs d'élasticité.

#### Le tenseur d'élasticité  $\overline{4}$

# 4.1 Introduction

Dans le cadre de l'élasticité linéaire, les tenseurs des contrainte  $\boldsymbol{\sigma}$ et des déformations  $\varepsilon$  sont reliés par une loi linéaire, la loi de

Hooke: 
$$
\sigma = \mathbb{C} : \varepsilon
$$
  
 $\varepsilon = \mathbb{S} : \sigma$   $\sigma_{ij} = C_{ijkl} \varepsilon_{kl}$ 

où **C** est le tenseur de Hooke, du 4ème ordre et **S** le tenseur des souplesses, du 4ème ordre.

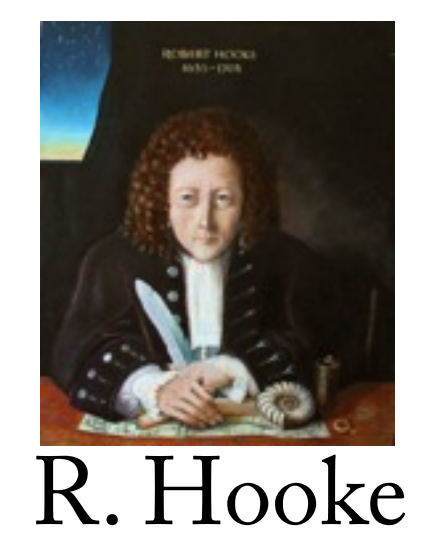

Les tenseurs des contraintes et des déformations possèdent la symétrie indicielle :

- à cause de l'équilibre des moments :  $\sigma_{ij} = \sigma_{ji}$
- depuis la théorie du premier gradient :  $\varepsilon_{kl} = \varepsilon_{lk}$

Le tenseur d'élasticité «hérite» de ces *petites symétries* :

$$
\begin{array}{|lcl} \hline C_{ijkl} & = & C_{jikl} \\ & = & C_{ijlk} \end{array}
$$

La loi de Hooke équivaut à l'existence d'un potentiel d'état  $\rho\psi$ (énergie libre de Helmholtz):

 $\sigma$ 

$$
2\rho\psi=\boldsymbol{\varepsilon}:\mathbb{C}:\boldsymbol{\varepsilon}
$$

dont dérive la contrainte :

$$
= \rho \frac{\partial \psi}{\partial \varepsilon} \qquad \sigma_{ij} \quad = \quad \rho \frac{\partial \psi}{\partial \varepsilon_{ij}}
$$

$$
2\rho\psi = C_{pqrs}\varepsilon_{pq}\varepsilon_{rs}
$$
  
\n
$$
\Rightarrow 2\sigma_{ij} = C_{pqrs}(\delta_{ip}\delta_{jq}\varepsilon_{rs} + \varepsilon_{pq}\delta_{ir}\delta_{js})
$$
  
\n
$$
= C_{ijrs}\varepsilon_{rs} + C_{pqij}\varepsilon_{pq}
$$
  
\n
$$
\sigma_{ij} = C_{ijkl}\varepsilon_{kl}
$$

C'est un potentiel d'état donc :

 $\frac{\partial^2 \rho \psi}{\partial \varepsilon_{ij} \partial \varepsilon_{kl}} = \frac{\partial^2 \rho \psi}{\partial \varepsilon_{kl} \partial \varepsilon_{ij}}$ Cette relation se nomme  $\overline{C_{ijkl}} = \overline{C_{klij}}$ la grande symétrie de C. Au final C possède 21 composantes indépendantes.  $ij, kl \in \{11, 22, 33, 23, 31, 12\}$ 

# 4.2 Écriture de Voigt

Dans la base canonique, le tenseur s'écrit sous la forme d'une hyper-matrice (4 indices) à 3<sup>4</sup>=81 termes peu commode...

Voigt a proposé, comme pour les tenseurs du second ordre, une écriture regroupant les indices et tenant compte de leur symétrie :

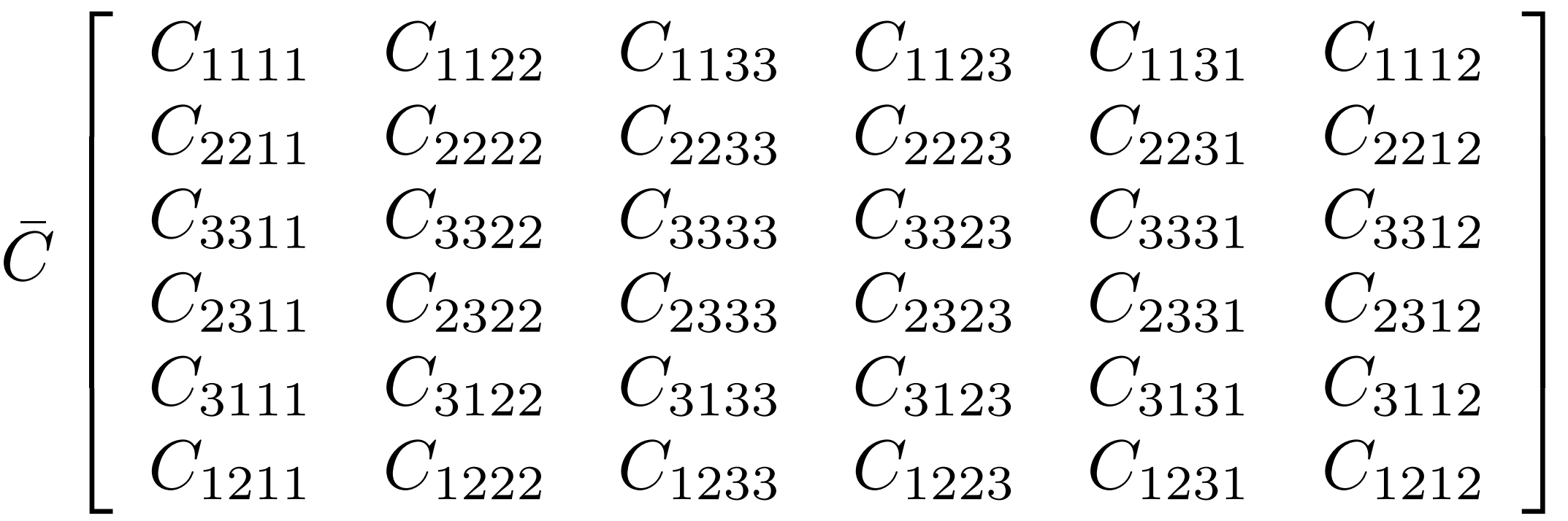

La matrice 6x6 est symétrique du fait de la grande symétrie. Elle exhibe les 21 constantes indépendantes. Celle-ci permet d'écrire la loi d'élasticité, avec  $\sigma$  et  $\varepsilon$  représentés en vecteurs colonne suivant convention de Voigt :

 $\bar{\sigma} = C \bar{\varepsilon}$ On vérifie que les facteurs 2 permettent de tenir compte des produits multiples de l'équation  $\sigma_{ij} = C_{ijkl} \varepsilon_{kl}$ :

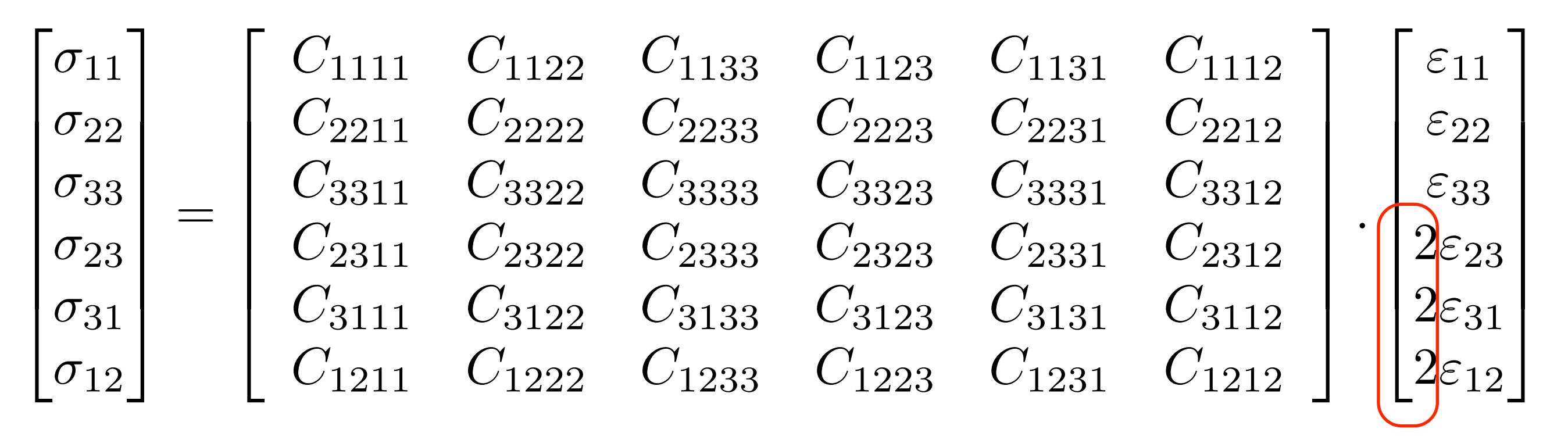

Par exemple :

 $\sigma_{11} = C_{1111}\varepsilon_{11} + \cdots + C_{1123}\varepsilon_{23} + C_{1132}\varepsilon_{32} + \cdots$ 

#### Mais:

Pour écrire la loi inverse (en souplesse); il faut introduire un autre jeu de coefficients :

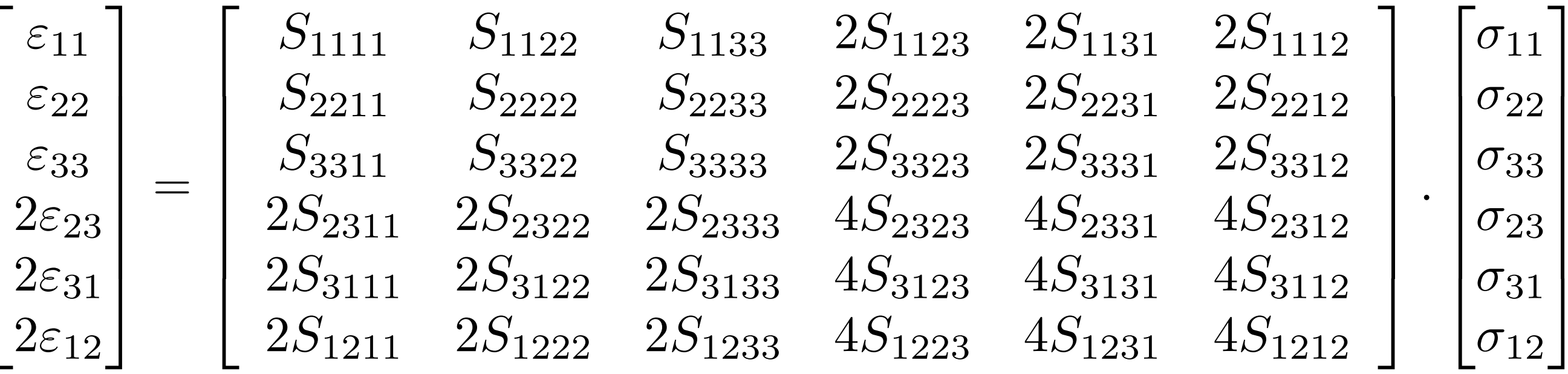

L'inversion de  $\overline{C}$  ne donne pas  $S$  ... La construction n'est pas symétrique... Etc...

Néanmoins, cette écriture est encore présente dans la grande majorité des livres et articles sur le sujet...

### 4.3 Bases de tenseurs

On utilise la base  ${\bf B}_I\otimes {\bf B}_J$  formée depuis la base des tenseurs du second ordre  $B_I$  vue précédemment.

Le tenseur d'élasticité (ou des souplesses) est représenté dans cette base par une matrice 6x6

$$
C_{IJ} \;\; = \;\; \mathbb{C}::{\bf B}_I\otimes {\bf B}_J
$$

$$
= \mathbf{B}_I : \mathbb{C} : \mathbf{B}_J
$$

$$
\hat{C}_{11} = \vec{e}_1 \otimes \vec{e}_1 : \mathbb{C} : \vec{e}_1 \otimes \vec{e}_1 = C_{1111}
$$

 $\ddot{C}_{16} = \vec{e}_1 \otimes \vec{e}_1 : \mathbb{C} : (\vec{e}_1 \otimes \vec{e}_2 + \vec{e}_2 \otimes \vec{e}_1)/\sqrt{2} = \sqrt{2}C_{1112}$ 

 $\hat{C}_{66} = (\vec{e}_1 \otimes \vec{e}_2 + \vec{e}_2 \otimes \vec{e}_1)/\sqrt{2} : \mathbb{C} : (\vec{e}_1 \otimes \vec{e}_2 + \vec{e}_2 \otimes \vec{e}_1)/\sqrt{2}$  $= 2C_{1212}$ 

#### Au final :

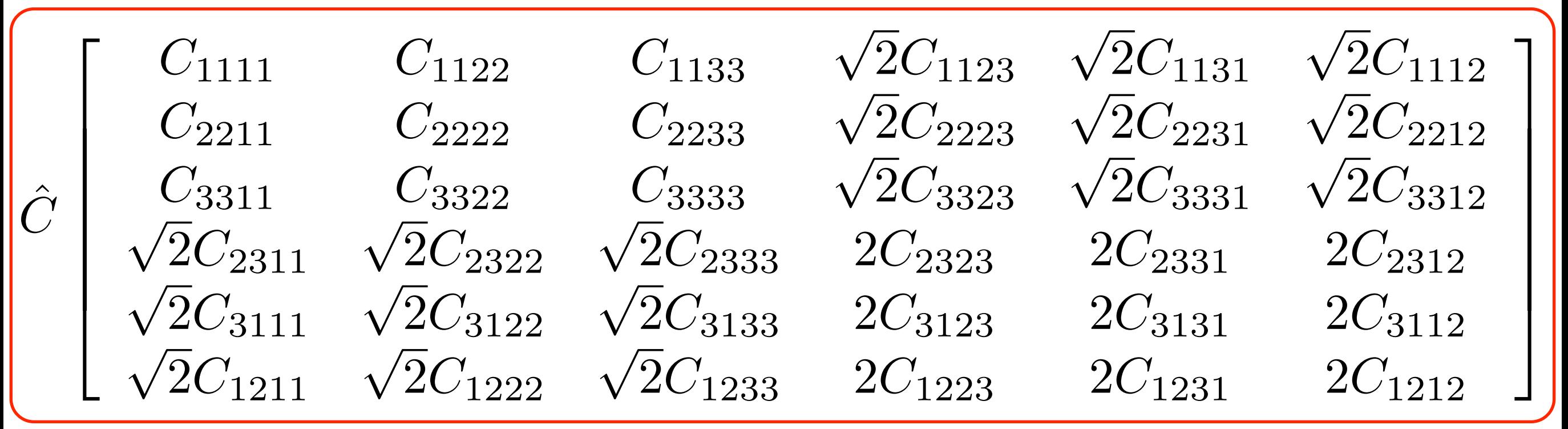

La matrice formée est *6x6 symétrique* à cause dela grande symétrie. du fait de sa structure tensorielle, l'inversion est préservée et :

$$
\boxed{\hat{C}^{-1} = \hat{S}}
$$

Cette écriture a été introduite par [Bechterew, 1926], puis rappelée par [Ostrosablin, 84, 08], [Cowin 90], [François, 95]. Elle commence à supplanter l'écriture de Voigt, notamment en calcul numérique ou elle préserve des erreurs...

#### La loi de Hooke complète s'écrit alors comme :

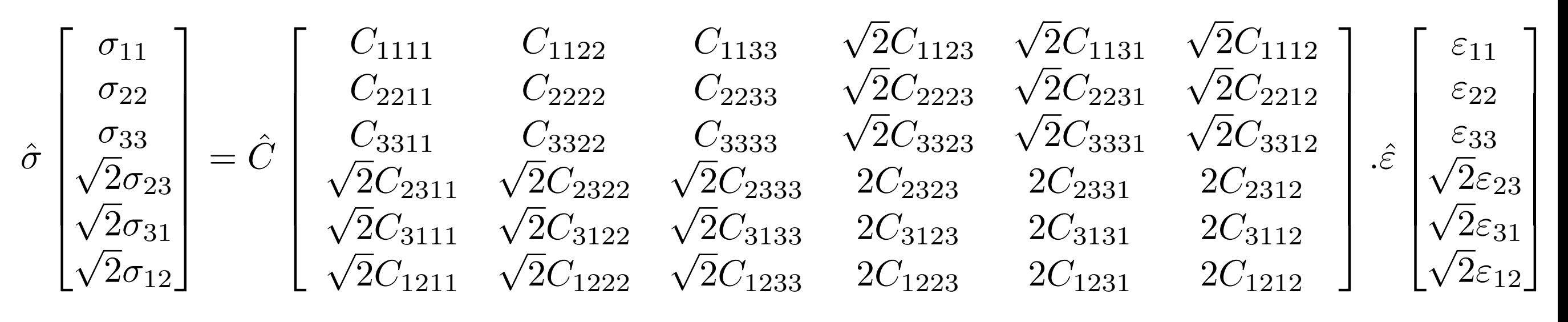

et la loi d'élasticité inverse sous la même forme. On peut s'amuser à vérifier que le jeu des coefficient ramène bien à:

 $\sigma_{ij} = C_{ijkl} \varepsilon_{kl}$ En résumé, les opérations suivantes

$$
\boldsymbol{\sigma} = \mathbb{C} : \boldsymbol{\varepsilon} \qquad \qquad \boldsymbol{\varepsilon} = \mathbb{S} : \boldsymbol{\sigma} \qquad \qquad \mathbb{S} : \mathbb{C} = \mathbb{I}
$$

correspondent au calcul matriciel suivant

$$
\hat{\sigma} = \hat{C}.\hat{\varepsilon} \qquad \qquad \hat{\varepsilon} = \hat{S}.\hat{\sigma}
$$

$$
\hat{S}.\hat{C}=\hat{I}
$$

dans la base de tenseurs. Cela introduit au passage I, l'identité des tenseurs du 4<sup>ème</sup> ordre...

### 4.4 L'identité du 4ème ordre

Le tenseur I est défini comme l'identité du 4<sup>ème</sup> ordre par rapport à la double contraction.

$$
\mathbf{A} = \mathbb{I}: \mathbf{A}
$$

$$
A_{ij} = I_{ijkl} A_{kl}
$$

Ses composantes en base canonique sont *a priori*

$$
I_{ijkl}=\delta_{ik}\delta_{jl}
$$

mais si l'on considère que les tenseurs du type des tenseurs d'élasticité possèdent les petites symétries (ij,ji) et (kl,lk) alors la forme suivante les garantit :

$$
I_{ijkl} = \frac{1}{2} (\delta_{ik}\delta_{jl} + \delta_{il}\delta_{jk})
$$

Si l'on se pose le problème dans la base de tenseurs alors :

$$
\mathbf{A} = \mathbb{I}: \mathbf{A}
$$

devient

$$
\hat{A} = \hat{I}.\hat{A}
$$

et donc la matrice associée à I est objectivement la matrice identité 6x6 :

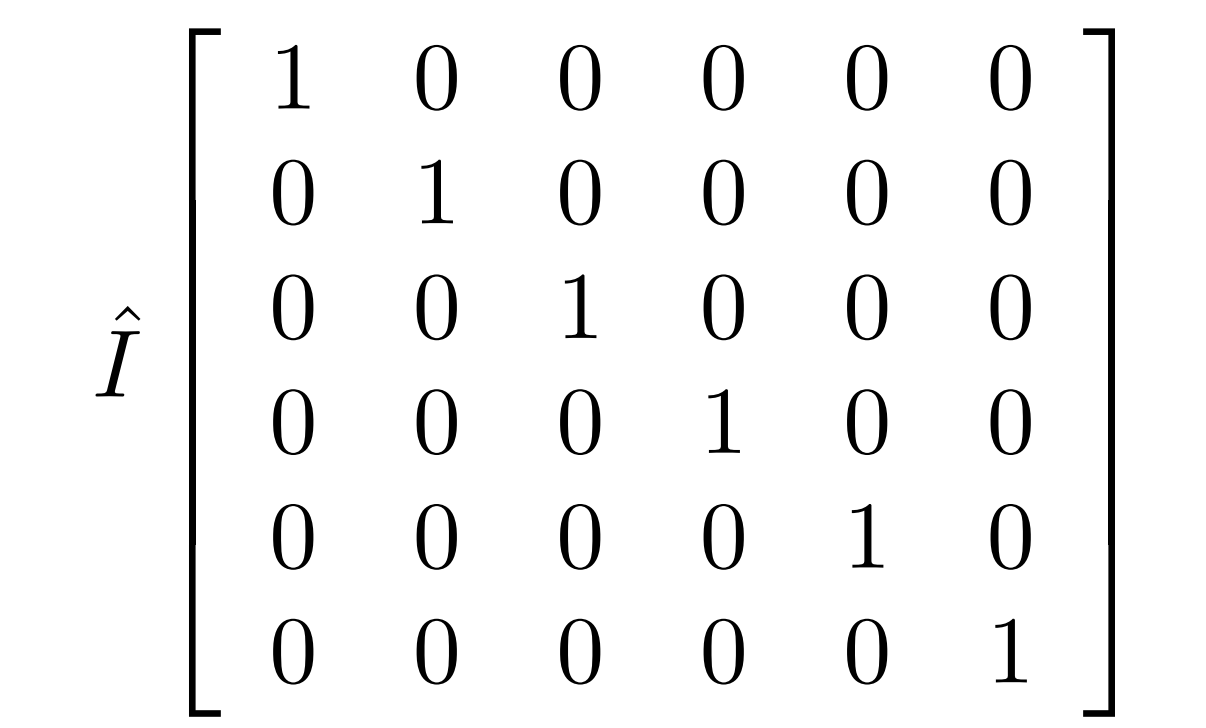

Les deux définitions correspondent-elles ?

On peut calculer les composantes de  $I_{ijkl} = \frac{1}{2} (\delta_{ik}\delta_{jl} + \delta_{il}\delta_{jk})$ dans la base  $\mathbf{B}_I \otimes \mathbf{B}_J$  et le vérifier...
Termes diagonaux (11, 22, 33), premier quadrant  $\hat{\mathcal{I}}$  $I_{11}$  =  $\mathbb{I} :: \mathbf{B}_1 \otimes \mathbf{B}_1$ = 1 2  $(\delta_{ik}\delta_{jl} + \delta_{il}\delta_{jk})\vec{e_i} \otimes \vec{e_j} \otimes \vec{e_k} \otimes \vec{e_l} :: \vec{e_1} \otimes \vec{e_1} \otimes \vec{e_1} \otimes \vec{e_1}$ = 1 2  $(\delta_{ik}\delta_{jl} + \delta_{il}\delta_{jk})(\delta_{i1}\delta_{j1}\delta_{k1}\delta_{l1})$ = 1

Termes hors diagonale (12, 23, 31), premier quadrant :  $\hat{\mathcal{I}}$  $I_{12}$  =  $\mathbb{I} :: \mathbf{B}_1 \otimes \mathbf{B}_2$ = 1 2  $(\delta_{ik}\delta_{jl} + \delta_{il}\delta_{jk})\vec{e_i} \otimes \vec{e_j} \otimes \vec{e_k} \otimes \vec{e_l} :: \vec{e_1} \otimes \vec{e_1} \otimes \vec{e_2} \otimes \vec{e_2}$ = 1 2  $(\delta_{ik}\delta_{jl} + \delta_{il}\delta_{jk})(\delta_{i1}\delta_{j1}\delta_{k2}\delta_{l2})$  $= 0$ 

*etc*… <sup>73</sup>

Raisonnement plus rapide :

$$
\hat{I}_{IJ} = \mathbb{I} :: \mathbf{B}_I \otimes \mathbf{B}_J \n= \mathbf{B}_I : \mathbb{I} : \mathbf{B}_J \n= \mathbf{B}_I : \mathbf{B}_J \n= \delta_{IJ}
$$

car B<sub>I</sub> est orthonormée.

On peut aussi considérer la partition de l'identité :

 $\mathbb{I} = \mathbf{B}_1 \otimes \mathbf{B}_1 + \cdots + \mathbf{B}_6 \otimes \mathbf{B}_6$ 

où chaque **B**I représente une direction tensorielle (normée).  $\mathbf{E}$ t chaque  $\mathbf{B}_{I}\otimes\mathbf{B}_{I}$  représente le projecteur sur  $\mathbf{B}_{I}$ . Alors :

$$
\mathbf{B}_1 \otimes \mathbf{B}_1 \left[ \begin{array}{ccccccc} 1 & 0 & 0 & 0 & 0 & 0 \\ 0 & 0 & 0 & 0 & 0 & 0 \\ 0 & 0 & 0 & 0 & 0 & 0 \\ 0 & 0 & 0 & 0 & 0 & 0 \\ 0 & 0 & 0 & 0 & 0 & 0 \\ 0 & 0 & 0 & 0 & 0 & 0 \end{array} \right] \left[ \begin{array}{ccccccc} 0 & 0 & 0 & 0 & 0 & 0 \\ 0 & 1 & 0 & 0 & 0 & 0 & 0 \\ 0 & 1 & 0 & 0 & 0 & 0 & 0 \\ 0 & 0 & 0 & 0 & 0 & 0 & 0 \\ 0 & 0 & 0 & 0 & 0 & 0 & 0 \\ 0 & 0 & 0 & 0 & 0 & 0 & 0 \end{array} \right]
$$

# 4.5 La décomposition de Kelvin

Lord Kelvin a publié, en 1856, l'idée que le tenseur d'élasticité pouvait être décomposé sous forme de six «projecteurs». C'est à dire 6 relations du type :  $\sigma_I = \lambda_I \varepsilon_I$ où  $(\sigma_I, \varepsilon_I)$  sont des parties complémentaires du tenseur d'élasticité et  $\lambda_I$  les *module de Kelvin*.

À cette époque la notion de tenseur, de matrice et de diagonalisation étaient inconnus ! Ses raisonnements s'appuient sur les ellipsoïdes des contraintes et des déformations, sans démonstration «rigoureuse». Ces travaux ont été oubliés ; Love ne les cite même pas.

Bechterew dans les années 1920, puis Ostrosablin (URSS) et Rychlewski (Pol.) ont montré la véracité des travaux de Kelvin vers 1980… Cowin (USA) en assuré la diffusion vers 1995.

Une fois connues les bases de tenseurs, la démonstration est évidente : la matrice C représentant C dans la base est *symétrique* (à cause de la grande symétrie) donc *diagonalisable*.  $\hat{\gamma}$  $\mathbb C$  dans la base  $\mathbf{B}_{I}\otimes \mathbf{B}_{J}$ 

 $\rm{Donc, \, il \, existe \, une \, base \, orthonorm\'ee \, E{\it I} \otimes E{\it J} \, \, dans \, la \, quelle}$  :

$$
\hat{C} \begin{bmatrix} \lambda_1 & 0 & 0 & 0 & 0 & 0 \\ 0 & \lambda_2 & 0 & 0 & 0 & 0 \\ 0 & 0 & \lambda_3 & 0 & 0 & 0 \\ 0 & 0 & 0 & \lambda_4 & 0 & 0 \\ 0 & 0 & 0 & 0 & \lambda_5 & 0 \\ 0 & 0 & 0 & 0 & 0 & \lambda_6 \end{bmatrix}_{\mathbf{E}_I \otimes \mathbf{E}_J}
$$

Les valeurs propres  $\lambda_I$  sont les *modules de Kelvin*. Ils possèdent l'unité (Pa) de la contrainte.

Il en découle une nouvelle écriture du tenseur d'élasticité :

$$
\left|\begin{array}{cc} \mathbb{C} & = & \sum_{I} \lambda_I \mathbb{P}_I \\ \mathbb{P}_I & = & \mathbf{E}_I \otimes \mathbf{E}_I \end{array}\right| \text{atten}
$$

ition  $I$  non sommé...

Où les  $\mathbf{E}_I \otimes \mathbf{E}_I$  forment (comme les  $\vec{n} \otimes \vec{n}$  précédemment) des *projecteurs* sur la direction tensorielle  $E_I$ .

-les P<sub>I</sub> sont les projecteurs propres  $-\text{les }\lambda_I$  sont les modules de Kelvin associés (Pa)

La loi de Hooke donne des relations de proportionnalité entre les projections de  $\sigma$  et celles de  $\varepsilon$ :

$$
\sigma = \mathbb{C} : \varepsilon
$$
  
\n
$$
= \sum_{I} \lambda_{I} \mathbb{P}_{I} : \varepsilon
$$
  
\n
$$
= \sum_{I} \lambda_{I} (\mathbf{E}_{I} : \sigma) \mathbf{E}_{I}
$$
  
\n
$$
\sigma = \sum_{I} \lambda_{I} \varepsilon_{I}
$$
  
\n
$$
\mathbb{P}_{J} : \sigma = \sum_{I} \lambda_{I} \mathbb{P}_{J} : \varepsilon_{I}
$$
  
\n
$$
= \sum_{I} \delta_{IJ} \lambda_{I} \varepsilon_{I}
$$
  
\n
$$
\sigma_{I} = \lambda_{I} \varepsilon_{I}
$$

En résumé, la loi de Hooke (anisotrope) s'écrit comme des relations de proportionnalité entre projections correspondantes de la contrainte et de la déformation:  $\sigma_I = \lambda_I \varepsilon_I$  $\sigma_I = \mathbb{P}_I : \sigma$  $\varepsilon_I = \mathbb{P}_I : \varepsilon$  $\sigma = \sum \sigma_I$  $\varepsilon = \sum \varepsilon_I$ 

Illustration : pour un matériau élastique, même anisotrope, il existe 6 états de contrainte tels que la déformation leur est proportionnel [Kelvin, 1856] (!)

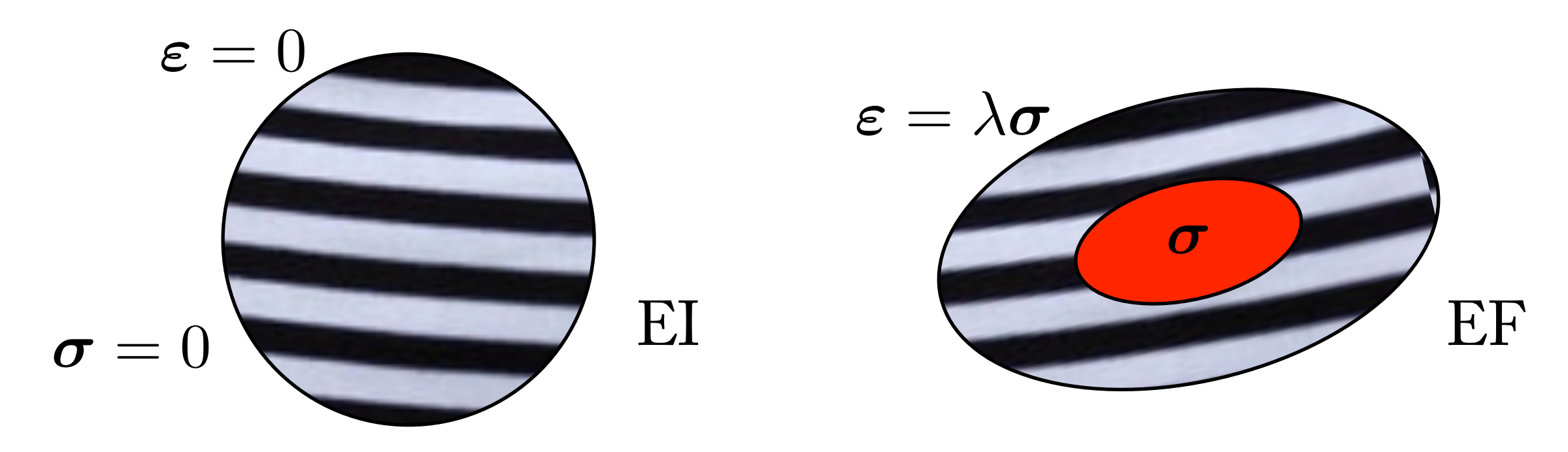

Cas des modules de Kelvin (valeurs propres) multiples. Dans la forme initiale  $\mathbb{C} = \sum_{I} \lambda_I \mathbb{P}_I$  $\mathbb{P}_I = \mathbf{E}_I \otimes \mathbf{E}_I$ 

on peut regrouper ensemble les valeurs propres identiques. Il apparait des projecteurs sur des sous-espaces de dimension >1.

$$
\mathbb{C} = \sum_{I} \lambda_I \mathbb{P}_I
$$

$$
\mathbb{P}_I = \sum_{n=1}^{n_I} \mathbf{E}_{In} \otimes \mathbf{E}_{In}
$$

$$
\sum_{I} n_I = 6
$$

$$
\mathbf{E}_{Im} : \mathbf{E}_{Jn} = \delta_{IJ} \delta_{mn}
$$

$$
\lambda_I \neq \lambda_J \quad \text{si} \quad I \neq J
$$

### **Tenseur des souplesses**

Les E<sub>In</sub> forment une base orthonormée donc les sous-espaces propres sont orthogonaux.

$$
\begin{array}{rcl}\n\mathcal{P}_I o \mathcal{P}_J &=& \delta_{IJ} \mathcal{P}_J \\
\Leftrightarrow \mathbb{P}_I : \mathbb{P}_J &=& \delta_{IJ} \mathbb{P}_J \\
\Leftrightarrow \hat{P}_I . \hat{P}_J &=& \delta_{IJ} \hat{P}_J\n\end{array}
$$

Le tenseur des souplesses est alors trivial :

$$
\begin{aligned}\n\mathbb{S} &= \sum_{I} \frac{1}{\lambda_I} \mathbb{P}_I \\
\mathbb{S} : \mathbb{C} &= \sum_{I} \lambda_I \mathbb{P}_I : \sum_{J} \frac{1}{\lambda_J} \mathbb{P}_J \\
&= \sum_{I} \frac{\lambda_I}{\lambda_J} \delta_{IJ} \mathbb{P}_J = \sum_{I} \mathbb{P}_I = \mathbb{I}\n\end{aligned}
$$

preuve :

ou, formellement :

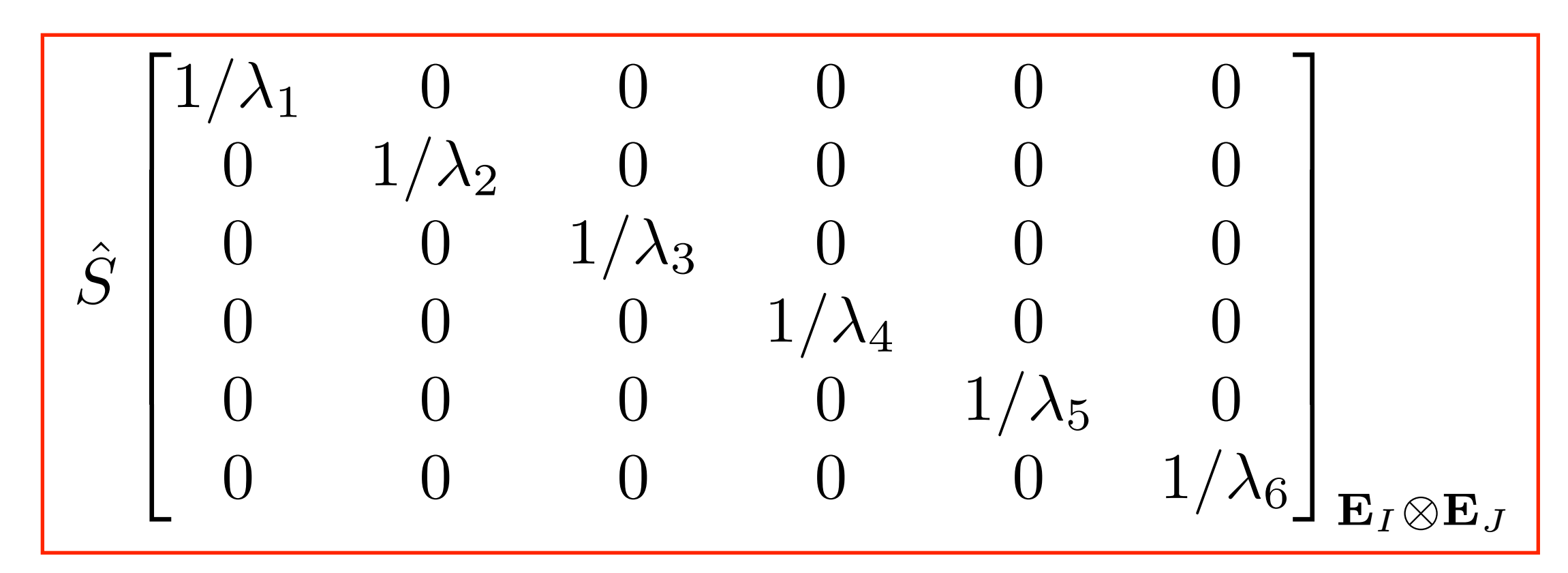

autre preuve: considérer

$$
\hat{S}.\hat{C}=\hat{I}
$$

## Aspects énergétiques

L'énergie libre  $2\rho\psi = \varepsilon : \mathbb{C} : \varepsilon$  se décompose par mode propre :

$$
2\rho\psi = \varepsilon : \mathbb{C} : \varepsilon
$$

$$
= \sum_{I} \lambda_{I} \varepsilon : \mathbb{P}_{I} \varepsilon
$$

$$
2\rho\psi = \sum_{I} \lambda_{I} \varepsilon_{I} : \varepsilon_{I}
$$

$$
\rho\psi = \sum_{I} \rho\psi_{I}
$$

Elle ne peut être que positive, c'est à dire que tenseur d'élasticité doit être défini positif:

$$
\forall \varepsilon \qquad \rho \Psi \geq 0
$$

## **Compléments**

Le *groupe de symétrie* (GdS) d'un tenseur est le sous-ensemble des éléments de SO(3) (le groupe des rotations) qui le laissent invariant.

Rychlewski [1986] stipule que le GdS du tenseur d'élasticité est l'intersection des GdS des projecteurs **P***IJ* .

# 4.6 Formules de Bond

Les formules de transformations orthogonales, de symétries ont été données :  $\left[\mathcal{R}(\mathbb{C})\right]_{ijkl} = R_{ip}R_{jq}R_{kl}R_{rs}C_{pqrs}$ 

Cette forme nécessite 4x38 = 26244 multiplications. Bond (1943), puis Cowin l'ont réécrite en base  $\, {\bf B}_I \otimes {\bf B}_J:$ 

$$
\widehat{\mathcal{R}(\mathbb{C})} = \hat{R}^t.\hat{C}.\hat{R}
$$

 $\hat{R}$ 

soit  $2x6<sup>4</sup> = 2592$  multiplications. De plus, cela permet aussi le calcul rapide de la rotation des tenseurs du second ordre par un produit matrice-vecteur :  $gain$  de temps de calcul!  $\frac{1000 - 1000}{1000}$  as  $\sqrt{2}$  $\overline{1}$ 6 6 6 6  $\overline{a}$ 4  $R_{11}^2$   $R_{12}^2$   $R_{13}^2$   $\sqrt{2}R_{12}R_{13}$   $\sqrt{2}R_{11}R_{13}$   $\sqrt{2}R_{11}R_{12}$  $R_{21}^2$   $R_{22}^2$   $R_{23}^2$   $\sqrt{2}R_{22}R_{23}$   $\sqrt{2}R_{21}R_{23}$   $\sqrt{2}R_{22}R_{21}$  $R_{31}^2$   $R_{32}^2$   $R_{33}^2$   $\sqrt{2}R_{33}R_{32}$   $\sqrt{2}R_{33}R_{31}$   $\sqrt{2}$  $\sqrt{ }$  $2R_{31}R_{32}$  $\sqrt{2}R_{21}R_{31}$   $\sqrt{2}R_{22}R_{32}$   $\sqrt{2}$  $\frac{1}{2}$  $\overline{2}R_{23}^{\circ\circ}R_{33}$   $R_{22}R_{33} + R_{23}R_{32}$   $R_{21}R_{33} + R_{23}R_{31}$   $R_{22}R_{31} + R_{21}R_{32}$  $\overline{2}R_{11}R_{31}$   $\sqrt{2}R_{12}R_{32}$   $\sqrt{2}$  $\frac{1}{2}$  $R_{13}R_{33}$   $R_{12}R_{33} + R_{13}R_{32}$   $R_{13}R_{31} + R_{11}R_{33}$   $R_{11}R_{32} + R_{12}R_{31}$  $\frac{1}{2}R_{11}R_{21}$   $\sqrt{2}R_{12}R_{22}$   $\sqrt{2}R_{13}R_{23}$   $R_{12}R_{23}$  +  $R_{13}R_{22}$   $R_{13}R_{21}$  +  $R_{11}R_{23}$   $R_{11}R_{22}$  +  $R_{12}R_{21}$  $\overline{1}$  $\mathbf{1}$  $\mathbf{1}$  $\mathbf{1}$  $\mathbf{1}$  $\mathbf{1}$  $\overline{\phantom{a}}$ *R*  $\widehat{\mathcal{R}}(\bm{\sigma}) = \hat{R}.$  $\hat{\overline{\mathsf{R}}}$  $\hat{\sigma}$ 

# 4.7 Quelques calculs utiles…

## **Calcul du module d'Young**

Rapport entre la contrainte de traction suivant **n** et déformation mesurée suivant **n** donc :

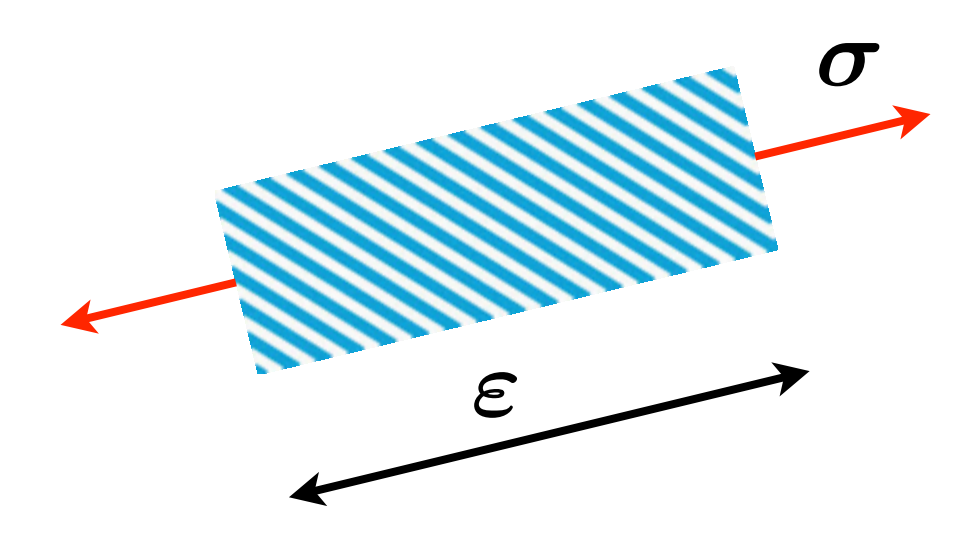

$$
\sigma = \sigma \vec{n} \otimes \vec{n}
$$
\n
$$
\varepsilon = \mathbb{S} : \sigma
$$
\n
$$
\varepsilon(\vec{n}) = \vec{n} . \varepsilon . \vec{n} = \varepsilon : (\vec{n} \otimes \vec{n})
$$
\n
$$
E(\vec{n}) = \frac{\sigma}{\varepsilon(\vec{n})}
$$
\n
$$
= \frac{\sigma(\vec{n} \otimes \vec{n}) : (\vec{n} \otimes \vec{n})}{\sigma(\vec{n} \otimes \vec{n}) : \mathbb{S} : (\vec{n} \otimes \vec{n})}
$$
\n
$$
E(\vec{n}) = \frac{1}{(\vec{n} \otimes \vec{n}) : \mathbb{S} : (\vec{n} \otimes \vec{n})}
$$
\n
$$
= \frac{1}{n_i n_j n_k n_l S_{ijkl}}
$$

Attention, dans le cas d'un matériau anisotrope, la déformation, lors d'un essi de traction-compression, peut être «étrange». Ex. [Bœhler, 90], compression sur une roche anisotrope :

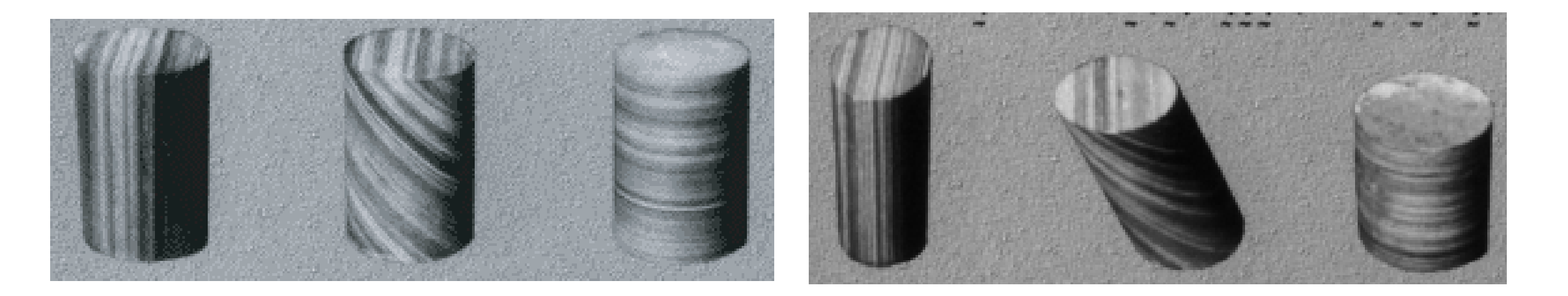

Dans les formule précédentes, la déformation doit bien être mesurée dans la direction de la traction-compression. Une valeur moyenne peut être donnée par la distance entre les plateaux de la machine :  $\varepsilon(\vec{n}) = \frac{\Delta L}{\tau}$ *L*

Dans le cas d'une mesure de champ (corrélation d'images, rosette…), on peut obtenir la valeur depuis la projection du tenseur (2D) sur la direction  $n$  de traction :  $\varepsilon(\vec{n}) = \vec{n}.\boldsymbol{\varepsilon}.\vec{n}$ 

*L*

### **Calcul du coefficient de Poisson**

 $\varepsilon(\vec{m})$ 

 $\sigma$ 

 $v_{nm}$  est le rapport entre la déformation suivant **m** et celle suivant **n** lors d'une traction suivant **n**, avec **m**.**n**=0.

 $\varepsilon(\vec{n})$ 

$$
\sigma = \sigma \vec{n} \otimes \vec{n}
$$
\n
$$
\varepsilon = \mathbb{S} : \sigma = \sigma \mathbb{S} : (\vec{n} \otimes \vec{n})
$$
\n
$$
\varepsilon(\vec{n}) = \vec{n} . \varepsilon . \vec{n} = \varepsilon : (\vec{n} \otimes \vec{n})
$$
\n
$$
= \sigma(\vec{n} \otimes \vec{n}) : \mathbb{S} : (\vec{n} \otimes \vec{n})
$$
\n
$$
\varepsilon(\vec{m}) = \vec{m} . \varepsilon . \vec{m} = \varepsilon : (\vec{m} \otimes \vec{m})
$$
\n
$$
= \sigma(\vec{n} \otimes \vec{n}) : \mathbb{S} : (\vec{m} \otimes \vec{m})
$$
\n
$$
\nu_{nm} = -\frac{\varepsilon(\vec{m})}{\varepsilon(\vec{n})}
$$
\n
$$
\nu_{nm} = -\frac{(\vec{n} \otimes \vec{n}) : \mathbb{S} : (\vec{m} \otimes \vec{m})}{(\vec{n} \otimes \vec{n}) : \mathbb{S} : (\vec{n} \otimes \vec{n})}
$$
\n
$$
= -\frac{n_i n_j m_k m_l S_{ijkl}}{n_i n_j n_k n_l S_{ijkl}}
$$

## **Module de compressibilité**

C'est le rapport entre la pression et la variation relative de volume. ΔV/V est la trace du tenseur des déformations. La contrainte est une pression hydrostatique.

$$
\frac{1}{\sqrt{1-\frac{1}{\sqrt{1-\frac{1}{\sqrt{1+\frac{1}{\sqrt{1+\frac{1}{\sqrt{1+\frac{1}{1+\frac{1}{\sqrt{1+\frac{1}{1+\frac{1}{\sqrt{1+\frac{1}{1+\frac{1}{\sqrt{1+\frac{1}{1+\frac{1}{\sqrt{1+\frac{1}{1+\frac{1}{\sqrt{1+\frac{1}{1+\frac{1}{\sqrt{1+\frac{1}{1+\frac{1}{\sqrt{1+\frac{1}{1+\frac{1}{\sqrt{1+\frac{1}{1+\frac{1}{\sqrt{1+\frac{1}{1+\frac{1}{\sqrt{1+\frac{1}{1+\frac{1}{1+\frac{1}{\sqrt{1+\frac{1}{1+\frac{1}{1+\
$$

entre

\n
$$
\sigma = p\mathbf{I}
$$
\n
$$
\varepsilon = \mathbb{S} : \sigma = p\mathbb{S} : \mathbf{I}
$$
\nthe du

\n
$$
K = \frac{p}{\text{trace}(\varepsilon)}
$$
\nrmations.

\n
$$
\mathbf{K} = \frac{1}{\mathbf{I} : \mathbb{S} : \mathbf{I}}
$$
\natique.

\n
$$
K = \frac{1}{S_{iikk}}
$$

Remarque : *Siikk* est un *invariant* du tenseur des souplesses **S**. (Voir le cours de Boris Kolev et de Nicolas Auffray)… 90

### **Module de cisaillement**

µnm représente la réponse en cisaillement suivant **n m** à une contrainte de cisaillement suivant **n m**, avec **m**.**n**=0.

$$
\sigma = \tau(\vec{n} \otimes \vec{m} + \vec{m} \otimes \vec{n})
$$
  
\n**n, m, p** base orth.  
\n
$$
\begin{aligned}\n\mathbf{r} &= \mathbf{S} : \sigma = \tau \mathbf{S} : (\vec{n} \otimes \vec{m} + \vec{m} \otimes \vec{n}) \\
&= 2\tau \mathbf{S} : \vec{n} \otimes \vec{m} \\
&= \vec{n}.\varepsilon.\vec{m} = \varepsilon : (\vec{n} \otimes \vec{m}) \\
&= 2\tau(\vec{n} \otimes \vec{m}) : \mathbf{S} : (\vec{n} \otimes \vec{m})\n\end{aligned}
$$
\n
$$
\begin{aligned}\n\text{le } \mathbf{V} \text{ de la RDM...} \\
2\mu_{\vec{n},\vec{m}} &= \frac{\tau}{2(\vec{n} \otimes \vec{m}) : \mathbf{S} : (\vec{n} \otimes \vec{m})} \\
2\mu_{\vec{n},\vec{m}} &= \frac{1}{2(\vec{n} \otimes \vec{m}) : \mathbf{S} : (\vec{n} \otimes \vec{m})} \\
\mu_{\vec{n},\vec{m}} &= \frac{1}{4n_i m_j n_k m_l S_{ijkl}}\n\end{aligned}
$$

#### Le tenseur d'élasticité isotrope

5.1 Les projecteurs **P**H et **P**<sup>D</sup>

Le projecteur hydrostatique

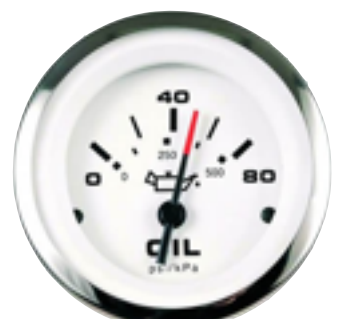

La partie hydrostatique d'un tenseur  $\boldsymbol{\sigma}$  est par définition la partie de *o colinéaire* à I

Il faut construire un «tenseur directeur» normé. Comme  $\|\mathbf{I}\| = \sqrt{3}$  il s'agit donc de La construction naturelle est alors :  $\|\mathbf{I}\| = \sqrt{\}$ 3 I  $\overline{\sqrt{3}}$ I  $\overline{\sqrt{3}}$  $\sqrt{2}$  $\overline{\phantom{a}}$  $\overline{1}$  $\frac{1}{\sqrt{2}}$  $\frac{1}{\sqrt{3}}$  0 0  $\frac{1}{\sqrt{3}}$  0

$$
\boldsymbol{\sigma}^{\mathrm{H}}=\left(\boldsymbol{\sigma}:\frac{\mathbf{I}}{\sqrt{3}}\right)\frac{\mathbf{I}}{\sqrt{3}}
$$

Evidemment on retrouve  $\sigma^H = \frac{1}{2}$ trace $(\sigma)$ I mais avec un sens plus géométrique et physique (le tenseur des contraintes identité correspond à un état de pression hydrostatique).  $\boldsymbol{\sigma}^\mathrm{H} =$ 1 3  $\mathrm{trace}(\boldsymbol{\sigma})\mathbf{I}$ 

3

 $\overline{1}$ 

 $\mathbf{1}$ 

 $\mathbf{1}$ 

0 0  $\frac{1}{4}$ 

On en déduit le projecteur hydrostatique :

$$
\boldsymbol{\sigma}^{\mathrm{H}} = \left( \boldsymbol{\sigma} : \frac{\mathbf{I}}{\sqrt{3}} \right) \frac{\mathbf{I}}{\sqrt{3}} \qquad \mathbb{P}^{\mathrm{H}} = \frac{1}{3} \mathbf{I} \otimes \mathbf{I} \n= \frac{1}{3} \mathbf{I} \otimes \mathbf{I} : \boldsymbol{\sigma} \qquad \mathbb{P}_{ijkl}^{\mathrm{H}} = \frac{1}{3} \delta_{ij} \delta_{kl}
$$

Depuis  $\mathbf{I} : \vec{e}_1 \otimes \vec{e}_1 = 1$  etc..., ce projecteur a une forme  $\mathbf{I}: \vec{e}_2 \otimes \vec{e}_3 = 0$ simple dans la base B<sub>I</sub>:

$$
\hat{P}^{\mathrm{H}} \quad\n \begin{bmatrix}\n 1/3 & 1/3 & 1/3 & 0 & 0 & 0 \\
 1/3 & 1/3 & 1/3 & 0 & 0 & 0 \\
 1/3 & 1/3 & 1/3 & 0 & 0 & 0 \\
 0 & 0 & 0 & 0 & 0 & 0 \\
 0 & 0 & 0 & 0 & 0 & 0 \\
 0 & 0 & 0 & 0 & 0 & 0\n \end{bmatrix}
$$

et il permet effectivement de «sortir» la partie sphérique d'un tenseur :

 $\begin{bmatrix} (\sigma_{11}+\sigma_{22}+\sigma_{33})/3 \\ (\sigma_{11}+\sigma_{22}+\sigma_{33})/3 \\ (\sigma_{11}+\sigma_{22}+\sigma_{33})/3 \\ 0 \\ 0 \\ 0 \end{bmatrix} = \begin{bmatrix} 1/3 & 1/3 & 1/3 & 0 & 0 & 0 \\ 1/3 & 1/3 & 1/3 & 0 & 0 & 0 \\ 1/3 & 1/3 & 1/3 & 0 & 0 & 0 \\ 1/3 & 1/3 & 1/3 & 0 & 0 & 0 \\ 0 & 0 & 0 & 0 & 0 & 0 \\ 0 & 0 & 0 & 0 & 0 &$ 

avec un grande efficacité numérique...

## Le projecteur déviatorique

Le *déviateur* est le complément du tenseur à sa partie hydrostatique.

$$
\pmb{\sigma} = \pmb{\sigma}^{\rm H} \oplus \pmb{\sigma}^{\rm D}
$$

Ce qui équivaut à:

$$
\mathbb{I}:\boldsymbol{\sigma}=\mathbb{P}^{\mathrm{H}}:\boldsymbol{\sigma}+\mathbb{P}^{\mathrm{D}}:\boldsymbol{\sigma}
$$

où I est l'identité pour la double contraction déjà présentée et d'expression :

$$
\mathbb{I}_{ijkl} = \frac{1}{2} (\delta_{ik}\delta_{jl} + \delta_{il}\delta_{jk})
$$

et qui correspond à une matrice 6x6 diagonale de 1 en base de tenseur.

Au final, le projecteur déviatorique est :

$$
\mathbb{P}^{\mathcal{D}} = \mathbb{I} - \mathbb{P}^{\mathcal{H}}
$$
  
\n
$$
\mathbb{P}^{\mathcal{D}}_{ijkl} = \frac{1}{2} (\delta_{ik}\delta_{jl} + \delta_{il}\delta_{jk}) - \frac{1}{3} (\delta_{ij}\delta_{kl})
$$
  
\n
$$
\sigma^{\mathcal{D}} = \mathbb{P}^{\mathcal{D}} : \sigma
$$

Son expression en base de tenseurs **B***I* est simple :

$$
\hat{P}^{\rm D} = \hat{I} - \hat{P}^{\rm H}
$$

$$
\left[\begin{array}{c|ccccccc} & 2/3 & -1/3 & -1/3 & 0 & 0 & 0 \\ -1/3 & 2/3 & -1/3 & 0 & 0 & 0 \\ -1/3 & -1/3 & 2/3 & 0 & 0 & 0 \\ 0 & 0 & 0 & 1 & 0 & 0 \\ 0 & 0 & 0 & 0 & 1 & 0 \\ 0 & 0 & 0 & 0 & 0 & 1 \end{array}\right]
$$

et il permet de sortie la partie déviatorique d'un tenseur du second ordre :

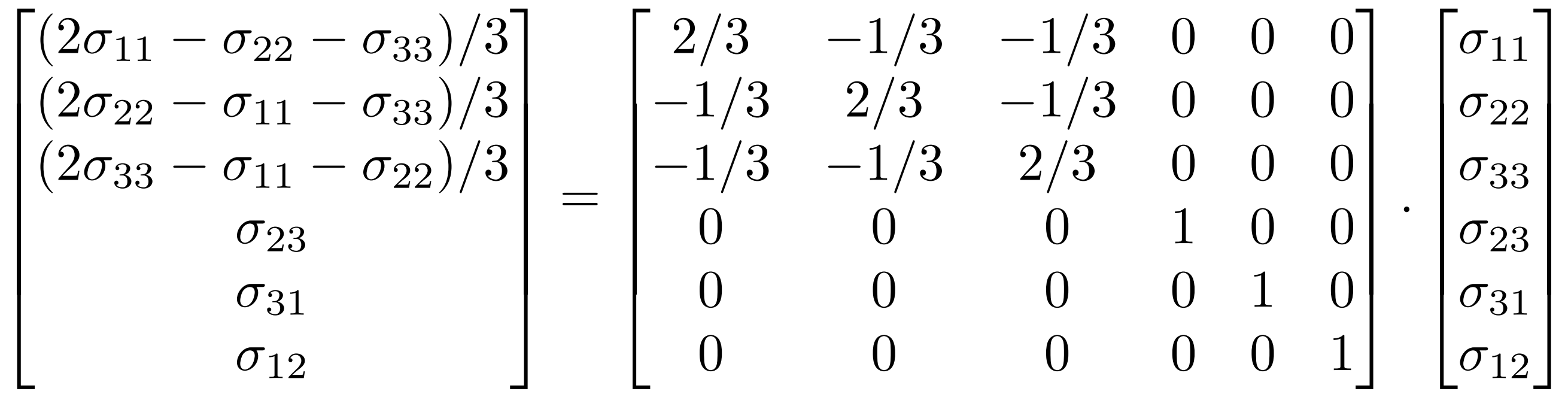

Le projecteur **P**H est projette sur un espace à une dimension (la «droite» vectorielle définie par **I**. Le projecteur **P**D projette sur le complément, il possède donc 5 dimensions.

Numériquement, cette façon de calculer est très rapide.

## **Propriétés des projecteurs**

Les relations entre les deux projecteurs orthogonaux se retrouvent en base :  $\, {\bf B}_I \otimes {\bf B}_J \,$ 

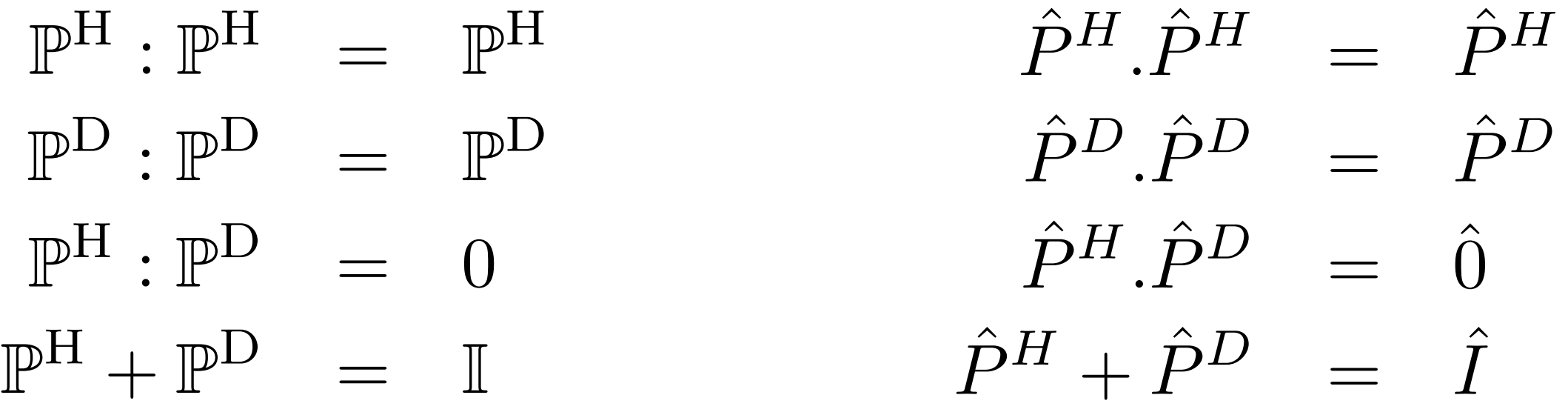

avec

$$
\hat{P}^{\rm H} \quad \begin{bmatrix} 1/3 & 1/3 & 1/3 & 0 & 0 & 0 \\ 1/3 & 1/3 & 1/3 & 0 & 0 & 0 \\ 1/3 & 1/3 & 1/3 & 0 & 0 & 0 \\ 0 & 0 & 0 & 0 & 0 & 0 \\ 0 & 0 & 0 & 0 & 0 & 0 \\ 0 & 0 & 0 & 0 & 0 & 0 \end{bmatrix} \hat{P}^{\rm D} \begin{bmatrix} 2/3 & -1/3 & -1/3 & 0 & 0 & 0 \\ -1/3 & 2/3 & -1/3 & 0 & 0 & 0 \\ -1/3 & -1/3 & 2/3 & 0 & 0 & 0 \\ 0 & 0 & 0 & 1 & 0 & 0 \\ 0 & 0 & 0 & 0 & 1 & 0 \\ 0 & 0 & 0 & 0 & 0 & 1 \end{bmatrix}
$$

## **La base d'Ilyoushin**

Considérant que le sous-espace hydrostatique est engendré par : on complète la base à l'aide de cinq déviateurs orthonormés :  ${\bf H}=({\bf B}_1+{\bf B}_2+{\bf B}_3)/\rho$  $\begin{array}{c} 1 \\ 1 \end{array}$ 3

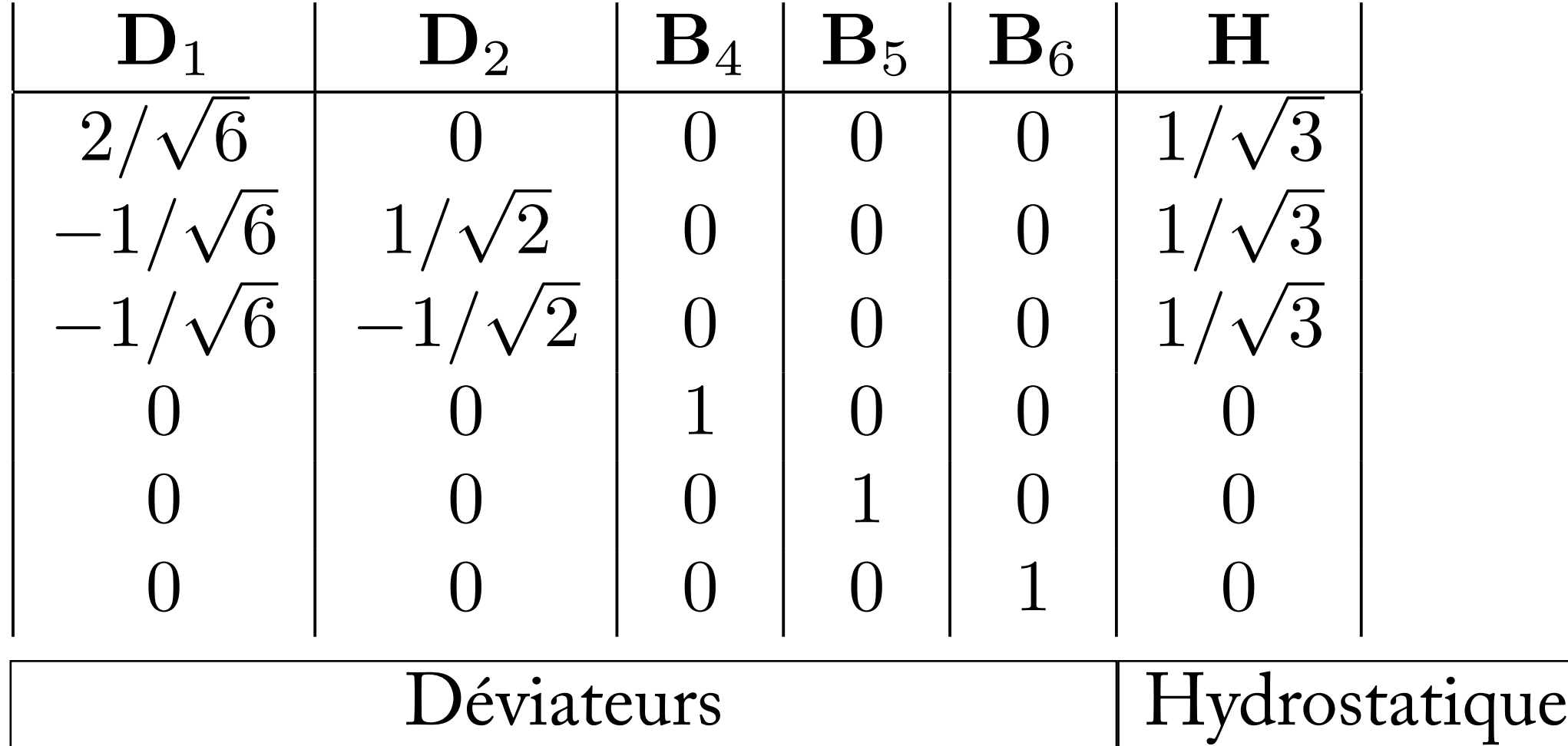

On reconnait en **D**1 le déviateur normé d'une traction suivant **e**<sub>1</sub>. Le choix n'est pas unique. **Utilisation** : surface seuil expérimentale et théorique. On tese un matériau en traction-torsion donc dans le plan  $\sigma_{11},\sigma_{12}$  . La surface de Von Mises prend la forme d'une ellipse dans le graphe «canonique»  $\sigma_{11}, \sigma_{12}$ 

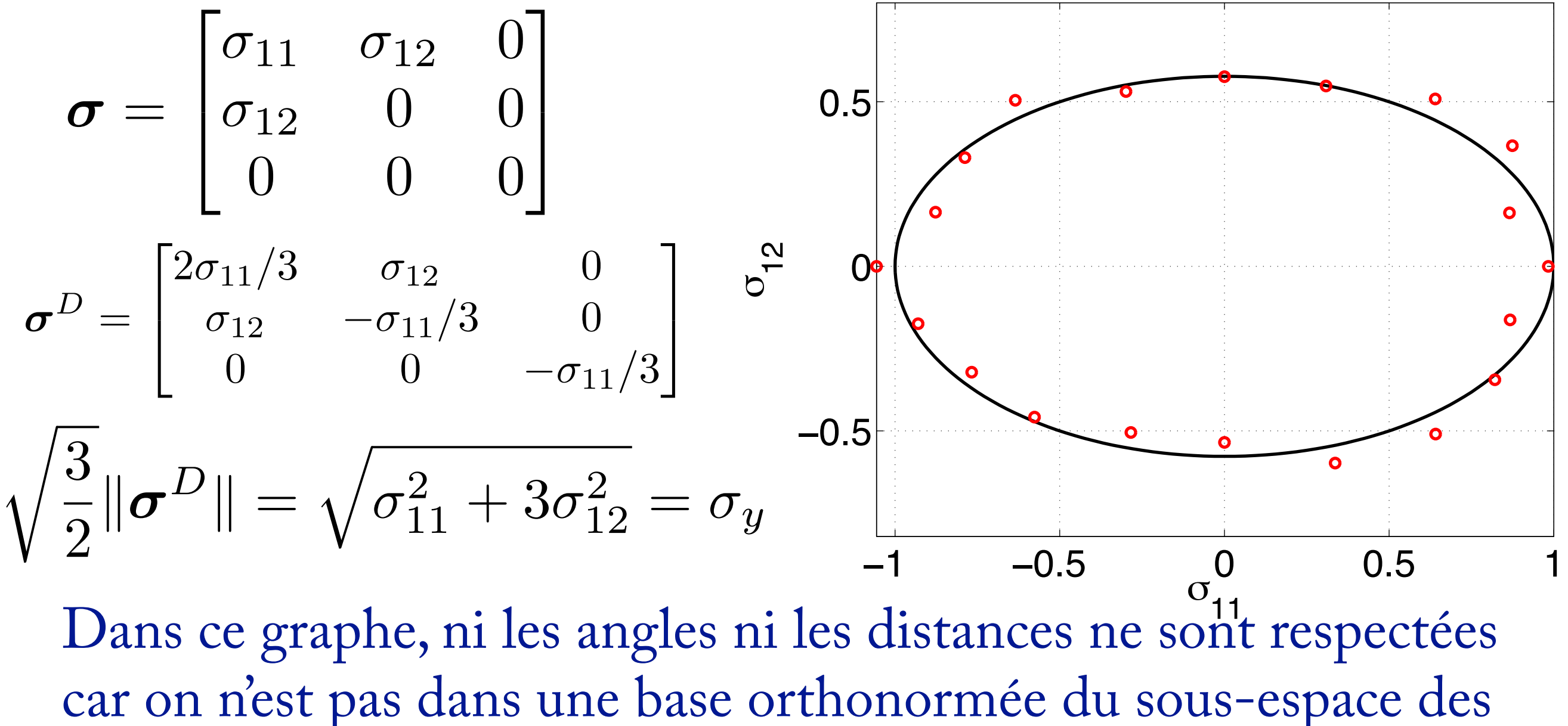

déviateurs. La forme circulaire du critère (une norme !) n'apparaît pas. La base des déviateurs **D**1, **D**2 permet une représentation *en vraie grandeur*.

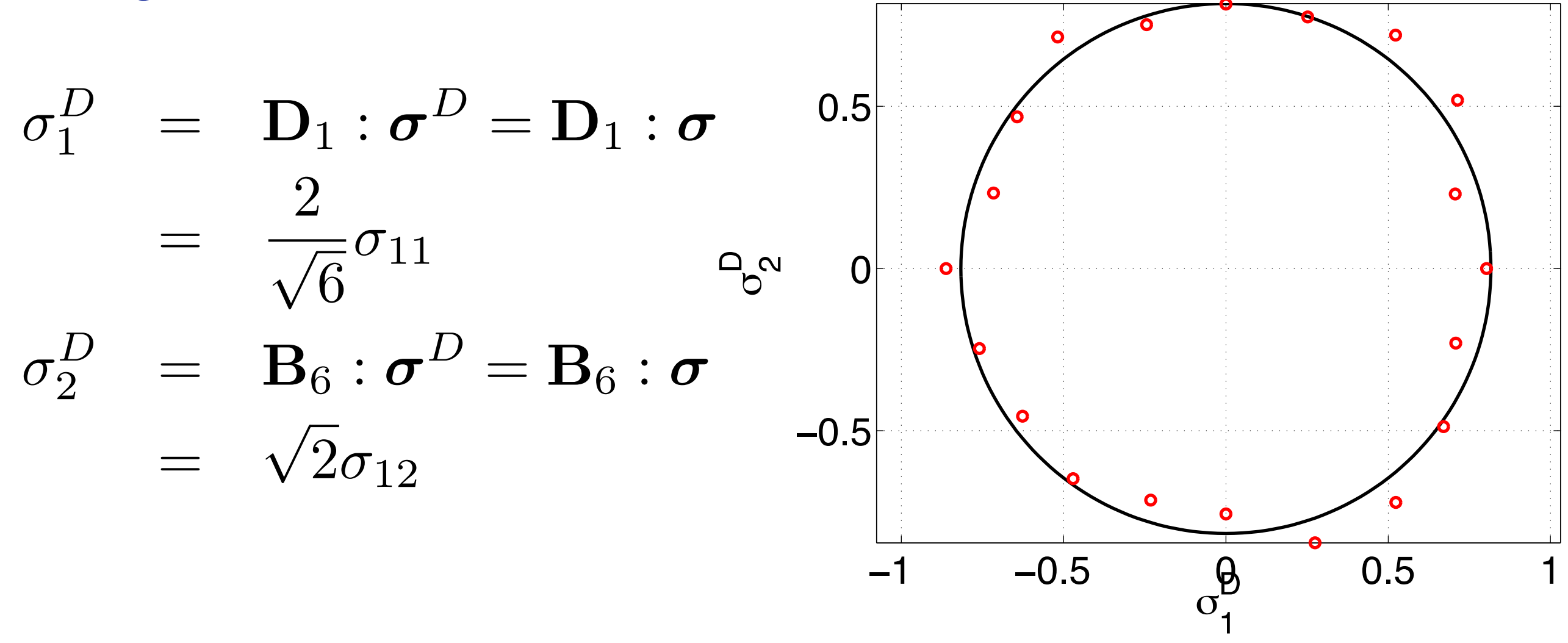

La représentation est cette fois-ci en vraie grandeur. On peut *mesurer* la *distance* entre les points et la courbe, les *angles*, *etc*…

Remarque : on trouve parfois des graphes en  $(\sigma_{11}, \sigma_{12})$ qui «corrigent» déjà le défaut de représentation circulaire…  $\sqrt{ }$ 3)

Autre exemple [François, 06] : un essai de bi-traction sur une éprouvette en croix. La distorsion (écart par rapport à Von Mises) était cachée par la représentation elliptique.

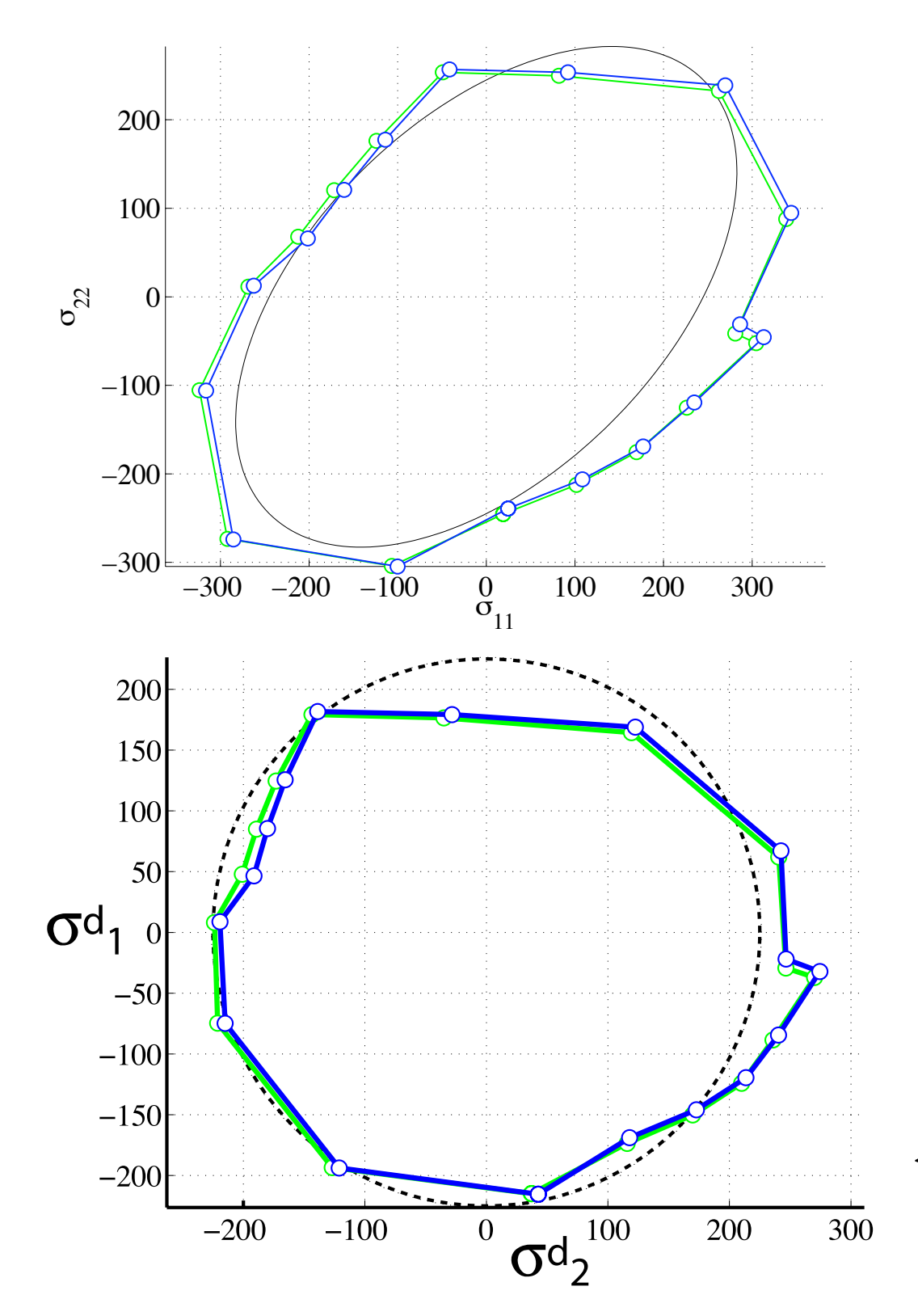

Représentation en base canonique

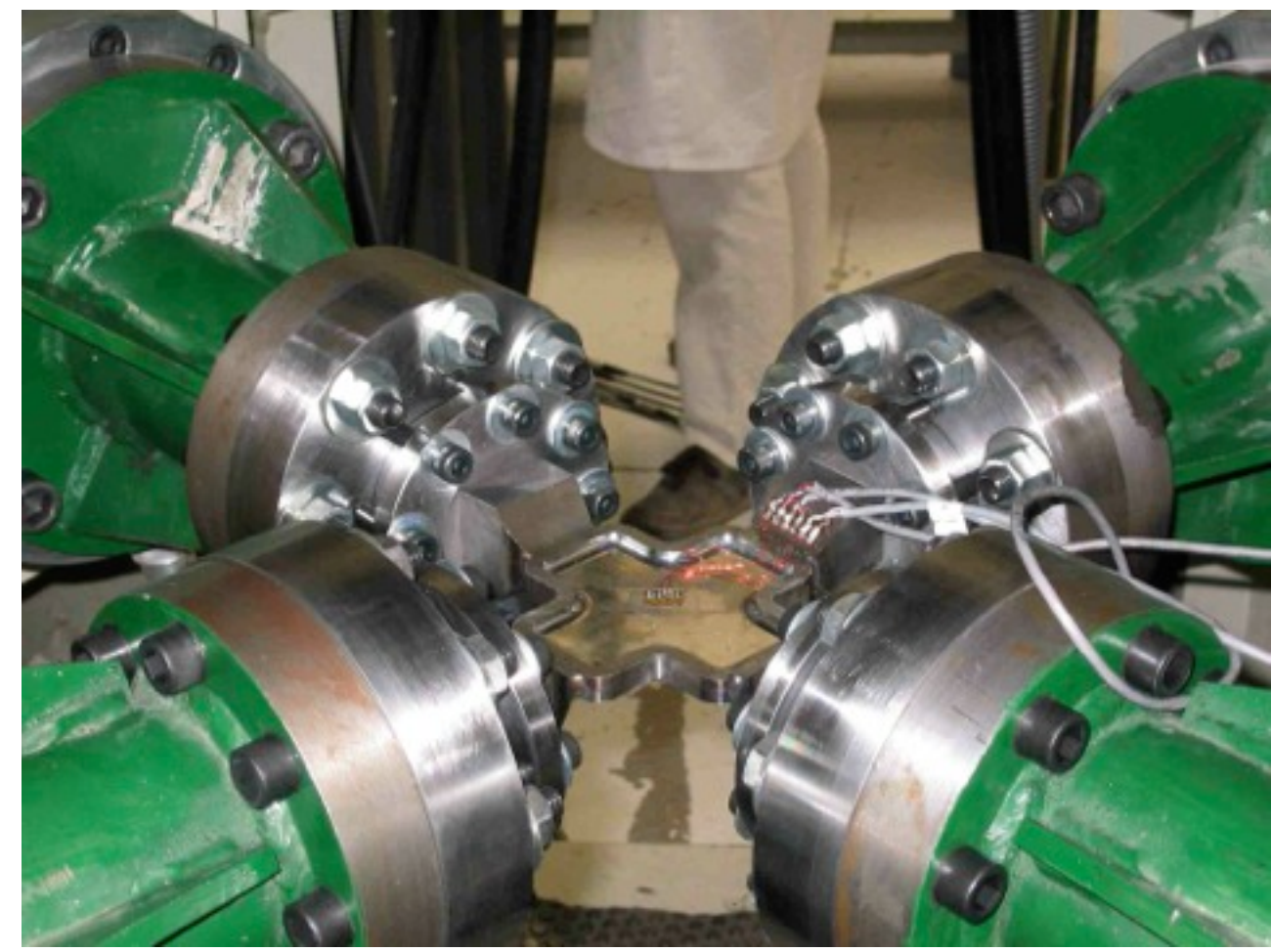

Représentation en base des déviateurs

# 5.2 Le tenseur d'élasticité isotrope

La décomposition de Kelvin montre le tenseur d'élasticité sous forme de d'homothéties sur des projections :

$$
\mathbb{C} = \sum_{I} \lambda_I \mathbb{P}_I
$$

Pour former un tenseur isotrope, il faut que chaque sous-espace (relatif à un  $\lambda_I$  donné) soit isotrope. *I*

Le tenseur hydrostatique **H** est isotrope.

L'espace complet est isotrope donc le complément, l'espace des déviateurs, l'est aussi. Autre preuve :

$$
trace(\mathbf{A}) = 0
$$
  

$$
trace(\mathcal{R}(\mathbf{A})) = R_{ik}R_{il}A_{kl} = A_{kk} = 0
$$

Le tenseur d'élasticité isotrope sera donc formé depuis les deux projecteurs hydrostatique et déviatorique :

$$
\mathbb{C}=3K\mathbb{P}^{\text{H}}+2\mu\mathbb{P}^{\text{D}}
$$

où les modules de Kelvin respectifs sont  $3K$ , avec K le module de compressibilité  $2\mu$ , avec  $\mu$  le module de cisaillement

Comme montré au chapitre précédent, le tenseur des souplesses est simplement :  $\mathbb{S} = \frac{1}{3K} \mathbb{P}^H + \frac{1}{2\mu} \mathbb{P}^D$ 

$$
C_{ijkl} = 3K \frac{\delta_{ij}}{\sqrt{3}} \frac{\delta_{kl}}{\sqrt{3}} + 2\mu \left( \frac{\delta_{ik}\delta_{jl} + \delta_{il}\delta_{jk}}{2} - \frac{\delta_{ij}}{\sqrt{3}} \frac{\delta_{kl}}{\sqrt{3}} \right)
$$

### **Forme de Lamé**

# On obtient facilement la forme de Lamé en posant :

$$
\lambda = \frac{3K - 2\mu}{3}
$$
  
\n
$$
\sigma_{ij} = C_{ijkl} \varepsilon_{kl} = \lambda \delta_{ij} \delta_{kl} \varepsilon_{kl} + 2\mu \delta_{ik} \delta_{jl} \varepsilon_{kl}
$$
  
\n
$$
= \lambda \varepsilon_{kk} \delta_{ij} + 2\mu \varepsilon_{ij}
$$
  
\n
$$
\sigma = \lambda \text{trace}(\varepsilon) \mathbf{I} + 2\mu \varepsilon
$$

## **Forme de Young et Poisson**

Le calcul est classique et donne :  $\varepsilon = \frac{1+\nu}{E} \boldsymbol{\sigma} - \frac{\nu}{E} \text{trace}(\boldsymbol{\sigma}) \mathbf{I}$ 

Le sens physique de  $(E, \nu)$  est associé à la déformation d'une barre en traction, ce qui constitue l'essai matériau de base. Par contre, en 3D, son intérêt est moins évident.

## **Table de correspondance entre les constantes d'élasticité isotropes**

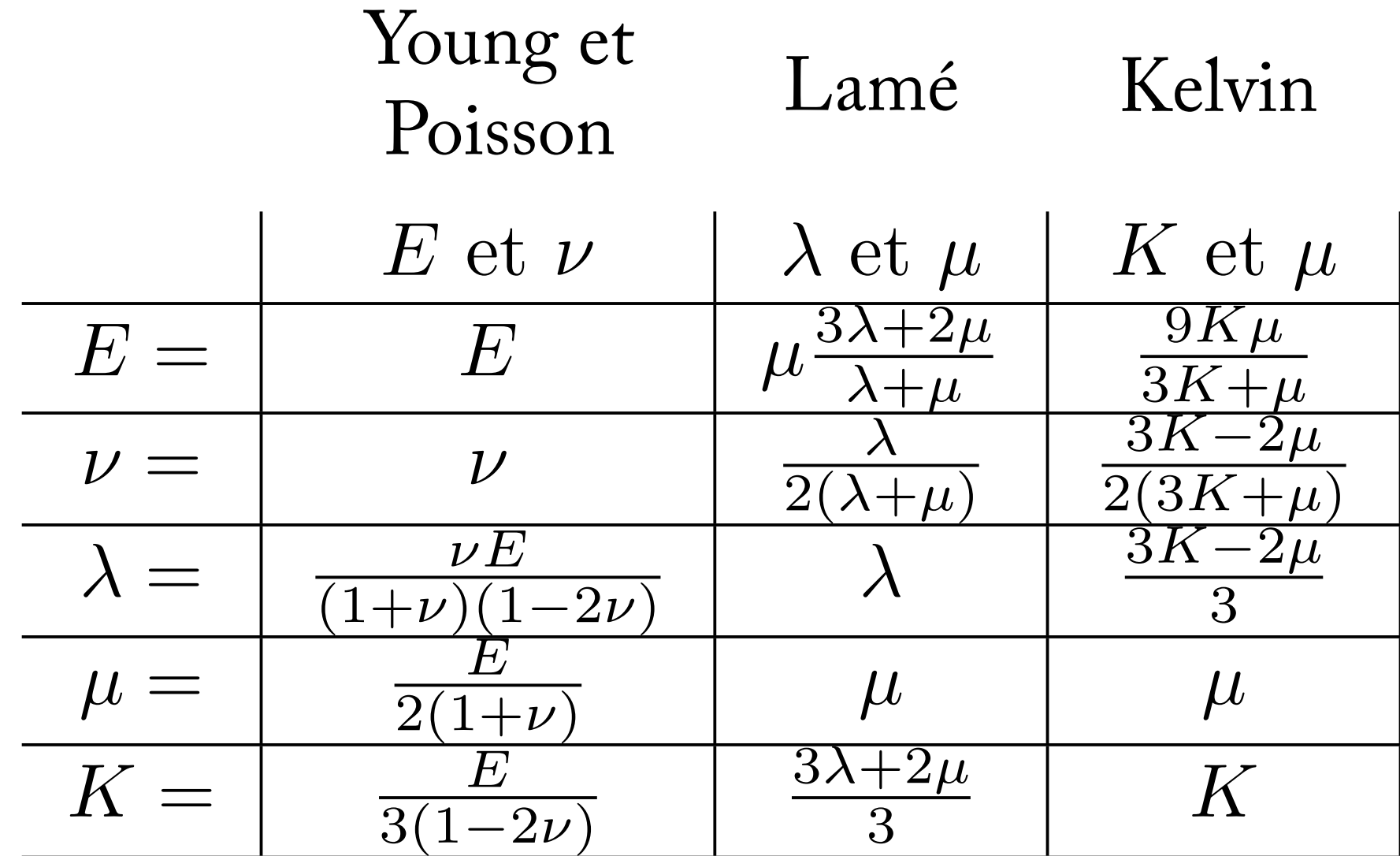

# $\bf{Tenseur}$  d'élasticité isotrope en base  $\, {\bf B}_I \otimes {\bf B}_J$

 $\text{Depuis }\ \mathbb{C}=3K\mathbb{P}^H+2\mu\mathbb{P}^D \ \ \text{et leur expression on a :}$ 

$$
\hat{C} \quad\n\begin{bmatrix}\n\frac{3K+4\mu}{3K-2\mu} & \frac{3K-2\mu}{3K+4\mu} & \frac{3K-2\mu}{3K-2\mu} & 0 & 0 & 0 \\
\frac{3K-2\mu}{3K-2\mu} & \frac{3K-2\mu}{3K-2\mu} & \frac{3K+4\mu}{3K+4\mu} & 0 & 0 & 0 \\
\frac{3K-2\mu}{3} & \frac{3K-2\mu}{3} & \frac{3K+4\mu}{3} & 0 & 0 & 0 \\
0 & 0 & 0 & 2\mu & 0 & 0 \\
0 & 0 & 0 & 0 & 0 & 2\mu\n\end{bmatrix}
$$

Remarque, cela implique  $S_{66} = 1/2\mu$  soit et la formule  $\hat{\varsigma}$  $\zeta_{66} = 1/2\mu$  soit  $2S_{1212} = 1/2\mu$ 

$$
\mu_{\vec{n},\vec{m}} = \frac{1}{4n_i m_j n_k m_l S_{ijkl}}
$$
  
avec 
$$
\vec{n} = \vec{e}_1
$$
est bien consistente...
$$
\vec{m} = \vec{e}_2
$$
## Et, en utilisant la table de conversion des constantes on obtient aisément :

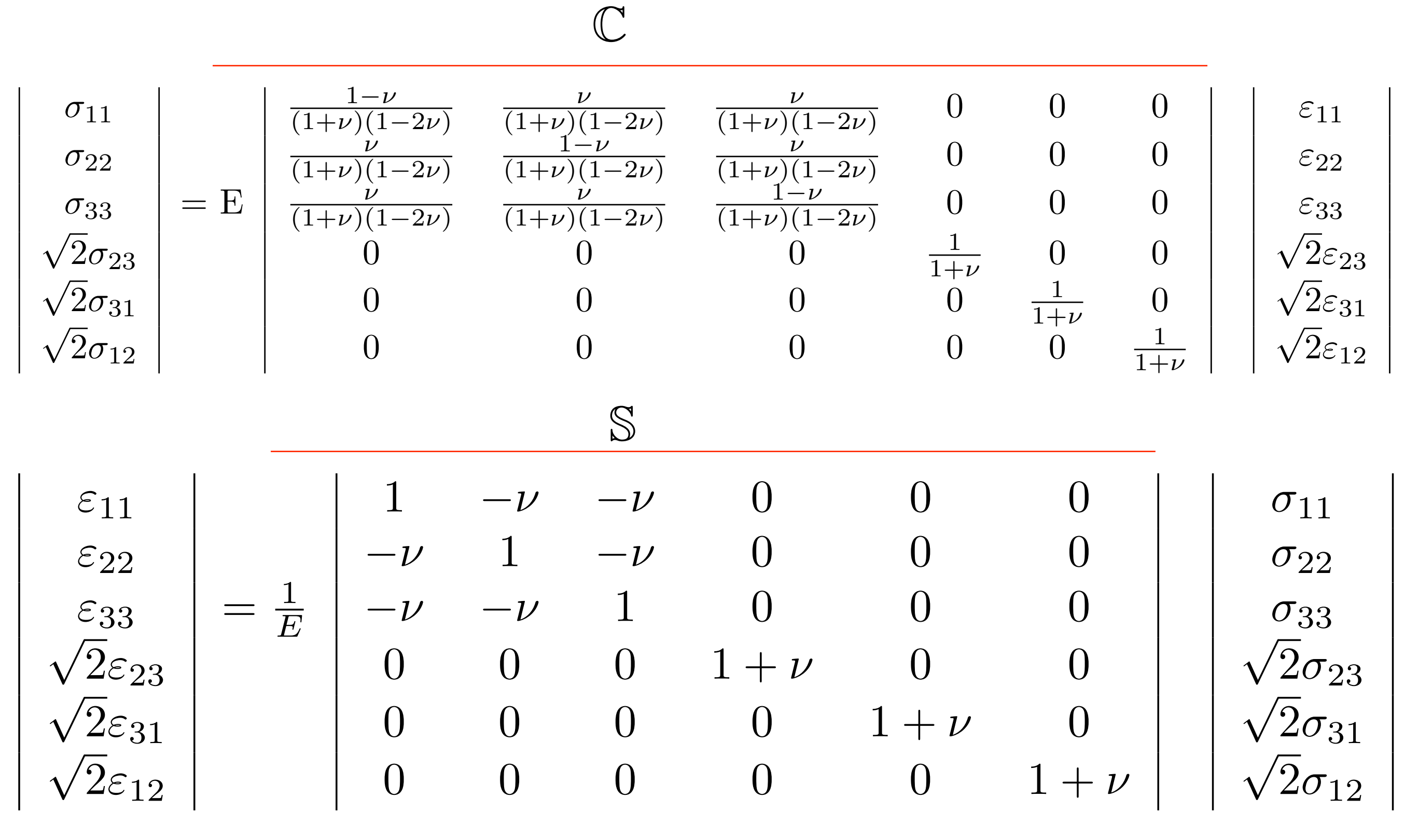

### **Retour sur le sens physique de** *3K* **et 2***µ* **depuis la forme de Kelvin**

On a proportionnalité des parties hydrostatiques et déviatoriques des tenseurs des contrainte et des déformations :

$$
\boldsymbol{\sigma} = \begin{bmatrix} p & 0 & 0 \\ 0 & p & 0 \\ 0 & 0 & p \end{bmatrix} \quad \boldsymbol{p} \quad \mathbf{p} \quad \mathbf{p} \quad
$$

$$
\frac{1}{3}\operatorname{trace}(\sigma) = p
$$
\n
$$
\operatorname{trace}(\varepsilon) = \frac{\Delta V}{V} \qquad \sigma = \begin{bmatrix} 0 & \tau & 0 \\ \tau & 0 & 0 \\ 0 & 0 & 0 \end{bmatrix}
$$
\n
$$
\Rightarrow p = K \frac{\Delta V}{V} \qquad \qquad \tau = 2\mu \varepsilon_{12}
$$

$$
\mathcal{C} : \varepsilon = 3K\mathbb{P}^{H} : \varepsilon + 2\mu \mathbb{P}^{D} : \varepsilon
$$

$$
\Leftrightarrow \begin{bmatrix} \sigma^{H} = 3K\varepsilon^{H} \\ \sigma^{D} = 2\mu \varepsilon^{D} \end{bmatrix}
$$

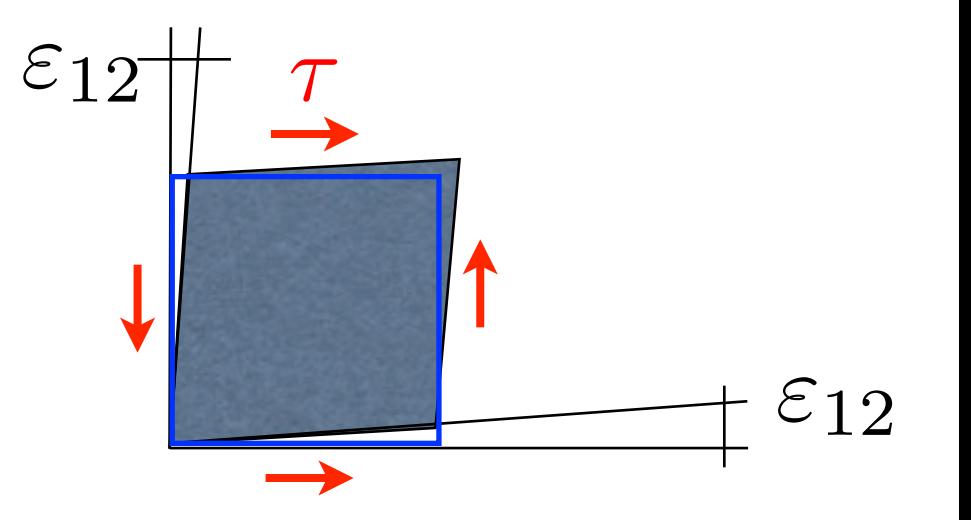

 $\overline{1}$ 

 $\mathbf{1}$ 

#### **Vision géométrique de la loi de Hooke :**

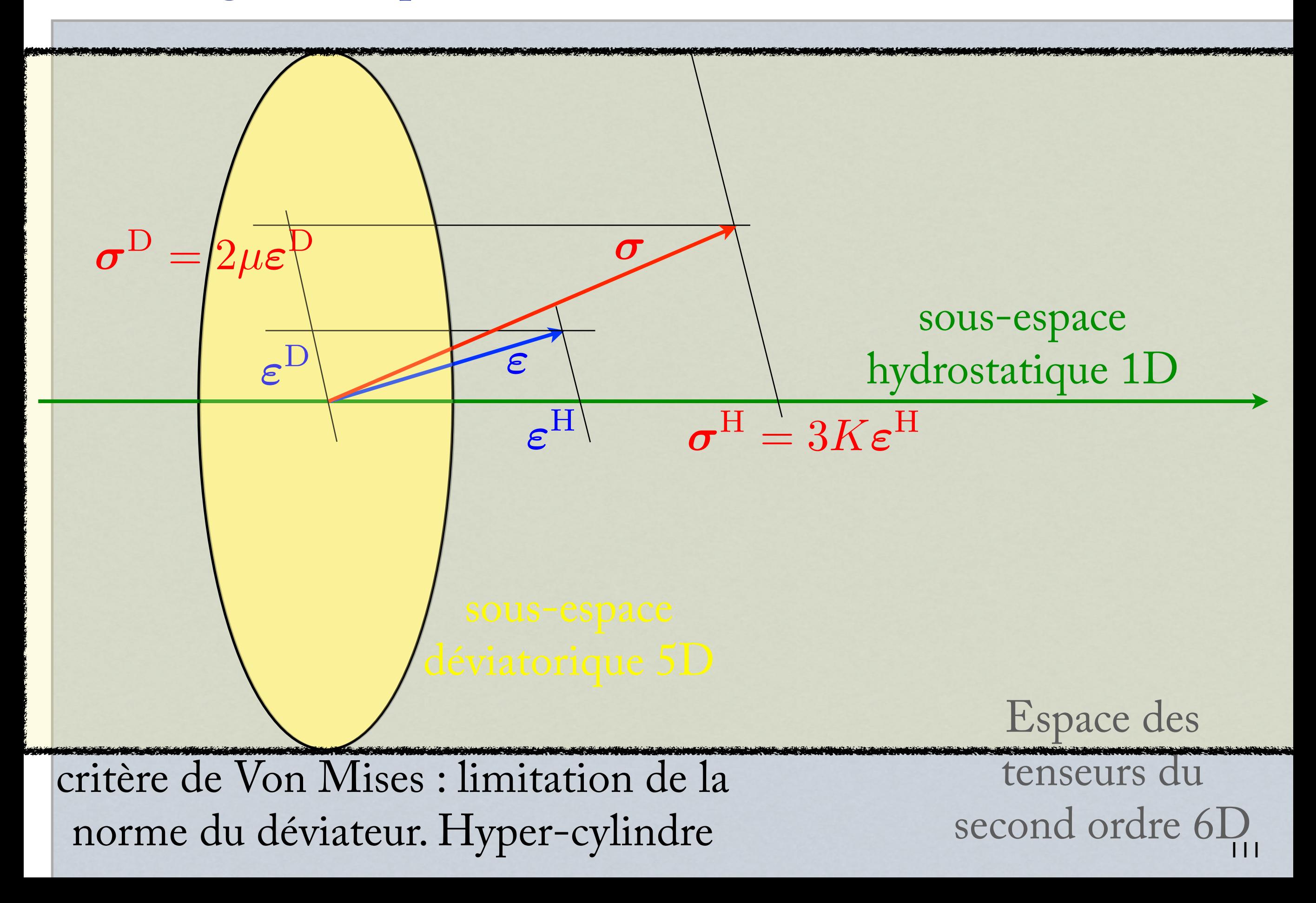

#### **Aspects énergétiques**

On a vu, dans le cadre général, que les modules de Kelvin devaient être positifs :

$$
\lambda_I = 3K \quad \geqslant \quad 0
$$
\n
$$
\lambda_{II} = 2\mu \quad \geqslant \quad 0
$$
\n
$$
\nu \quad = \quad \frac{3K - 2\mu}{2(3K + \mu)}
$$
\n
$$
\mu = 0 \quad \Rightarrow \quad \nu = \frac{1}{2}
$$
\n
$$
K = 0 \quad \Rightarrow \quad \nu = -1
$$
\n
$$
\Rightarrow \boxed{-1 \leqslant \quad \nu \leqslant 0, 5}
$$

autre forme de l'inégalité :

$$
\lambda \geqslant -\frac{2\mu}{3}
$$

#### **Généralisation des relations de comportement isotropes**

Fluides visqueux compressibles :

$$
\begin{array}{rcl}\n\sigma^{\rm H} & = & 3K\varepsilon^{\rm H} \\
\sigma^{\rm D} & = & 2\nu\dot{\varepsilon}^D\n\end{array}
$$

Matériaux «incompressibles» (caoutchouc)

$$
K \to \infty \quad \Longleftrightarrow \nu = 0,5
$$

Un cas particulier de l'élasticité isotrope :

$$
3K = 2\mu \Longleftrightarrow \nu = \lambda = 0
$$
  
\n
$$
\mathbb{C} = \lambda (\mathbb{P}^{H} + \mathbb{P}^{D}) \stackrel{\text{shyper\'elasticit\'e}}{(\text{dejà pris})}
$$
  
\n
$$
\mathbb{C} = \lambda \mathbb{I} \qquad \text{préférer le terme}
$$
  
\n
$$
\Leftrightarrow \sigma = \lambda \varepsilon \qquad \text{«élasticité parfaite»}
$$
  
\nComportement des mousses

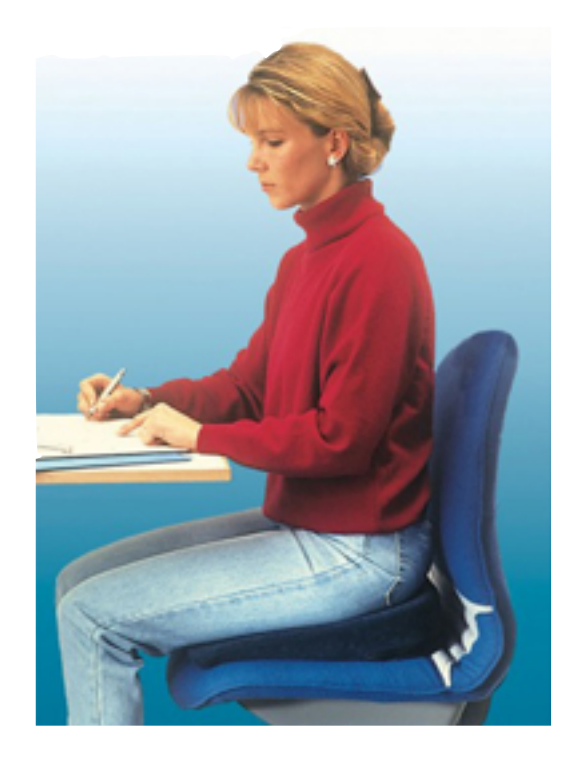

# Le tenseur d'élasticité anisotrope

## 6.0 Introduction

Un groupe de symétrie est l'ensemble des transformations de SO(3) (rotations), qui laissent le tenseur invariant :

 $\mathcal{R}(\mathbb{C})=\mathbb{C}$ 

Une définition équivalente, plus ancienne, a l'avantage de ne porter que sur des tenseurs du second ordre [Zaoui]

 $\forall \varepsilon, \, \mathcal{R}(\mathbb{C} : \varepsilon) = \mathbb{C} : \mathcal{R}(\varepsilon)$ 

On sait depuis [Forte Vianello, 1996] que le tenseur d'élasticité peut posséder 8 groupes de symétrie différents.

6.1 Les 8 groupes de symétrie possibles pour le tenseur d'élasticité

Les plans de symétrie permettent de les différentier et de visualiser la relation d'ordre partiel : orthotrope(3) Chaque flèche représente une relation d'inclusion ; les figures représentent les traces des plans de symétrie de C et leur nombre. isotrope  $(2\infty)$ cubique(9) tétragonal(5) orthotrope(3) isotrope transverse  $(\infty+1)$ trigonal(3) monoclinique (1) triclinique  $(0)$   $\alpha, \beta, \gamma \neq 90^{\circ}$ 

## 6.2 Représentation en base «naturelle»

Parmi les 21 constantes indépendantes du tenseur d'élasticité, 3 d'entre elles peuvent être retenues comme les 3 angles d'Euler : on peut toujours exhiber au moins 3 zéros dans la matrice 6x6 qui les représente.

On nomme «base naturelle» une base qui exhibe le plus de zéros.

[Dieulesaint et Royer, 74] montrent les 8\* formes\*\* associées aux 8 groupes de symétrie ainsi que les relations entre les termes.

\* Et d'autres, redondantes (*c.f.* Forte-Vianello) \*\*Nous les reproduisons ici *en base de tenseurs* et non en écriture de Voigt. <sup>117</sup> Ils sont exprimés dans leur repère associé et en notation de **Voigt** (pas de coefficients).

D'après Dieulesaint et Royer, *Ondes élastiques dans les solides*, Masson, 1974.

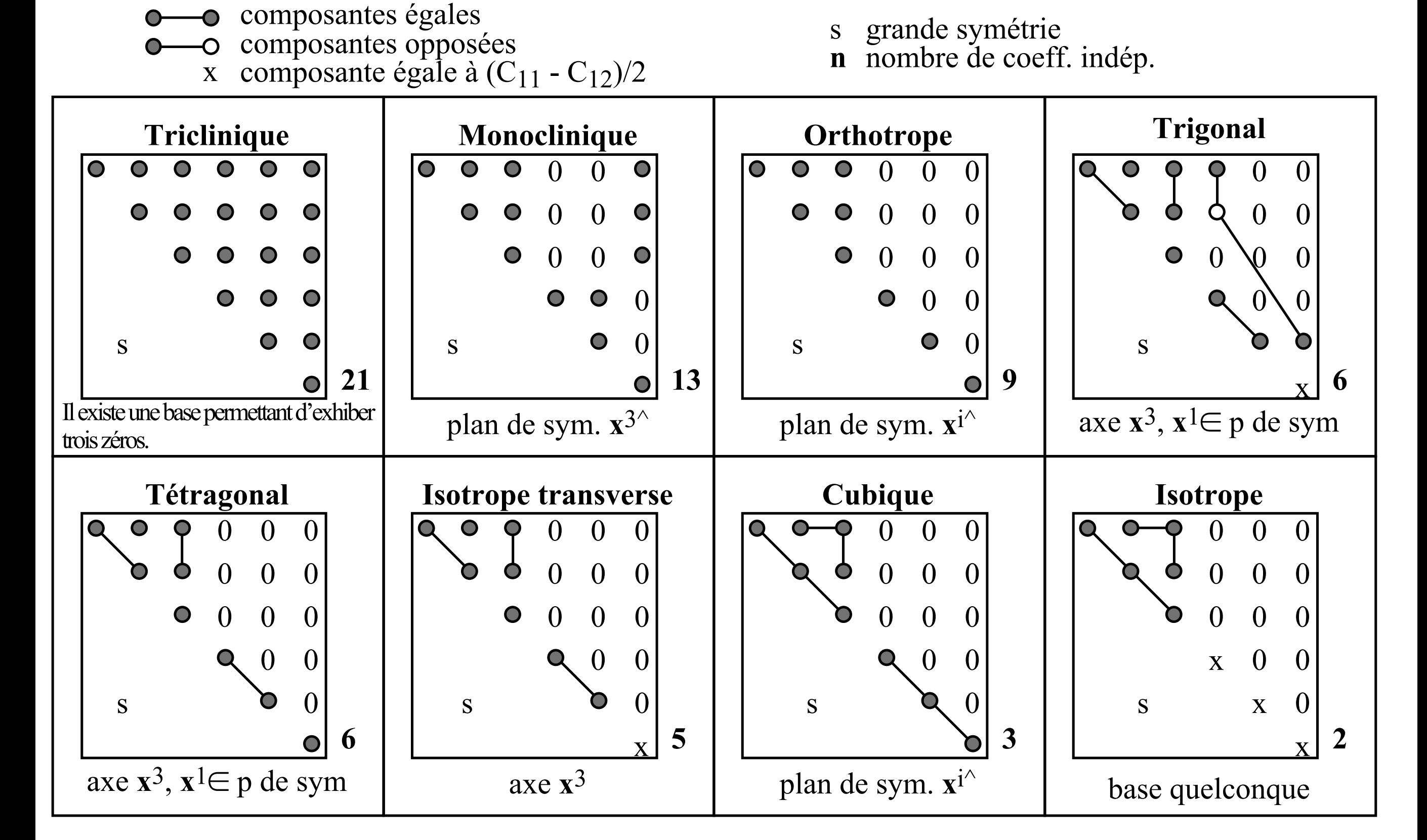

## 6.3 Démonstration (cas monoclinique)

Supposons **C** invariant par  $\mathcal{S}_{\vec{e}^{\perp}}$  la symétrie par rapport au plan  $(\vec{e}_1, \vec{e}_2)$ . Sa matrice est :  $\mathcal{O}_{\vec{e}^{\perp}_3}$  $(\vec{e}_1, \vec{e}_2)$ . Sa matrice est :  $S = I - 2\vec{e}_3 \otimes \vec{e}_3$  $S =$  $\sqrt{2}$  $\overline{\phantom{a}}$ 10 0 01 0  $0 \t 0 \t -1$  $\overline{1}$  $\mathbf{1}$ 

Appliquons la définition de l'invariance par rapport à *S* :

$$
S(\mathbb{C}) = \mathbb{C}
$$
  

$$
S_{ip} S_{jq} S_{kr} S_{ls} C_{pqrs} = C_{ijkl}
$$

Observons que

$$
S_{ij} = 1 \text{ pour } i = j = 1|2
$$
  
\n
$$
S_{ij} = -1 \text{ pour } i = j = 3
$$
  
\n
$$
S_{ij} = 0 \text{ pour } i \neq j
$$

Au final, tous les termes comportant un nombre impair d'indices 3 sont égaux à leur opposé, donc nuls, et :

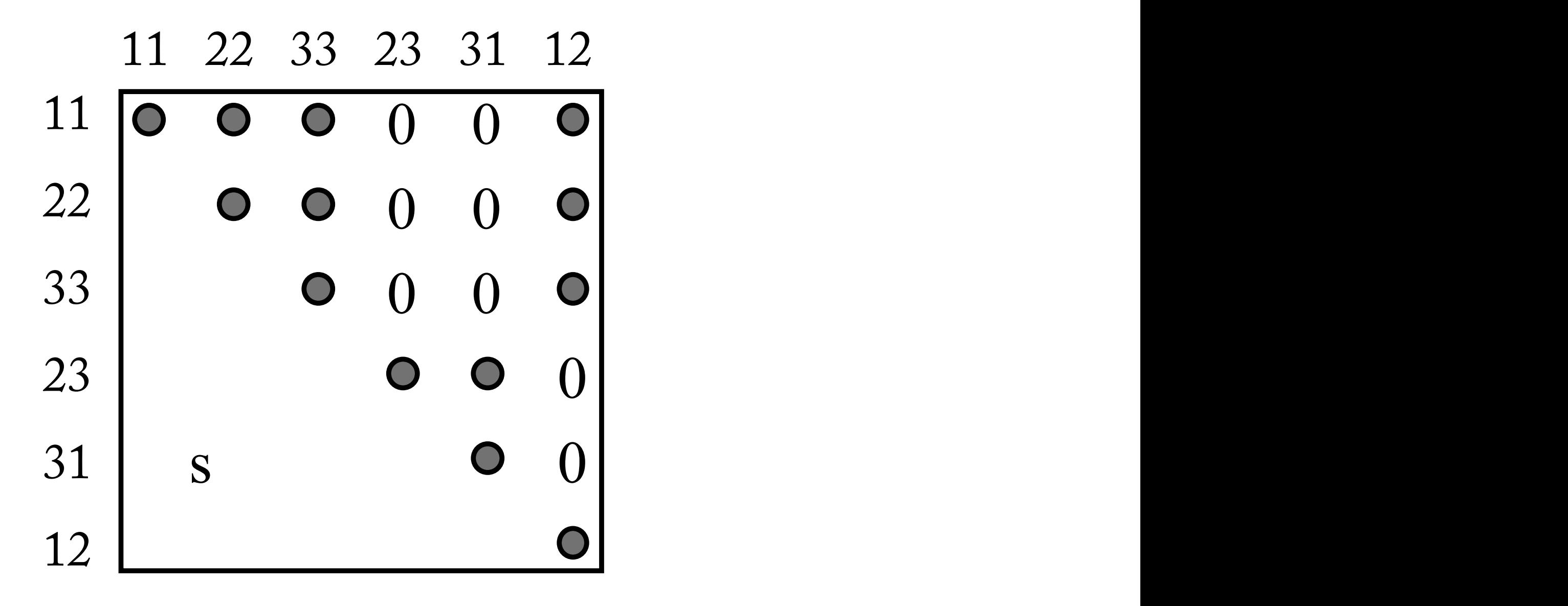

## 6.4 Démonstration, cas orthotrope

Ils sont exprimés dans leur repère associé et en notation de **Voigt** (pas de coefficients).  $\sigma_{e_1}$  die Belges die plus un autre plan de symetrie  $\sigma_{e_2^{\prime\prime}}$ , onder annule les termes comportant un nombre impair d'indices  $\sigma$ composantes égales de la composante de la composante de la composante de la composante de la composante de la<br>La composante de la composante de la composante de la composante de la composante de la composante de la compo Si l'on suppose en plus un autre plan de symétrie  $\mathcal{S}_{\vec{e}_2^{\perp}}$ , on annule les termes comportant un nombre impair d'indices 2.  $O_{\vec{e}_2^\perp}$ 

**Monoclinique** 11 22 33 23 31 12 On remarque que, ce faisa comportant un nombre impair de 1, c'est à dire la symétrie par **n** nombre de coefficiel de coefficiel de coefficiel de coefficiel de coefficiel de coefficiel de coefficiel de coefficiel de coefficiel de coefficiel de coefficiel de coefficiel de coefficiel de coefficiel de coefficiel d s On remarque que, ce faisant, on induit la nullité des termes rapport au plan  $\mathcal{S}_{\vec{e}^{\perp}_{+}}$  , et on «saute» à la symétrie orthotrope.  $O_{\vec{e}^\perp_1}$ 

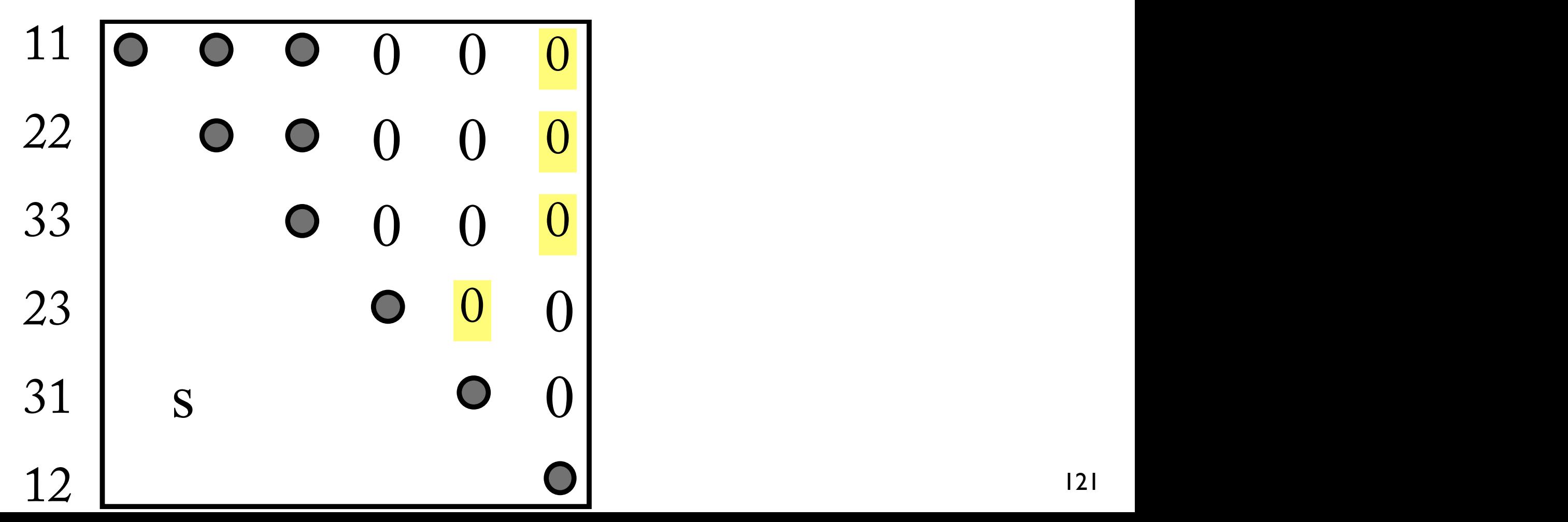

Le tenseur d'élasticité n'a pas une structure suffisamment complexe pour ne posséder que deux plans de symétrie orthogonaux.

Conformément au théorème de Hermann, il «saute» au groupe de symétrie «juste au dessus» qui possède trois plans de symétrie orthogonaux.

## 6.5 Relation avec la cristallographie

La cristallographie consiste au recensement de toutes les organisations atomiques *régulières* possibles.

Le motif parallélépipédique pave l'espace régulièrement.

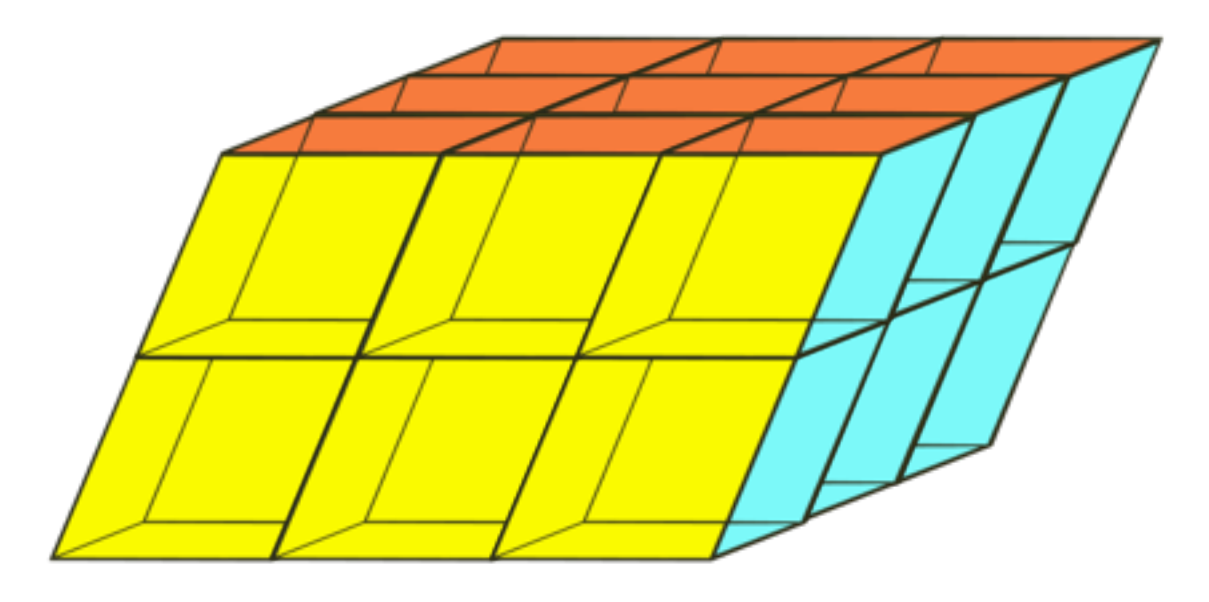

Cette organisation est perceptible à l'œil nu : c'est la découverte de l'abbé Just Hauÿ vers 1800.

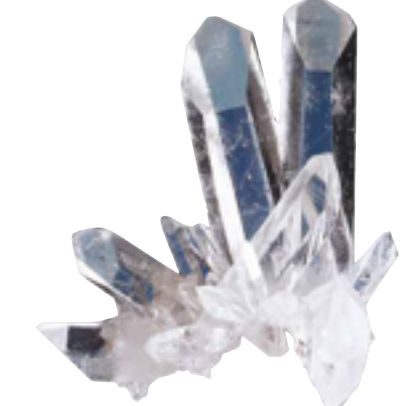

Le parallélépipède possède 5 paramètres indépendants (la taille physique n'intervient pas) :

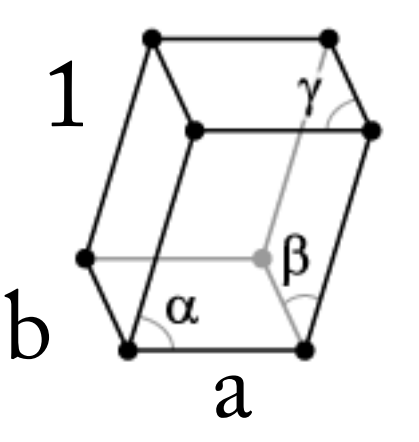

Selon les valeurs de *a,b,*α*,*β*,*γ, le *groupe de symétrie du réseau* est différent. En 3D on dénombre au final 14 types de réseaux et 5 en 2D.

Par exemple, si *a=b=1*, [\(rhomboèdre\)](https://www.google.fr/search?safe=active&client=safari&rls=en&q=rhombo%C3%A8dre&spell=1&sa=X&ei=990JVIvmL9bear-vgGg&ved=0CBwQvwUoAA) le groupe ponctuel est trigonal :<br> $\alpha = \beta = \gamma \neq 90^{\circ}$ 

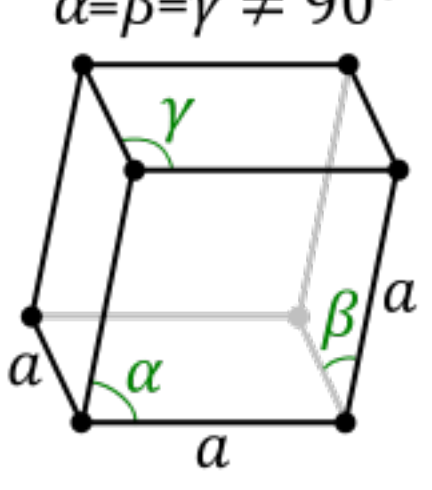

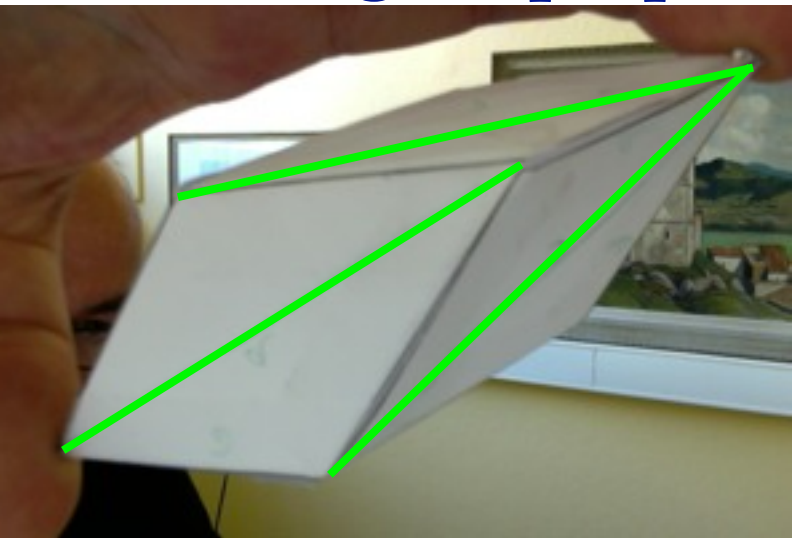

Une maille trigonale

Aux sommets de la maille élémentaire sont placés des *motifs* (atomes ou molécules). Ces motifs possèdent aussi un *groupe ponctuel de symétrie*.

Le groupe de symétrie du matériau est *l'intersection* des groupes de symétrie du motif et des réseaux.

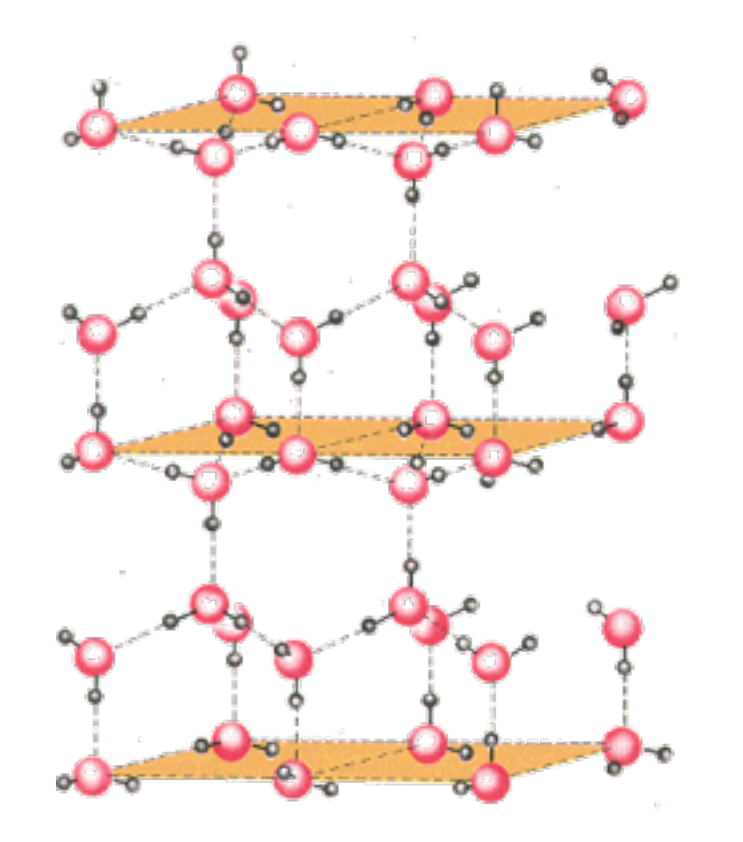

Cristal de glace : les motifs sont des H2O d'orientation variées.

Au final il existe 32 groupes de symétrie possibles en 3D.

## Exemple : cristallographie en 2D (L. Chen)

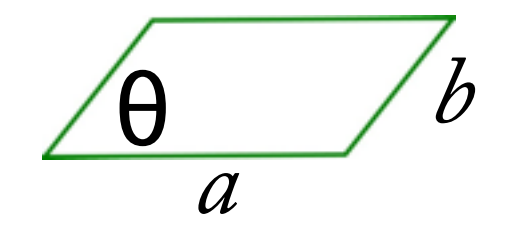

## 5 mailles pour 5 *triangles* possibles…

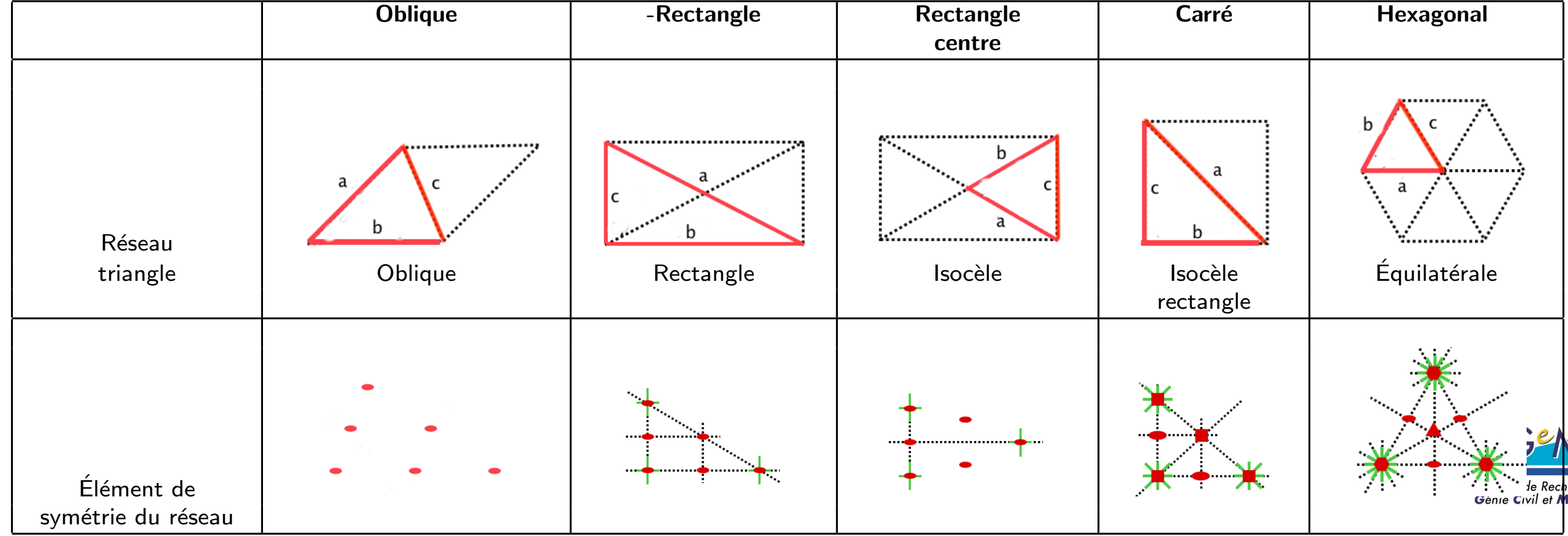

#### Pour les motifs, on se limite à des groupes de symétrie communs avec les précédents : Loui les moths, on se minier

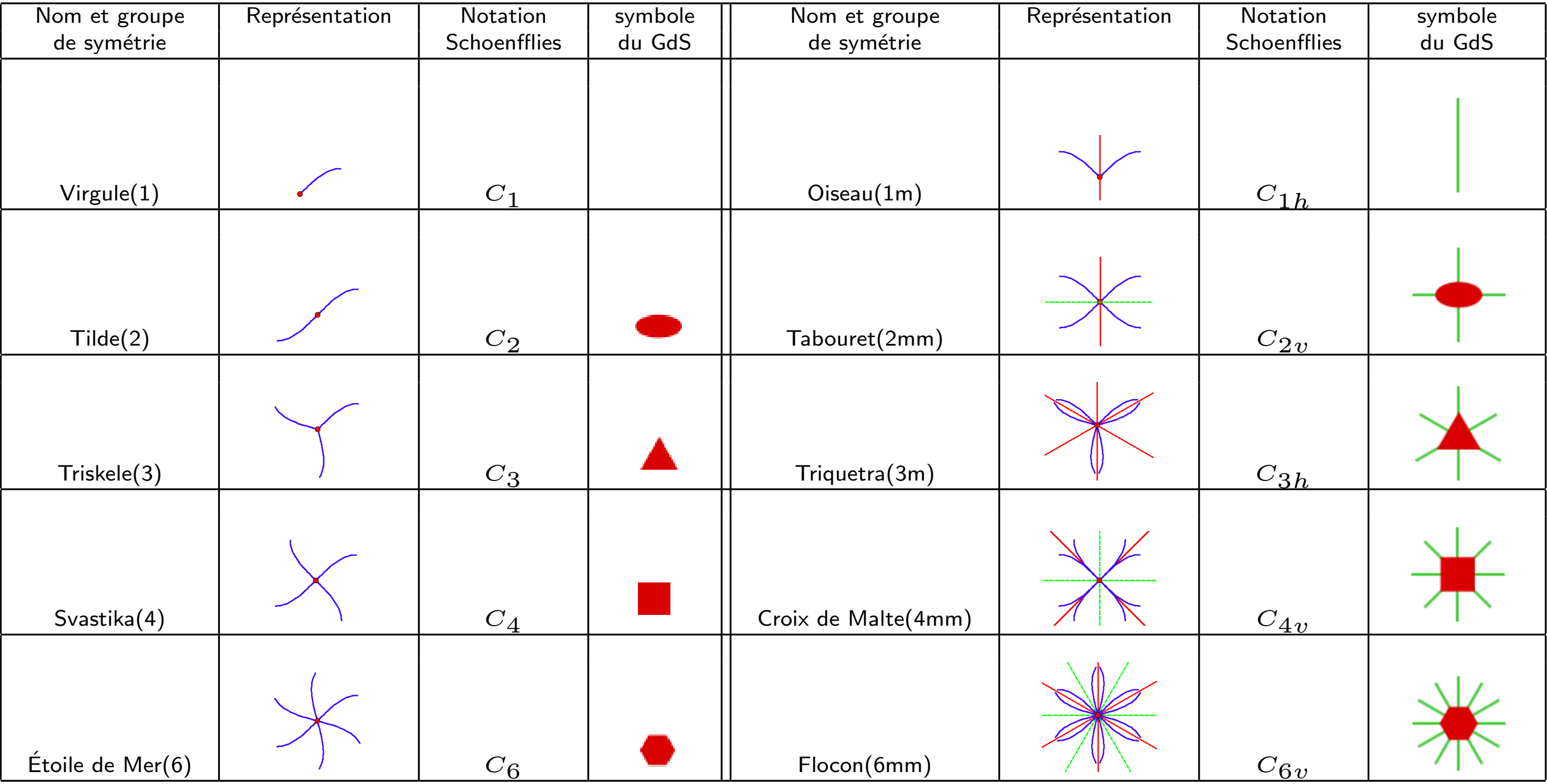

## Ces tables permettent de définir les intersections des deux groupes de symétrie :

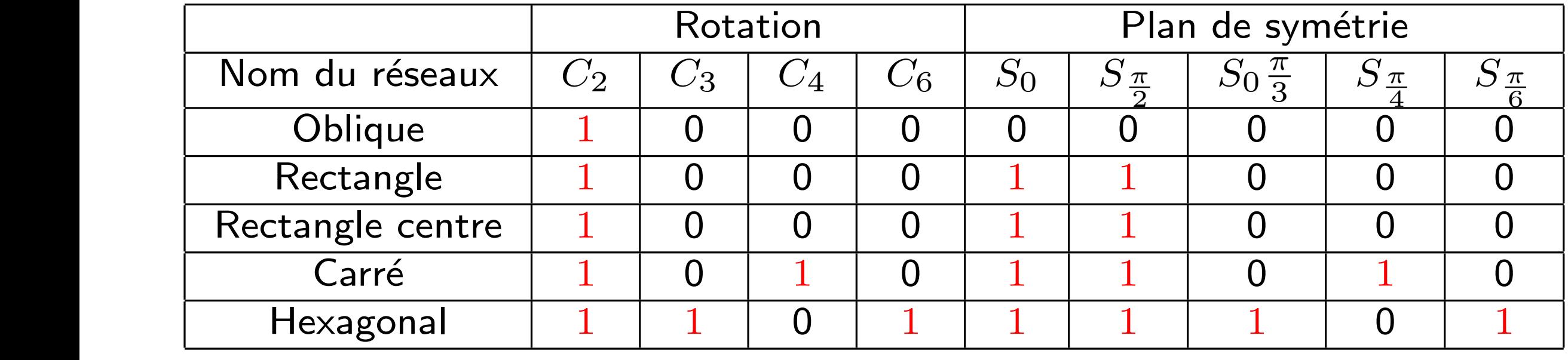

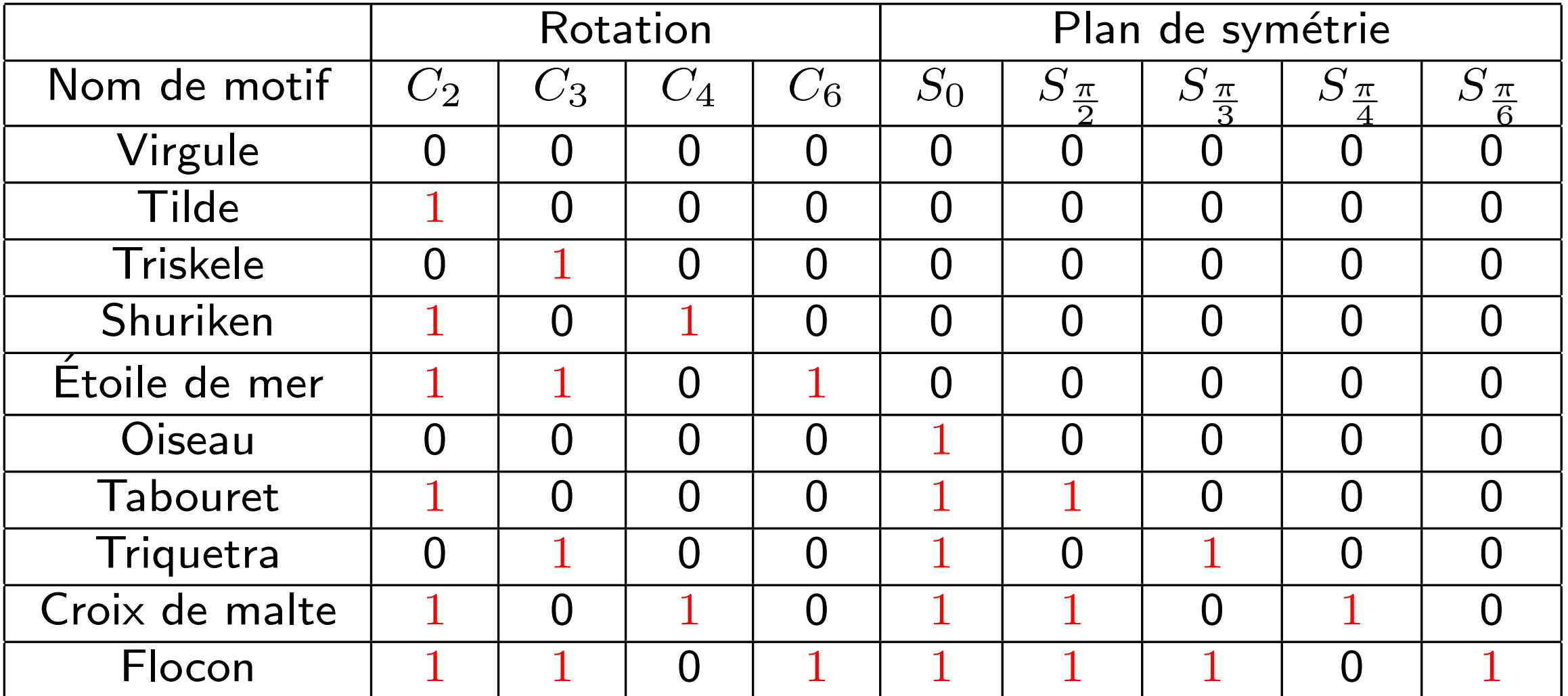

Pour connaitre le groupe de symétrie du cristal on procède à l'intersection des groupes de symétrie du réseau et du motif. Par exemple, dans le cas suivant, le groupe final est réduit à  $C_2$  (invariance par rotation de  $\pi$ ). Tour comitante le grou

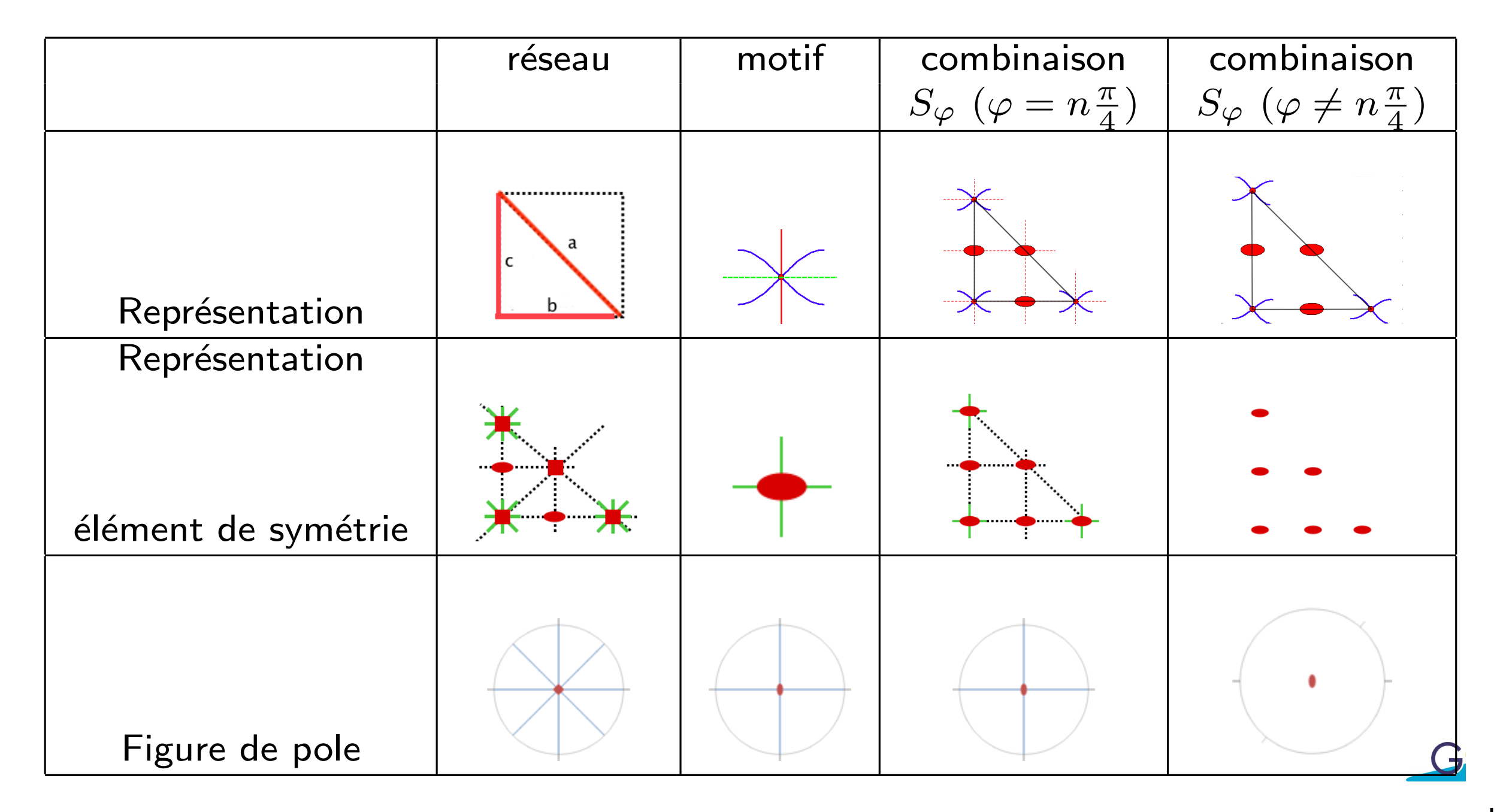

Et, au final, en étudiant les 71 combinaisons non dégénérées, on trouve 10 groupes de symétrie possible pour un cristal en 2D.

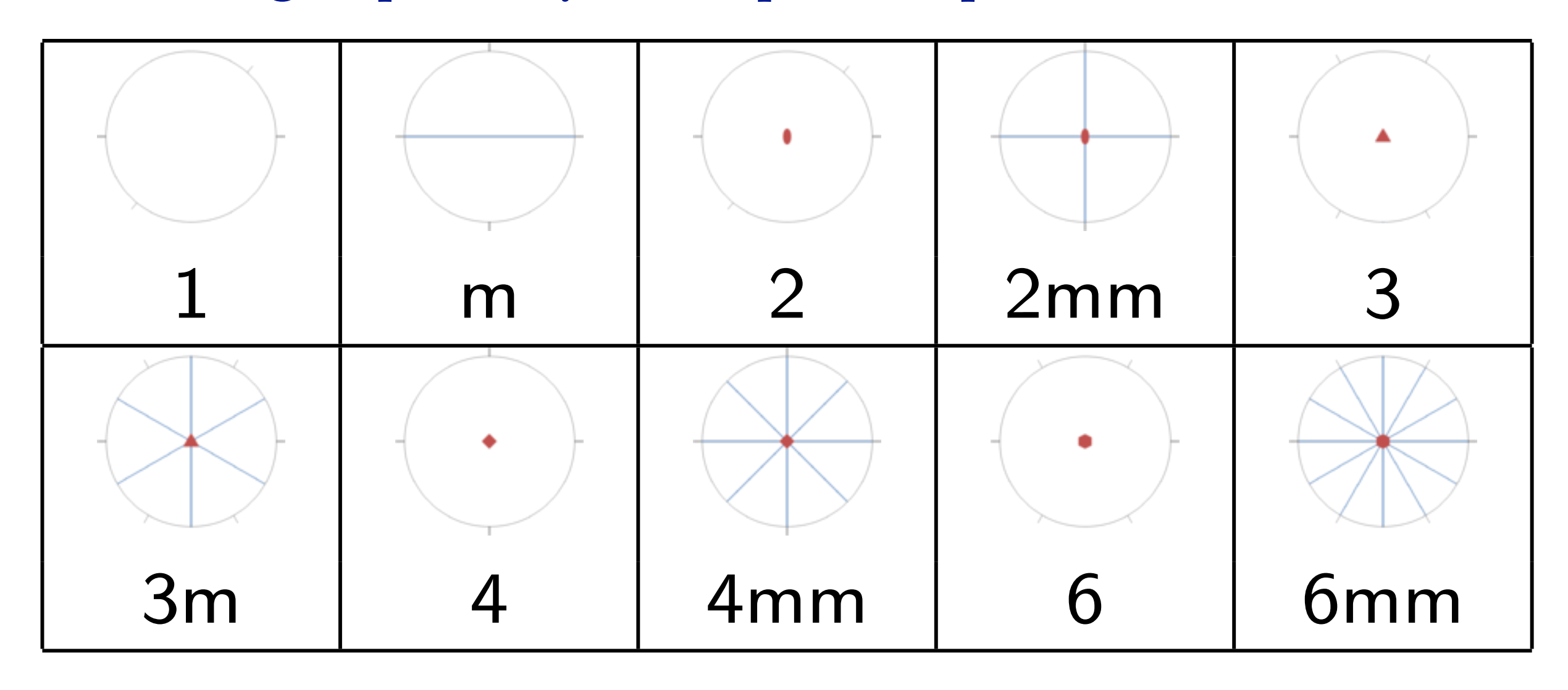

Le tenseur d'élasticité *hérite* de ces symétries. Mais sa nature tensorielle (*c.f.* théorème de Hermann) entraîne des symétries supplémentaires. En premier lieu, la structure tensorielle implique une centro-symétrie (invariance par *x*→*-x* et *y*→*-y*), qui n'existe pas sur les classes *1,m,3,3m*.

Ces symétries induites par la nature tensorielle réduisent le nombre de groupes de symétrie plane à :

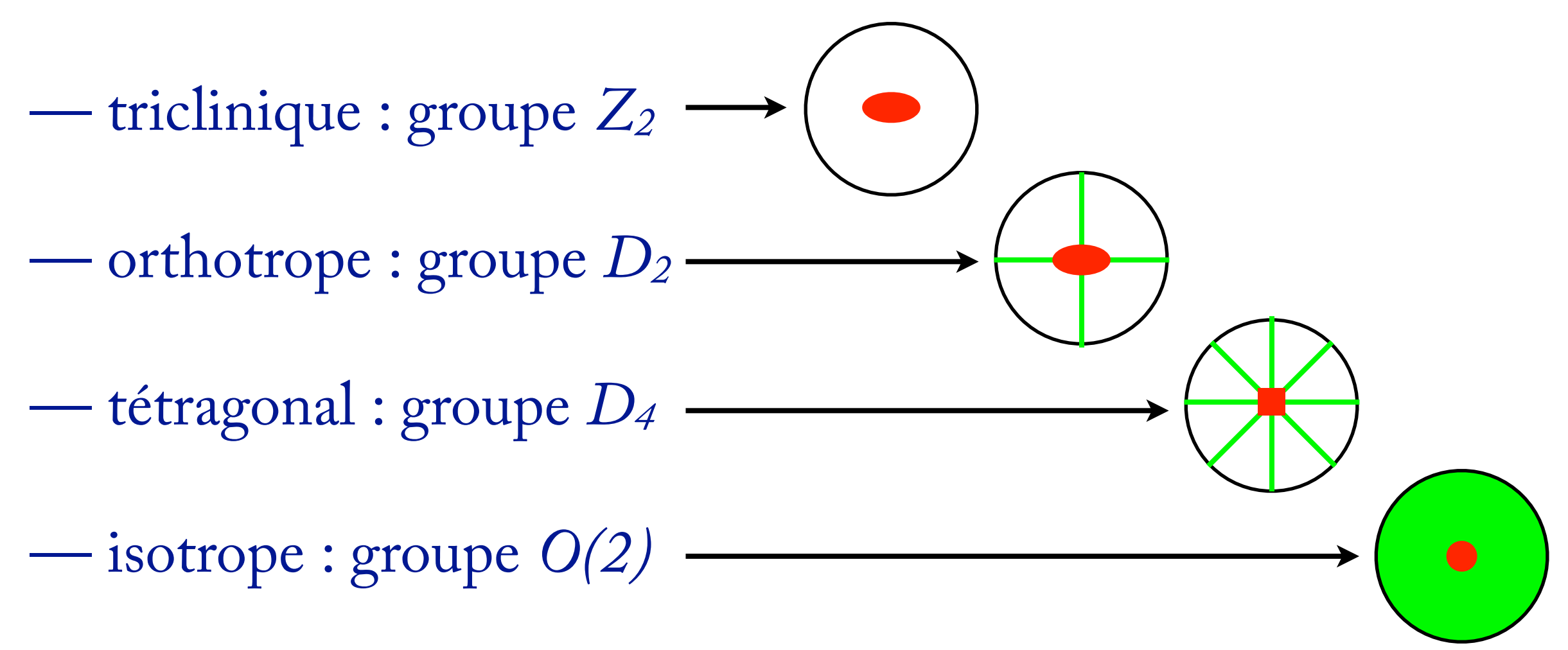

## **Élasticité de Cauchy**

Cauchy, vers 1820, a modélisé la structure atomique par des *treillis articulés*. Ce faisant, on trouve une symétrie supplémentaire au tenseur d'élasticité :

$$
i_{jkl} = C_{jikl}
$$
  
= 
$$
C_{ijlk}
$$
  
= 
$$
C_{klij}
$$
  
= 
$$
C_{ikjl}
$$

Ce faisant, **C** est symétrique par rapport à tous ses indices et ne possède que 15 composantes indépendantes.

Le sujet est toujours d'actualité

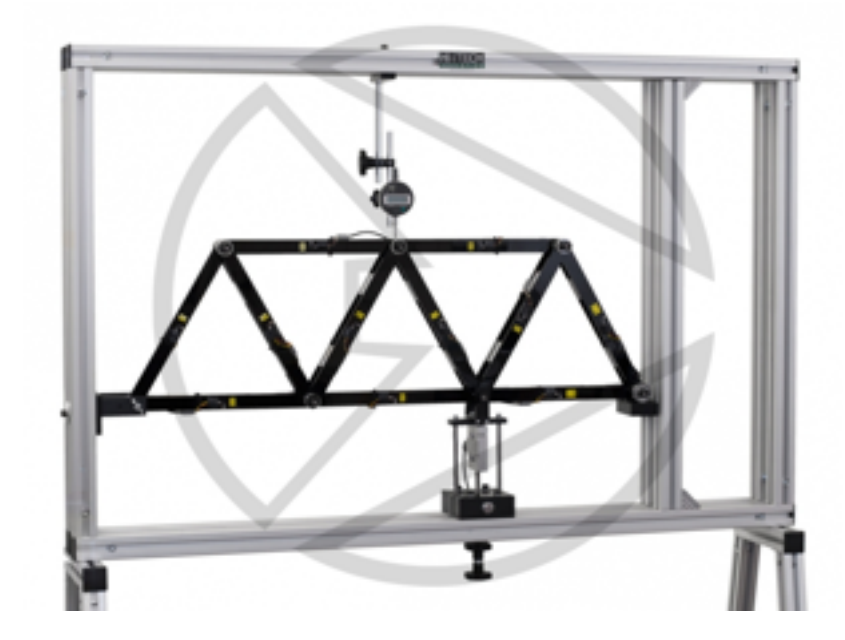

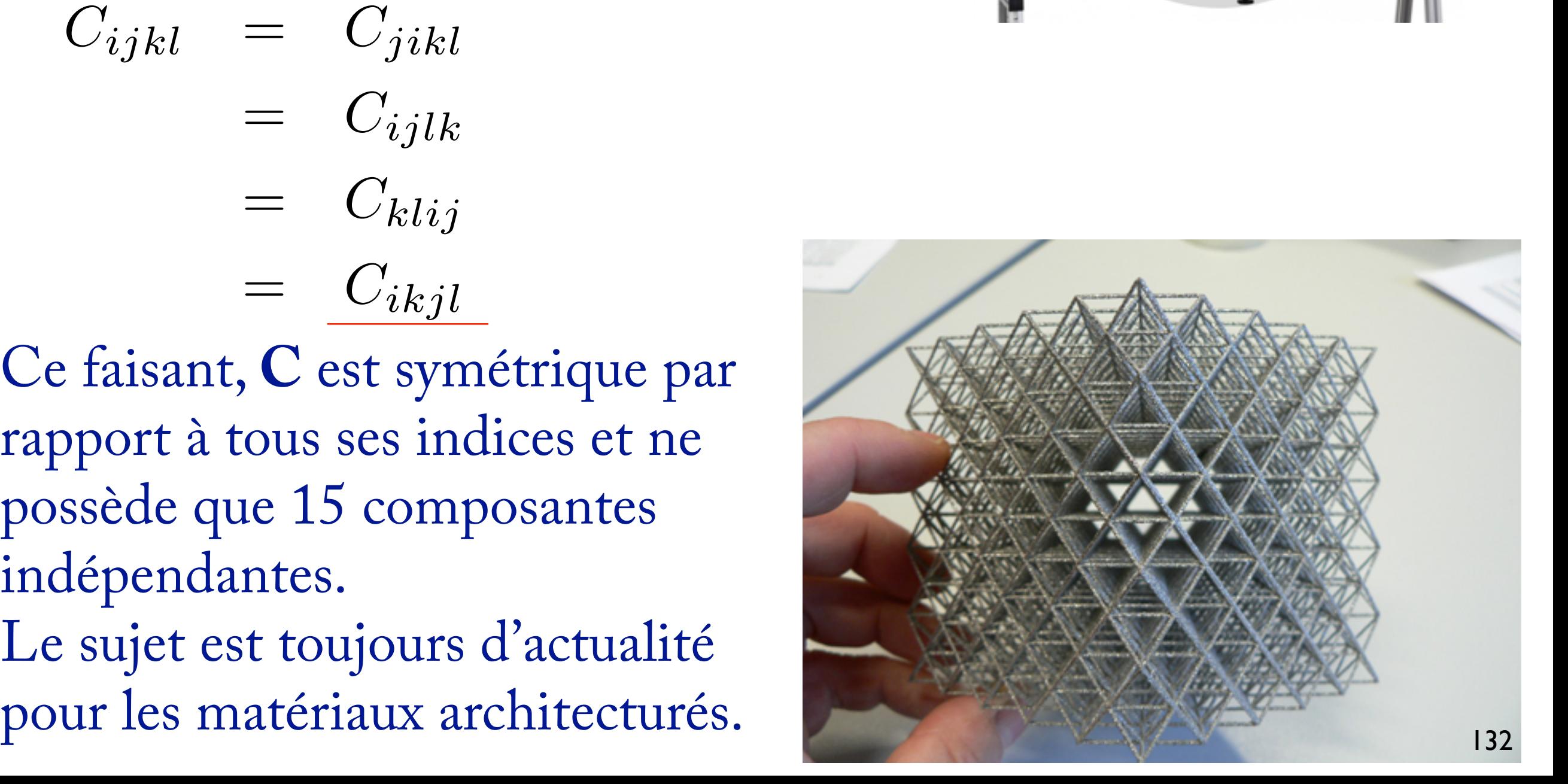

Si l'on impose cette symétrie indicielle, la forme du tenseur est :

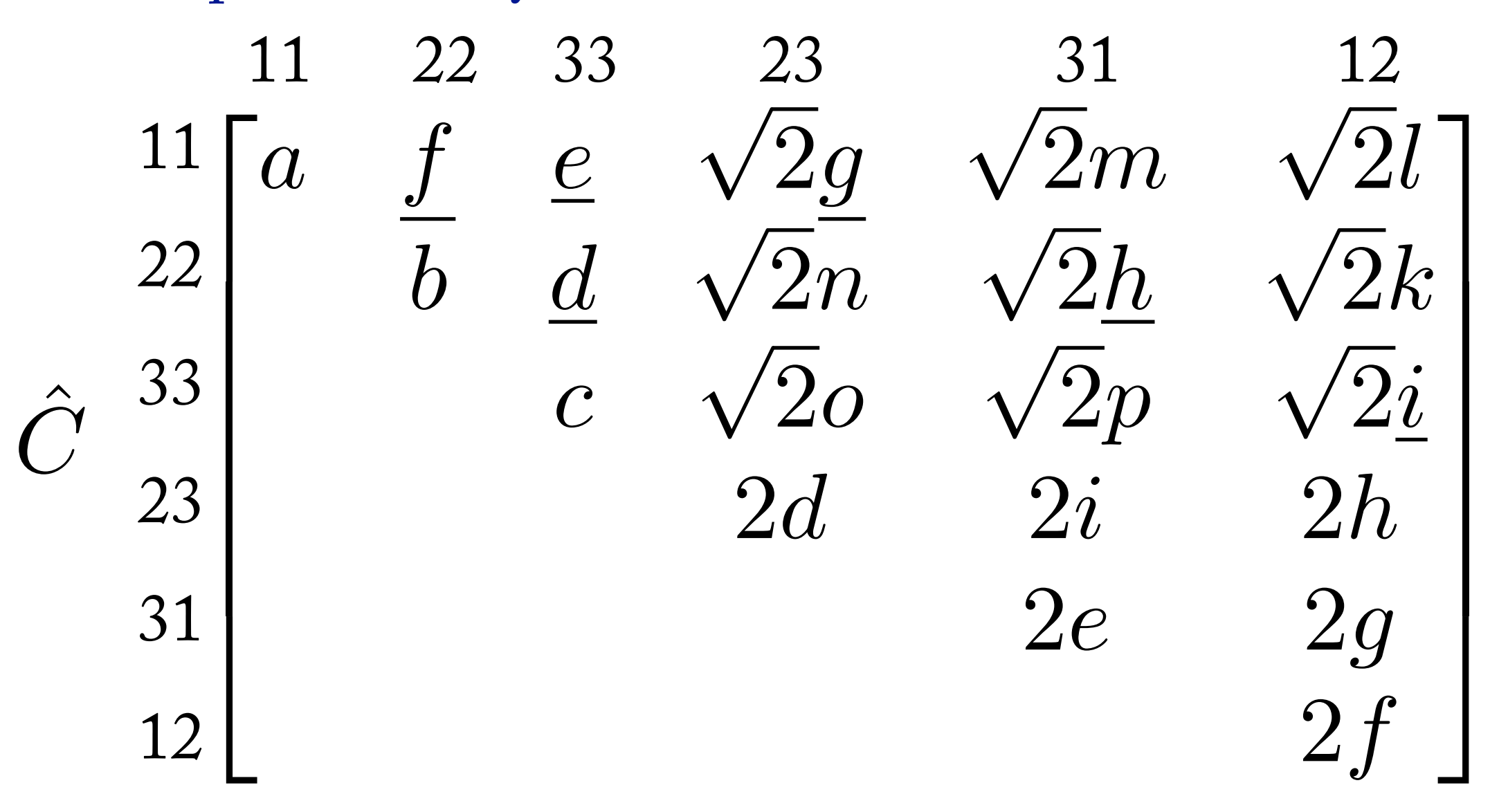

Quel est le groupe de symétrie possible pour de tels matériaux ?

Et bien en fait tous ! Il peut être triclinique…

Ces relations sont vraies tant qu'on considère un réseau élastique (linéaire ou non) avec un potentiel *fonction de la distance* interatomique.

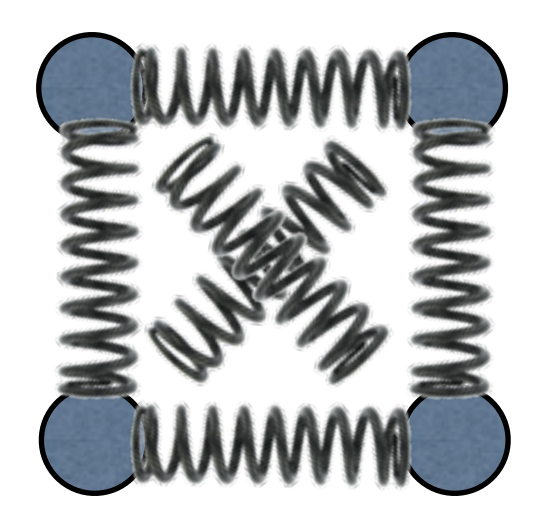

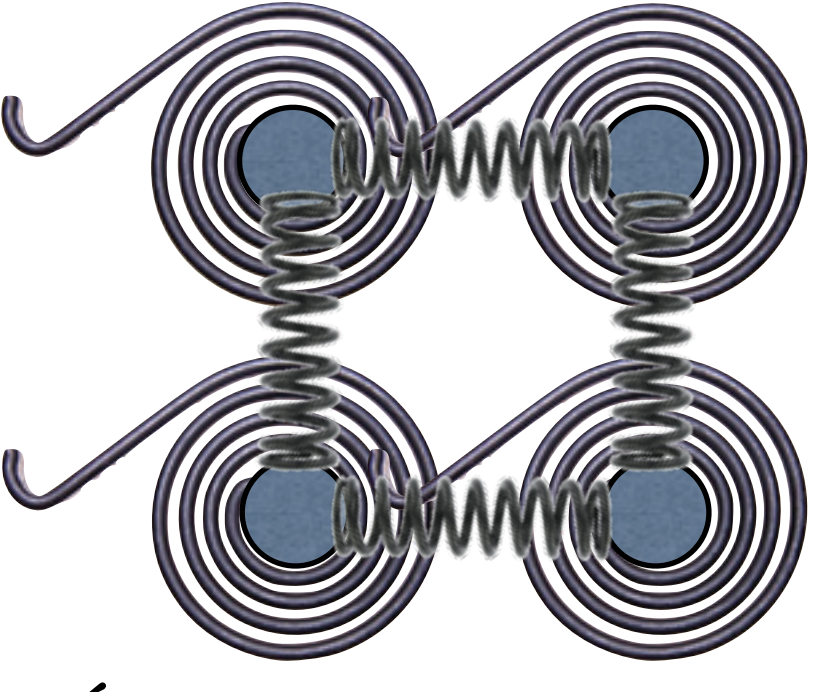

Élasticité de Cauchy Élasticité de Hooke

Pour s'affranchir de la symétrie «de Cauchy», il faut considérer des interactions de type *moment*…

Ceci peut être perçu comme un argument pour les milieux micro-polaires de Cosserat ou du second gradient…

Ces moments peuvent provenir des arrangements moléculaires favorables, de l'alignement des spins (?)  Quelques remarques sur les critères limite d'élasticité

## 7.1 Définitions

Un critère limite d'élasticité est une inégalité scalaire qui définit la limite du domaine de validité de l'élasticité (linéaire).

Le critère peut-être isotrope ou anisotrope, *a priori* indépendamment du groupe de symétrie du tenseur d'élasticité…  $f(\boldsymbol{\sigma}) < \sigma_0$   $f(\boldsymbol{\varepsilon}) < \sigma_0$   $f(\boldsymbol{\sigma}, \boldsymbol{\varepsilon}) < \sigma_0$ 

Pour les critères isotropes, cela correspond à des invariants du tenseur des contraintes (ou des déformations) ou des invariants des parties hydrostatiques ou déviatoriques de ceux-ci, car  $\mathbb{P}^H$  et  $\mathbb{P}^D$  sont isotropes.

On parle maintenant de critères isotropes de matériaux (élastiquement) isotropes.

Les deux énergies  $\rho\Psi^{H}$  et  $\rho\Psi^{D}$ sont des invariants : 7.2 Les critères énergétiques

Beltrami (1885)

 $\rho \Psi < W_0 \Leftrightarrow \rho \Psi^H + \rho \Psi^D < W_0$ 

Von Mises (1913) Henki (1924) Huber (1904) Beltrami (1903)

$$
\rho\Psi^D < W_0 \Leftrightarrow 2\mu\sigma^D:\boldsymbol{\sigma}^D < W_0 \Leftrightarrow \|\boldsymbol{\sigma}^D\| < \sqrt{2/3}\sigma_y
$$

Variante possible…

 $\rho \Psi^H + \alpha \rho \Psi^D < W_0$ 

Mais ces critères ont l'inconvénient (pour les géomatériaux) de procurer une limite identique en traction et compression. Le dernier est proche du critère de Drucker-Prager (aussi de  $\|\boldsymbol{\sigma}^\mathrm{D}\| + \alpha\,\mathrm{trace}(\boldsymbol{\sigma}^\mathrm{H}) < \sigma_0 \quad \textsf{Cam-Clay, Gurson...}$ 

## **Von Mises**

Écriture classique… D'où :

$$
\sigma^{\text{eq}} = \sqrt{3J_2(\boldsymbol{\sigma}^{\text{D}})} \leqslant \sigma^{\text{y}}
$$
\n
$$
\sigma^{\text{eq}} = \sqrt{\frac{3}{2}} \text{trace}(\boldsymbol{\sigma}^{\text{D}}.\boldsymbol{\sigma}^{\text{D}})
$$
\n
$$
\sigma^{\text{eq}} = \sqrt{\frac{3}{2}} \sigma_{ij}^{\text{D}} \sigma_{ij}^{\text{D}}
$$
\n
$$
\sigma^{\text{eq}} = \sqrt{\frac{3}{2}} ||\boldsymbol{\sigma}^{\text{D}}||
$$

Ce critère limite la norme (l'intensité) du déviateur. La partie hydrostatique n'intervient pas.

Le coefficient  $\sqrt{2}$  sert seulement à caler le critère sur la contrainte limite en traction…

7.3 Les critères en contraintes ou déformation principales

**En contraintes principales**

Rankine (1858), Lamé, Clapeyron Tresca  $\sup(\sigma_I) < \sigma_0$ 

Mais aussi Mohr-Coulomb, Leon (non convexe), Hoek-Brown…  $\sup(\sigma_I) - \min(\sigma_I) < 2\tau_0$ 

**En déformations principales**

Mazars (bétons)  $\sup(\varepsilon_I) < \varepsilon_0$  7.4 Critères utilisant d'autres invariants

Estse et Willam, Bigoni, Lexcellent (angle de Lode)

 $\operatorname{Mailoino} : \operatorname{utilise}\left(J_2(\bm{\sigma}^{\mathrm{D}}), J_3(\bm{\sigma}^{\mathrm{D}})\right)$ 

[François, 2008] (bétons)

$$
f(\boldsymbol{\sigma}) = \|\boldsymbol{\sigma}^{\mathrm{D}}\| + \sigma_0 \left( \left\| \exp\left(\frac{\boldsymbol{\sigma}}{\sigma_0}\right) \right\| - \sqrt{3} \right) - \sigma_y
$$

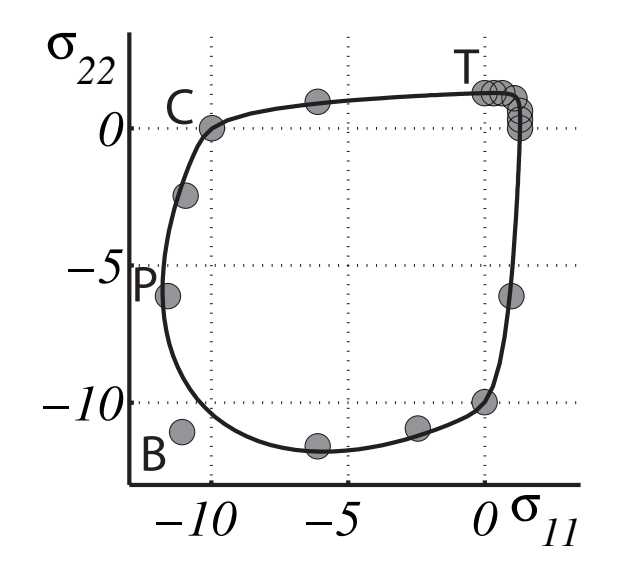

## 7.5 Remarques sur les critères anisotropes

Dans le cas de phénomènes anisotropes, il existe des directions physiques. Si elles représentent une base, celle-ci possède alors un sens physique, et on peut avoir des critères sur des composantes. Par exemple : les critères de Tsaï, Tsaï, Wu, Tsaï-Hill pour les composites orthotropes ou les métaux laminés.

$$
F_1 \sigma_1 + F_2 \sigma_2 + F_3 \sigma_3 + F_4 \sigma_4 + F_5 \sigma_5 + F_6 \sigma_6
$$
  
+ 
$$
F_{11} \sigma_1^2 + F_{22} \sigma_2^2 + F_{33} \sigma_3^2 + F_{44} \sigma_4^2 + F_{55} \sigma_5^2 + F_{66} \sigma_6^2
$$
  
+ 
$$
2F_{12} \sigma_1 \sigma_2 + 2F_{13} \sigma_1 \sigma_3 + 2F_{23} \sigma_2 \sigma_3 \le 1
$$

dans une base associée à l'orthotropie du matériau.

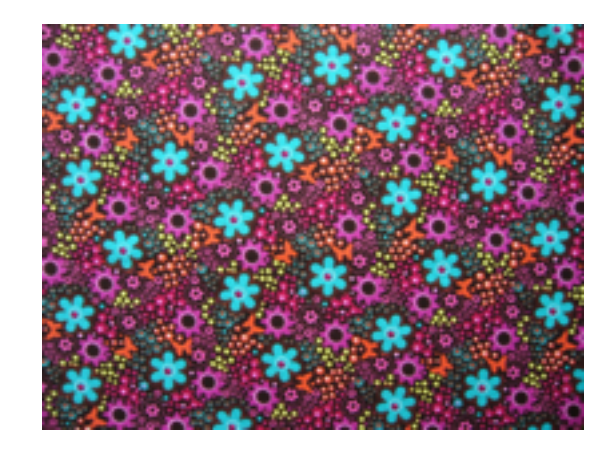

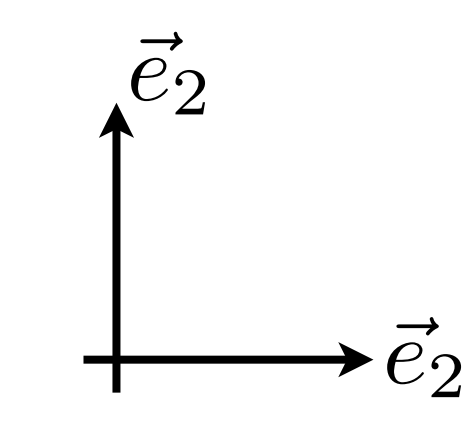

Un matériau peut-être isotrope mais posséder un critère (et ce qui suit : plasticité, endommagement, mécanique de la rupture…) anisotrope.

Exemple : le nid d'abeille

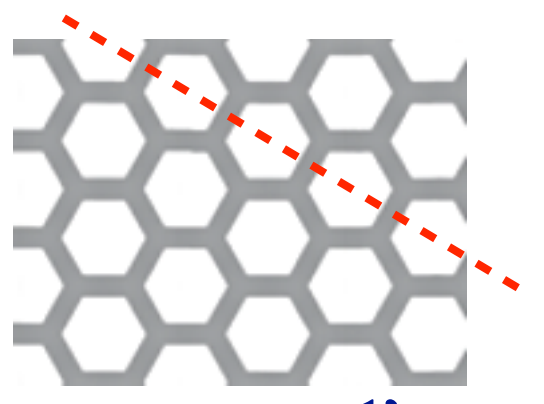

La symétrie  $D_6$  du matériau entraîne l'isotropie (théorème de Hermann) donc un groupe de symétrie SO(2)

Cependant, il existe des directions privilégiées de plasticité, de rupture… qui sont seulement D6.

#### **Les tenseurs de structure**

Pour former un critère anisotrope, il faut une fonction possédant le groupe de symétrie requis.

Par exemple, le critère de Hill peut être vu comme :

 $\bm{\sigma}:\mathbb{H}:\bm{\sigma}<\sigma_0$ 

où **H** est un tenseur de structure du 4ème ordre et orthotrope, tandis que le tenseur d'élasticité des métaux (domaine d'application du critère de Hill), est isotrope. C'est une *forme quadratique*.

Le critère de Von Mises peut être vu comme le cas particulier de celui de Hill :

 $\boldsymbol{\sigma}:\mathbb{P}^{\mathrm{D}}:\boldsymbol{\sigma}<\sigma_{0}$ 

ou P<sup>D</sup> est isotrope (mais projette sur l'espace des déviateurs).

Dans le cadre de l'utilisation de tenseurs du 4ème ordre du type des tenseurs d'élasticité, on ne peut que créer des critères possédant un des 8 groupes de symétrie possibles pour eux.

Au delà, il faut d'autres tenseurs, d'ordre différent.

*Les formes quadratiques*, comme celles de Hill ou de Von Mises, sont symétriques en  $\boldsymbol{\sigma}\to-\boldsymbol{\sigma}$  et donc donnent des *critères symétriques en traction-compression*.

Il faut utiliser d'autres invariants (valeurs propres, …) pour créer des critères dissymétriques qui sont nécessaires pour les géomatériaux, les bétons…
Analyse des symétries d'un tenseur d'élasticité

# 8.1 Problème

Il est possible de mesurer ou de calculer le tenseur d'élasticité complet (21 constantes) d'un matériau. Par exemple :

— par ultrasons Ex. Arts, François [95], …

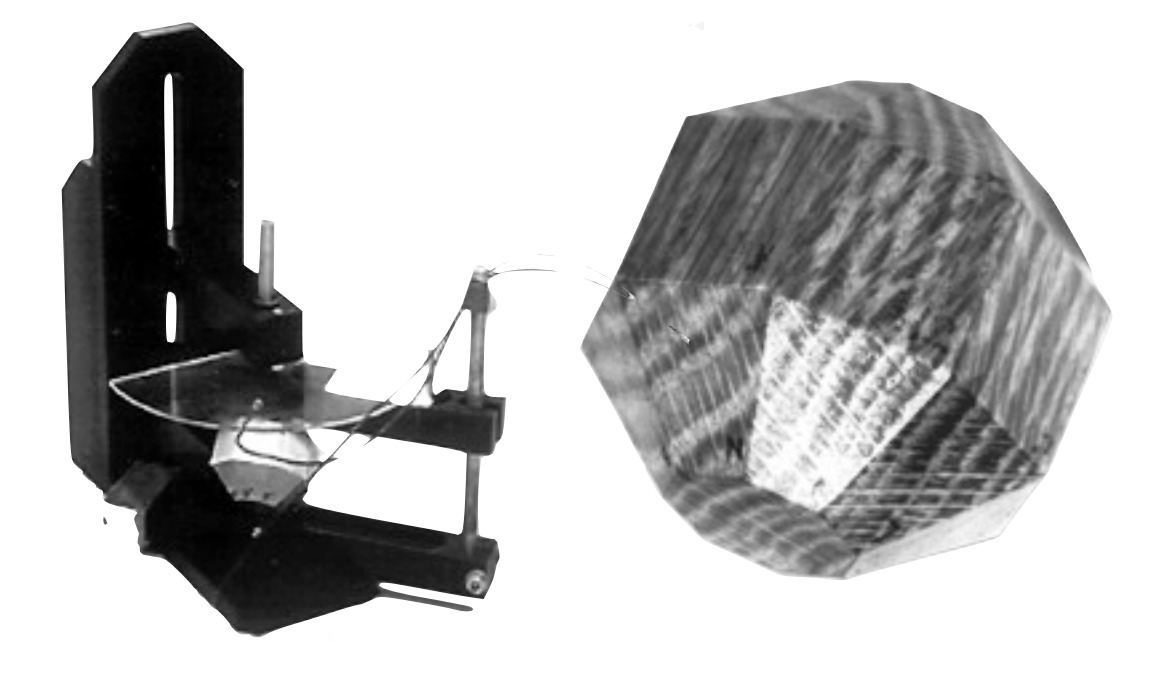

— par calcul d'homogénéisation Ex. Schwen, Cowin, Rumpf …

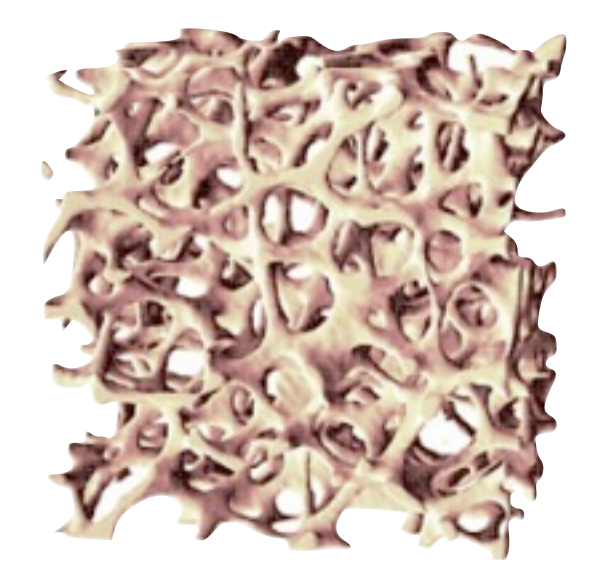

#### Une fois le tenseur mesuré :

Tenseur d'élasticité du marbre de Carrare :

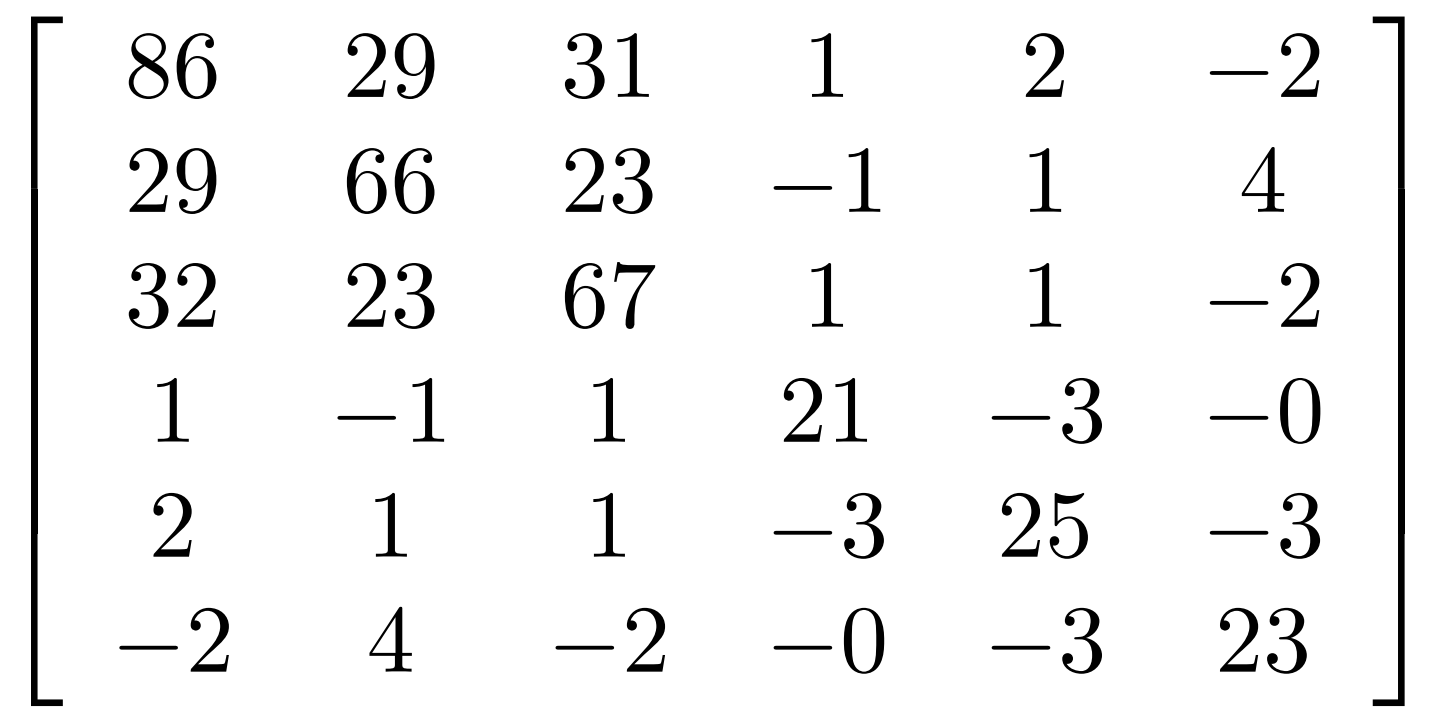

- quel est le groupe de symétrie de ce matériau ?
- quelle est sa base naturelle ?
- s'il est *stricto sensu* anisotrope, est-il proche d'un groupe de symétrie donné ?
- si oui, à quelle distance en est-il ?

## 8.2 La distance entre deux tenseurs

Afin de visualiser le groupe de symétrie du tenseur d'élasticité, on représente la *distance* entre le tenseur et son symétrique par rapport à tous les plans [François, 95].

$$
d(\mathbb{C}, \vec{r}) = \frac{\|\mathbb{C} - \mathcal{S}_{\vec{r}^\perp}(\mathbb{C})\|}{\|\mathbb{C}\|}
$$

$$
\begin{matrix}\n\cdot & \cdot & \cdot \\
\cdot & \cdot & \cdot & \cdot \\
\hline\n\end{matrix}
$$

L'expression est très simple en base  $\mathbf{B}_I \otimes \mathbf{B}_J$ :  $\|C - S_{\vec{r}^{\perp}}(C)\|$  (la symétrie est calculée avec les formules de Bond)  $d(\mathbb C, \vec r) = \frac{\| C\| }{2}$  $\hat{C} - \widehat{S_{\vec{r}^\perp}(C)}$  $r_{\vec{r}^\perp}(C)$  $\|C$  $\hat{\gamma}$  $\frac{1}{2}$ 

Problème : cette distance n'est pas la même selon si l'on considère le tenseur d'élasticité  $\mathbb C$  ou son inverse, le tenseur des souplesses  $\mathbb S$ .

[Moakker & Norris, 07] ont introduit une distance logeuclidienne qui résoud ce problème :

 $d(\mathbb{C}, \vec{r}) = ||log(\mathbb{C}) - log(S_{\vec{r}}(1(\mathbb{C}))||)$ 

Plus encore qu'auparavant, cette formule se calcule bien en base  $\det$  tenseurs  $\mathbf{B}_I \otimes \mathbf{B}_J$ .

## 8.3 Les figures de pôles des symétries planes

Cette distance est représentée sur une figure de pôle, similaire à celles utilisées en cristallographie ou en géographie.

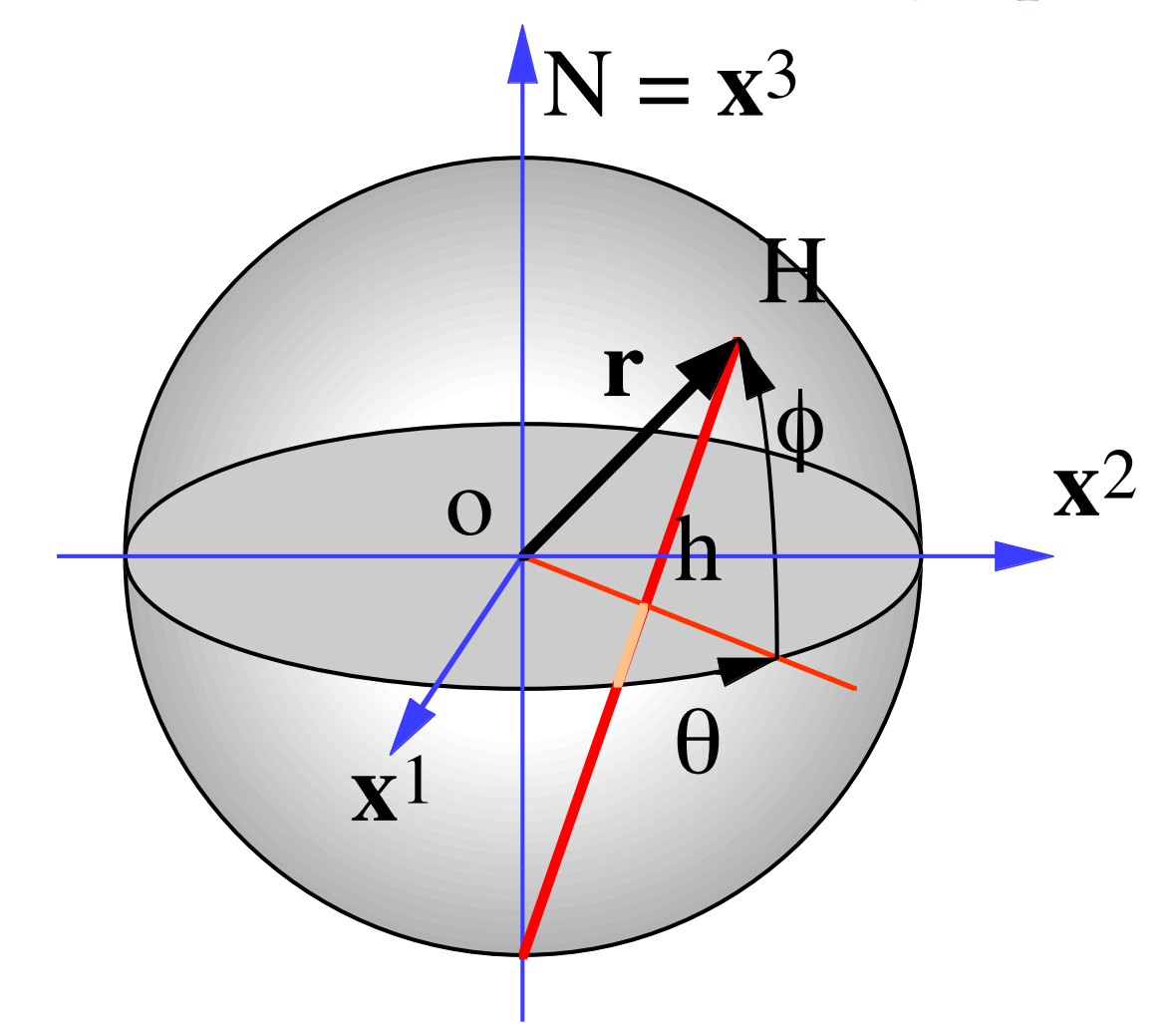

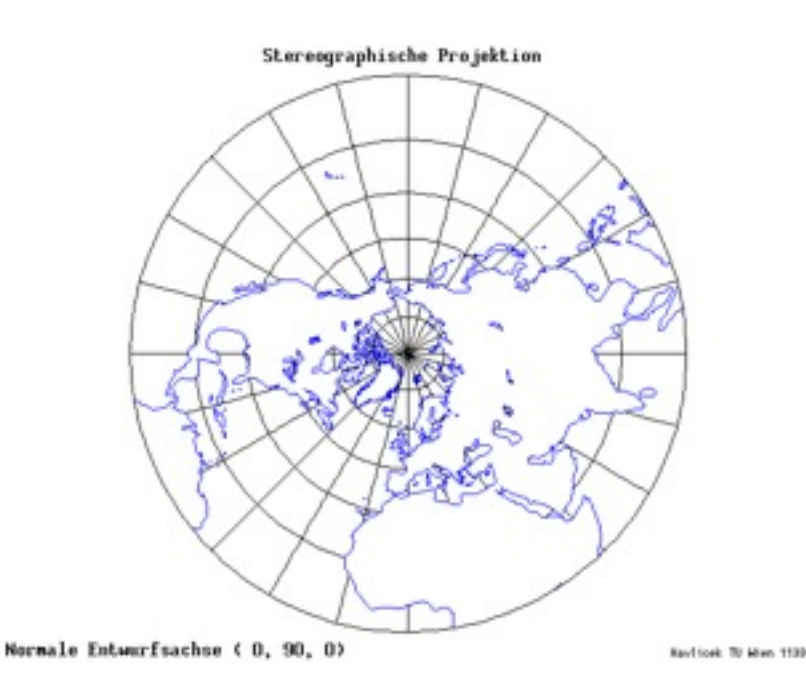

Exemple : figure de pôle d'un tenseur cubique, dans sa base naturelle

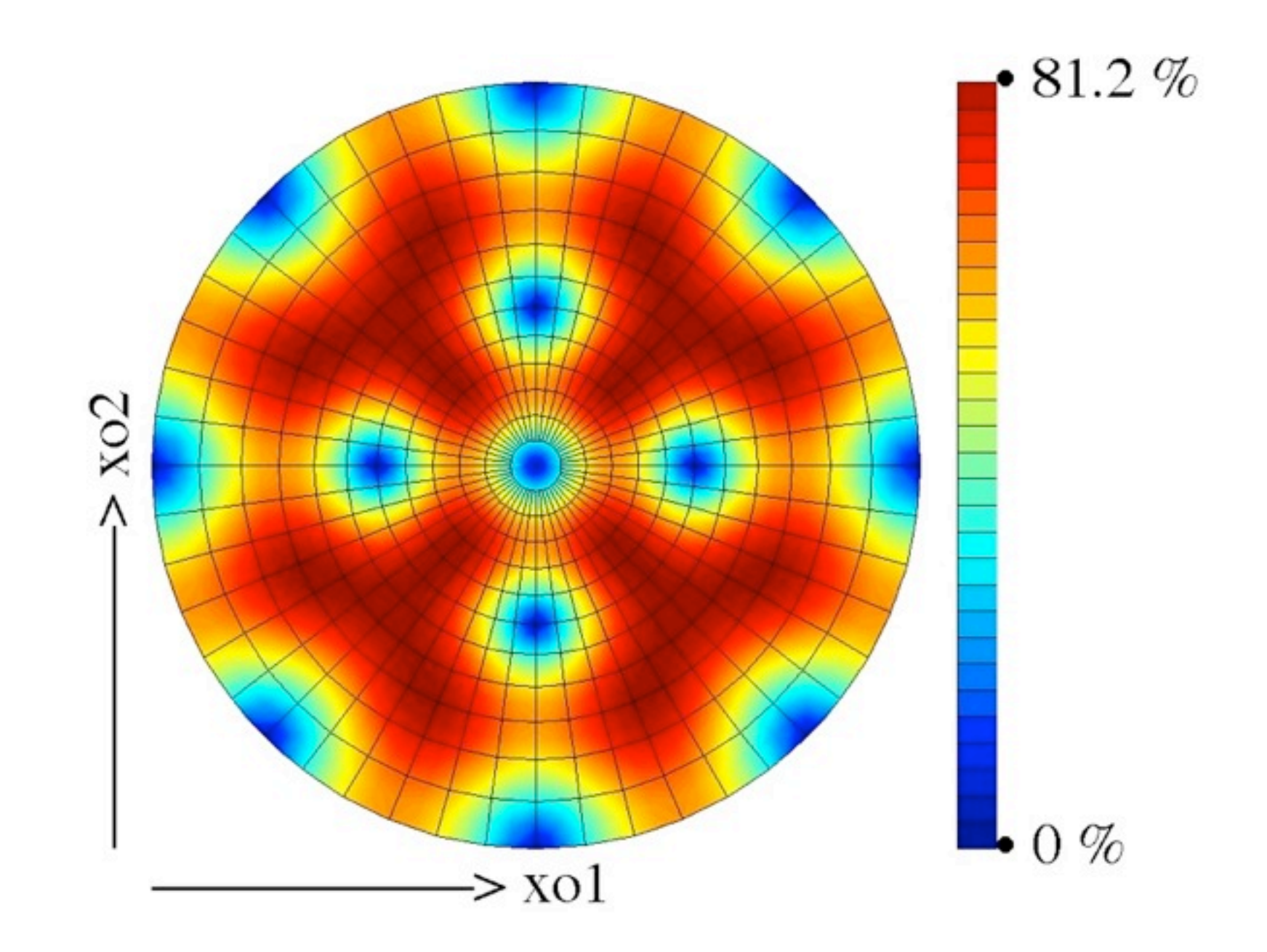

Les figures de pôle des symétries exactes, dans leur repère naturel :

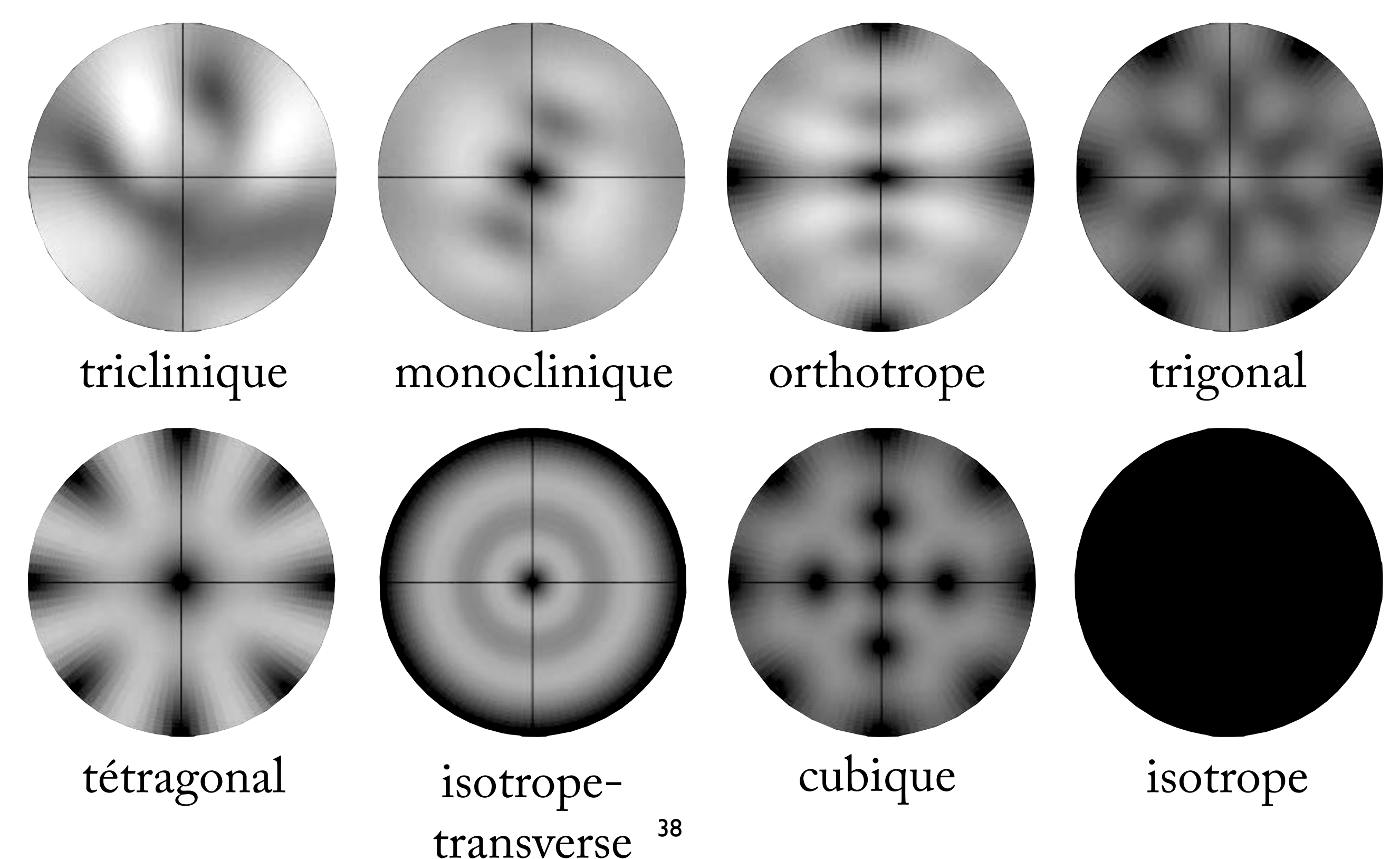

#### Les figures de pôles d'une décomposition harmonique (de Bœhler) max. 0.732  $A_{ijkl} = \delta_{ij} a_{kl} + a_{ij} \delta_{kl}$  $a_{ii} = 0$

--------------------> Xo2

--------------------> Xo1

Decomposition of the elasticity tensor used by Pr. Boehler

 $C \in$  Ela; Randomly generated;  $C = L+M+A+B+D$  $\mathcal{L}_\text{max}$  and  $\mathcal{L}_\text{max}$  and  $\mathcal{L}_\text{max}$  and  $\mathcal{L}_\text{max}$  and  $\mathcal{L}_\text{max}$ 

Lijkl =  $\lambda$   $\delta$ ij  $\delta$ kl

95 95 95 000 95 95 95 000 95 95 95 000 000000 000000 000000

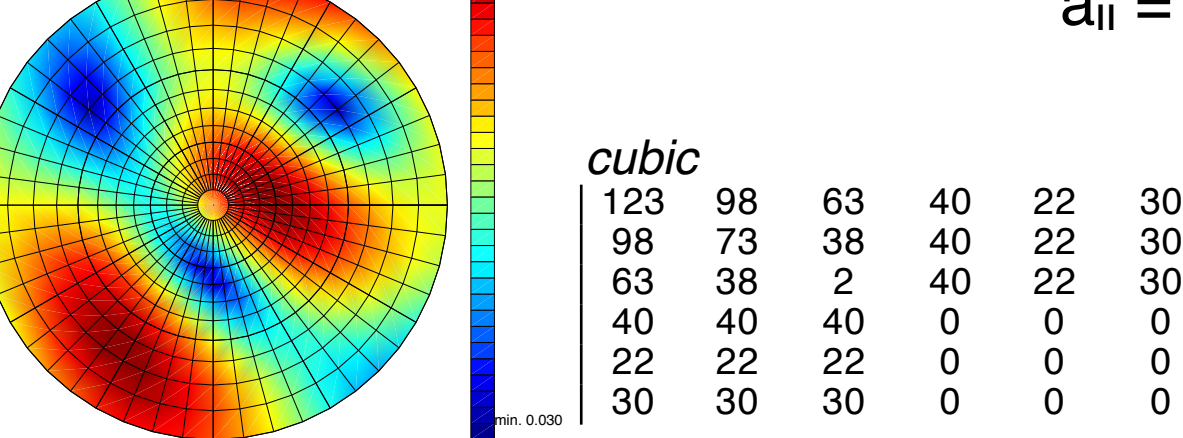

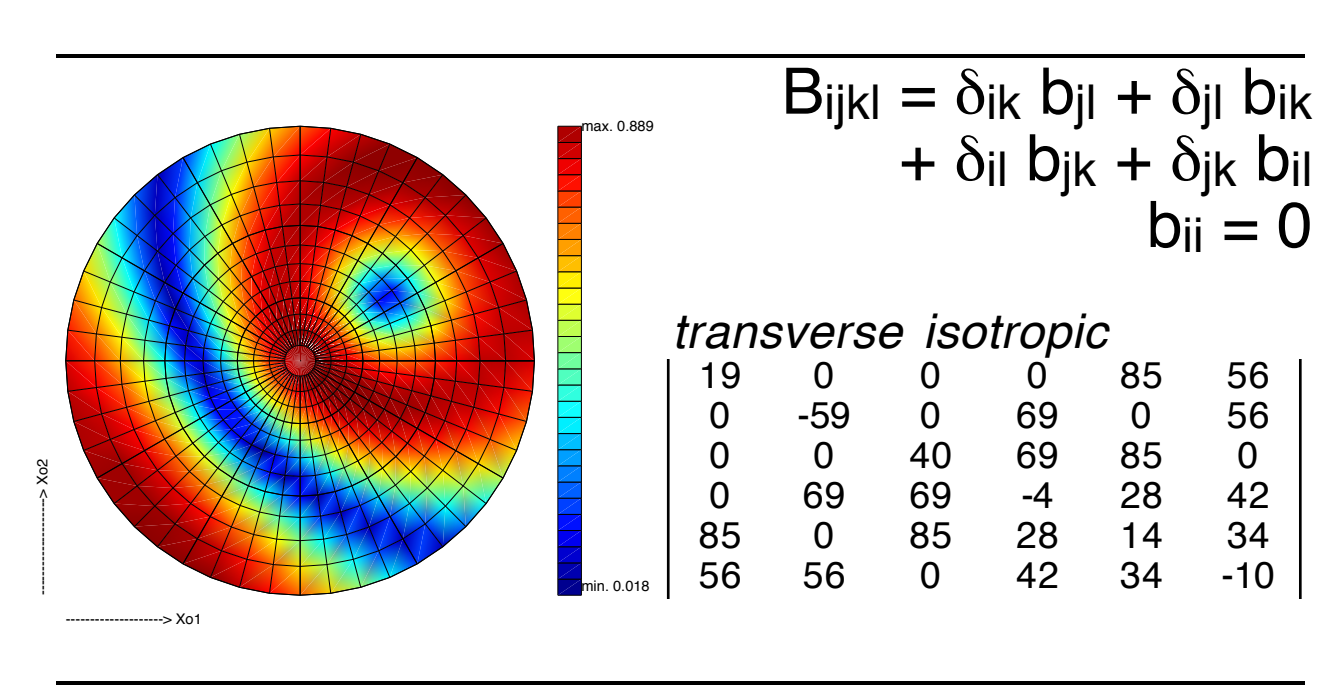

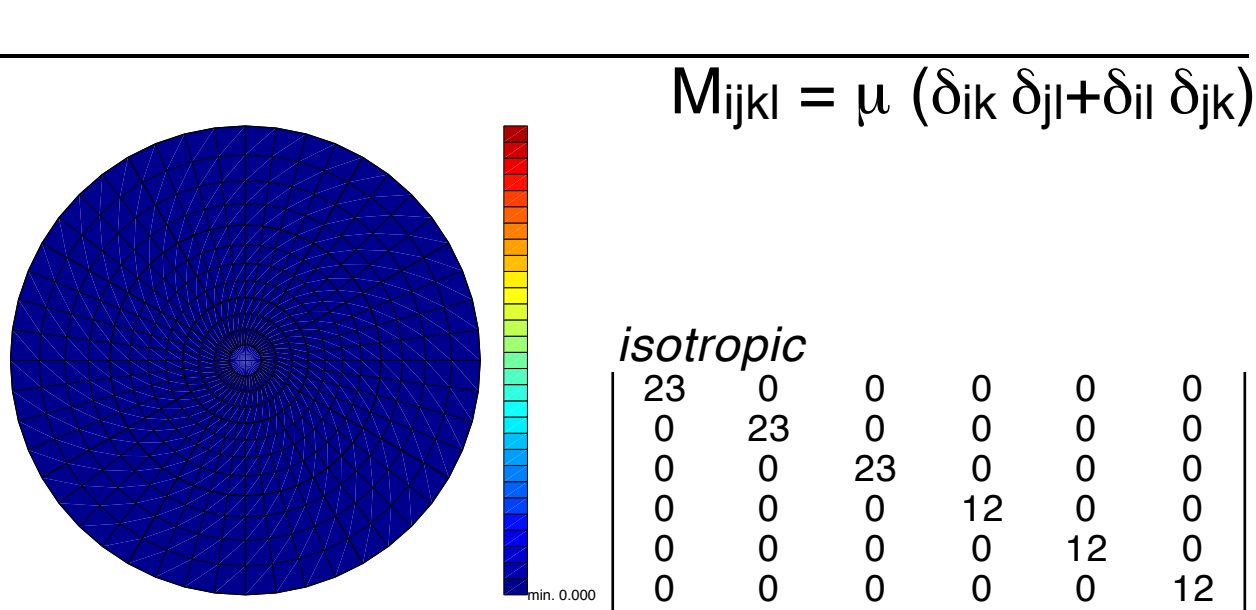

min. 0.000

*isotropic*

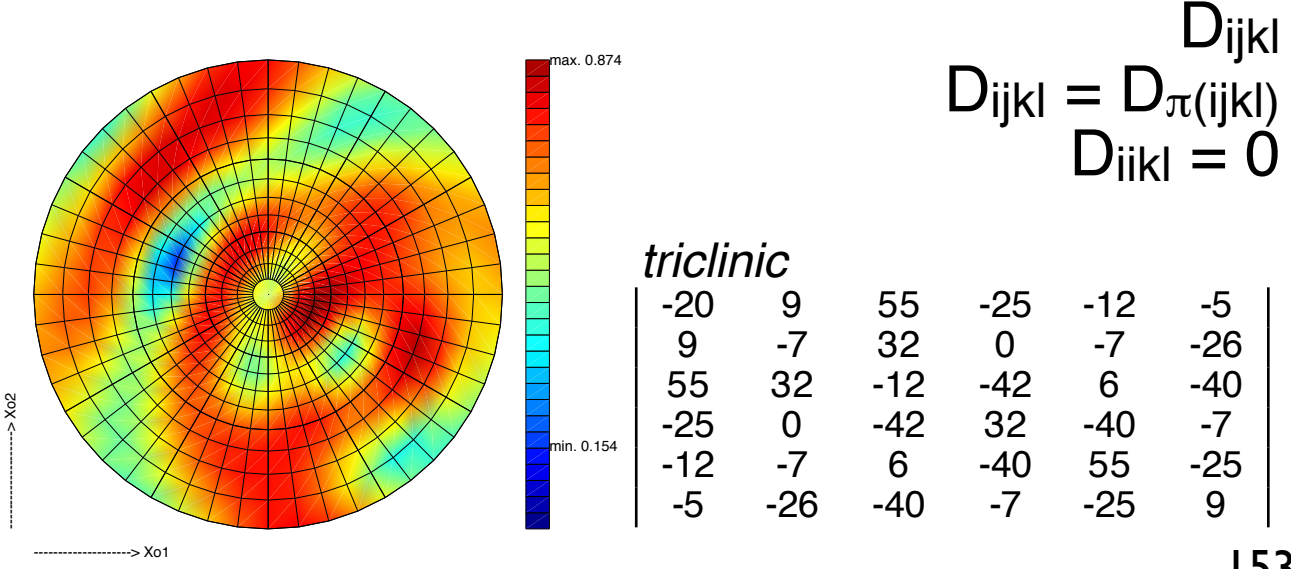

--------------------> Xo1

--------------------> Xo2

--------------------> Xo1

## 8.4 Recherche du tenseur symétrique proche

**La méthode de Gazis, Tadjbakhsh & Toupin** (1963) est basée sur la minimisation de l'écart aux relations entre coefficients qui existent en base naturelle. Par ex. pour la symétrie cubique :

$$
\mathbb{A}_{1} \frac{1}{3} \begin{bmatrix} 1 & 1 & 1 & 0 & 0 & 0 \\ 1 & 1 & 1 & 0 & 0 & 0 \\ 0 & 0 & 0 & 0 & 0 & 0 \\ 0 & 0 & 0 & 0 & 0 & 0 \\ 0 & 0 & 0 & 0 & 0 & 0 \\ 0 & 0 & 0 & 0 & 0 & 0 \\ 0 & 0 & 0 & 0 & 0 & 0 \\ \end{bmatrix} \mathbb{A}_{2} \frac{1}{6\sqrt{5}} \begin{bmatrix} 4 & -2 & -2 & 0 & 0 & 0 \\ -2 & 4 & -2 & 0 & 0 & 0 \\ -2 & -2 & 4 & 0 & 0 & 0 \\ 0 & 0 & 0 & 6 & 0 & 0 \\ 0 & 0 & 0 & 6 & 0 & 0 \\ 0 & 0 & 0 & 0 & 6 & 0 \\ 0 & 0 & 0 & 0 & 0 & 6 \end{bmatrix} \mathbb{A}_{3} \frac{1}{30} \begin{bmatrix} -2 & 1 & 1 & 0 & 0 & 0 \\ 1 & -2 & 1 & 0 & 0 & 0 \\ 1 & 1 & -2 & 0 & 0 & 0 \\ 0 & 0 & 0 & 2 & 0 & 0 \\ 0 & 0 & 0 & 0 & 2 & 0 \\ 0 & 0 & 0 & 0 & 0 & 2 \end{bmatrix}
$$
  
invariant<sup>1</sup>

Le *produit scalaire* A<sub>i</sub>: C indique l'écart à ces relations. Les  $\mathbb{A}_i$  sont positionnés par les angles d'Euler. On cherche Méth. complétée par Moakker et Norris (2007). min  $\min_{\Psi,\theta,\Phi} \|\mathbb{C} - \sum_{\cdot}$ *i*  $(\mathcal{R}(\mathbb{A}_i) :: \mathbb{C})\mathcal{R}(\mathbb{A}_i)\|$ 

**Méthode de François** (1995) : calcul de la moyenne sur l'orbite du groupe de symétrie choisi. Exemple :

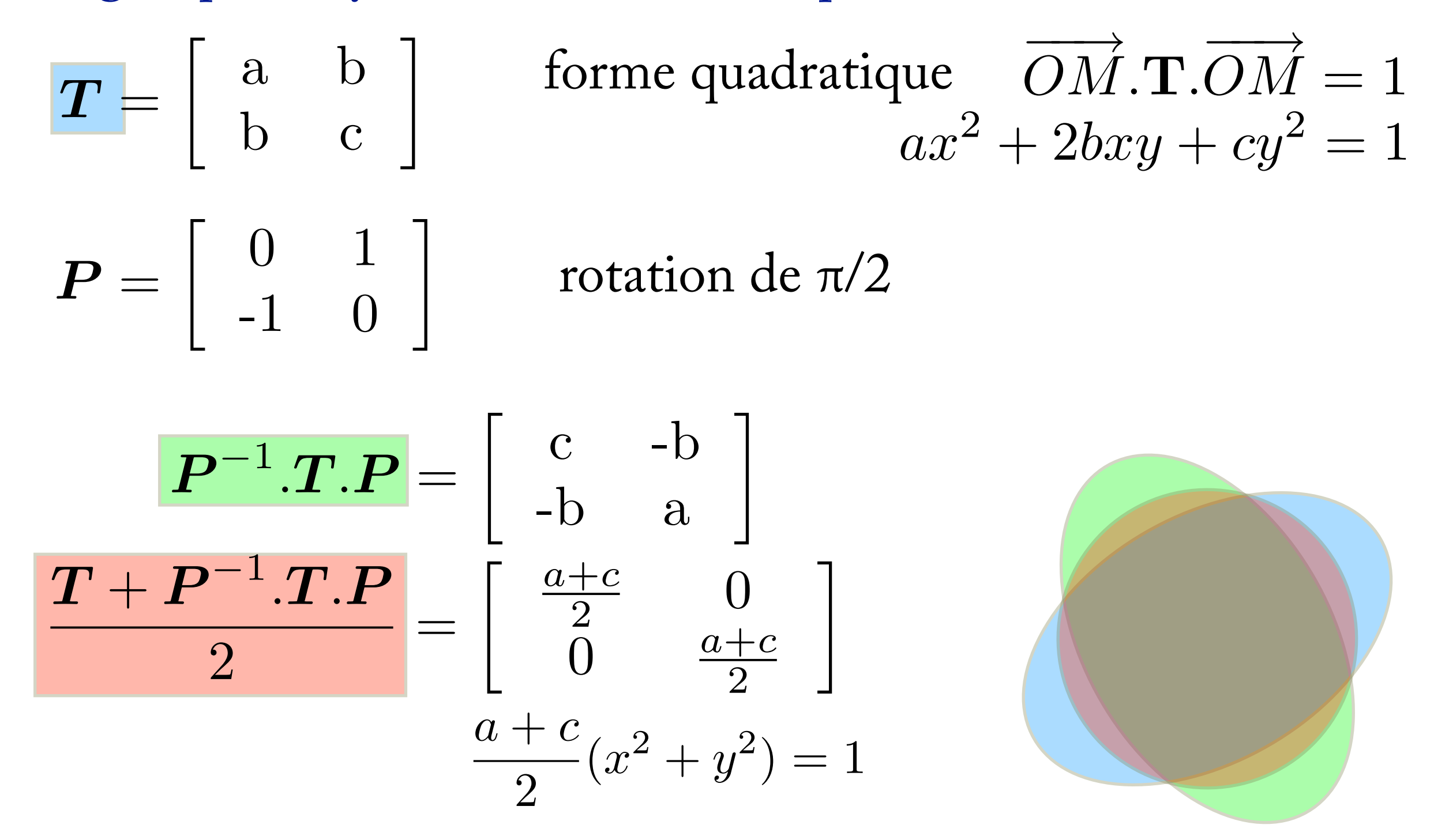

La moyenne est invariante par rapport à *P*.

Pour les tenseurs d'élasticité, la moyenne est fait en utilisant le *générateur* du groupe de symétrie (le groupe le plus petit qui génère le niveau de symétrie donné, *c.f.* la démonstration sur la symétrie orthotrope).

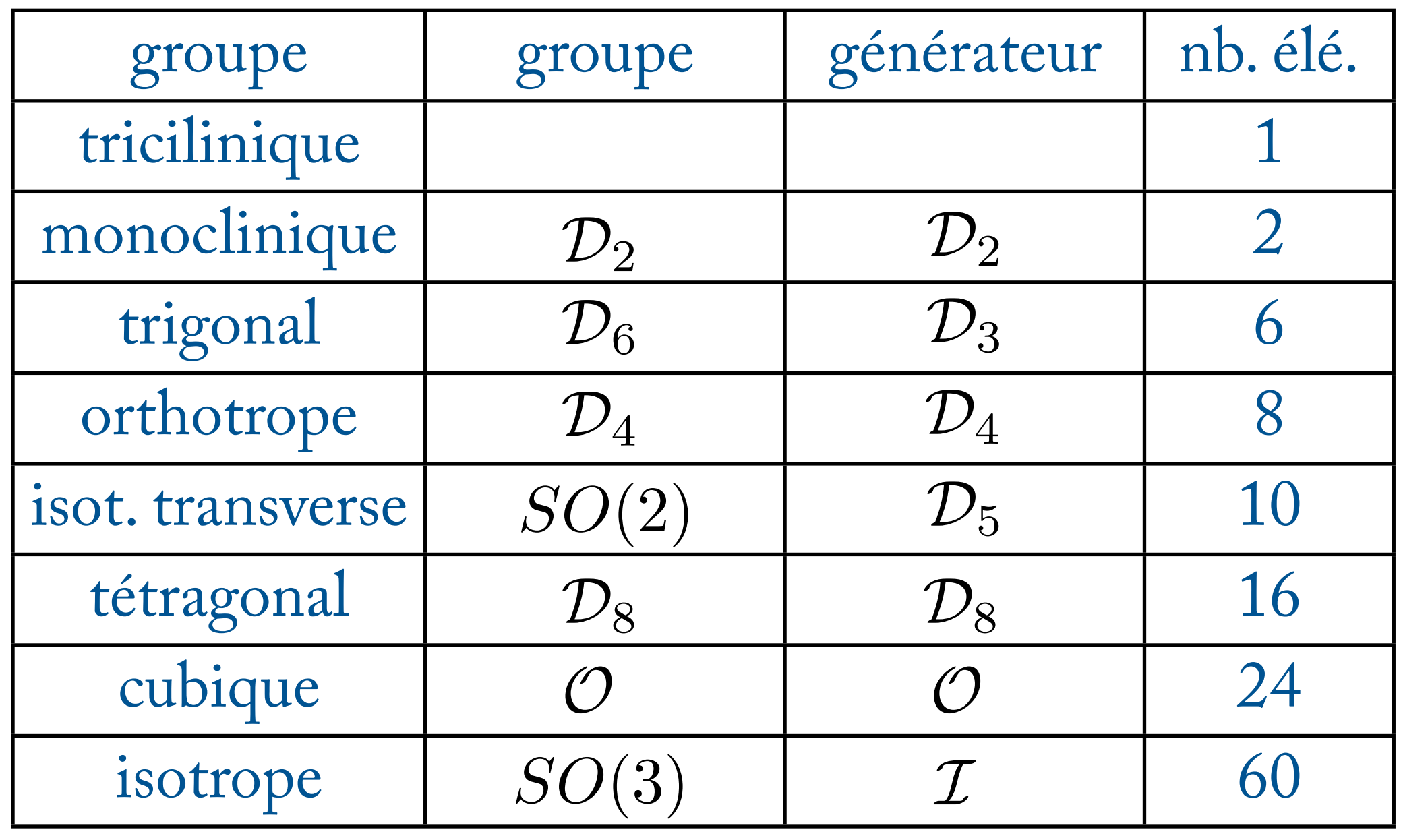

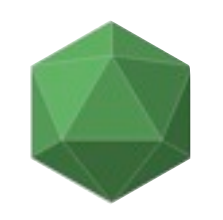

Le tenseur symétrique le plus proche est obtenu par minimisation de l'écart entre C et C<sub>S</sub> (le tenseur symétrique ainsi calculé) :

$$
\min_{\psi,\theta,\varphi} \left\| \mathbb{C} - \mathcal{S}_{\mathcal{R}}(\mathbb{C}) \right\|
$$

Le tenseur (exactement) symétrique le plus proche est :

$$
\mathbb{C}_s = \mathcal{S}_{\mathcal{R}\mathrm{opt}}(\mathbb{C})
$$

où *R*opt est le repère optimal, l'argument de la minimisation cidessus. La distance entre C et C<sub>s</sub> est alors :

$$
d(\mathbb{C}, \mathcal{S}) = \frac{\|\mathbb{C} - \mathbb{C}_{\mathcal{S}}\|}{\|\mathbb{C}\|}
$$

L'ensemble est implémenté dans le logiciel SymetriC disponible [\(marc.francois@univ-nantes.fr\)](mailto:marc.francois@univ-nantes.fr).

# 8.5 Exemples

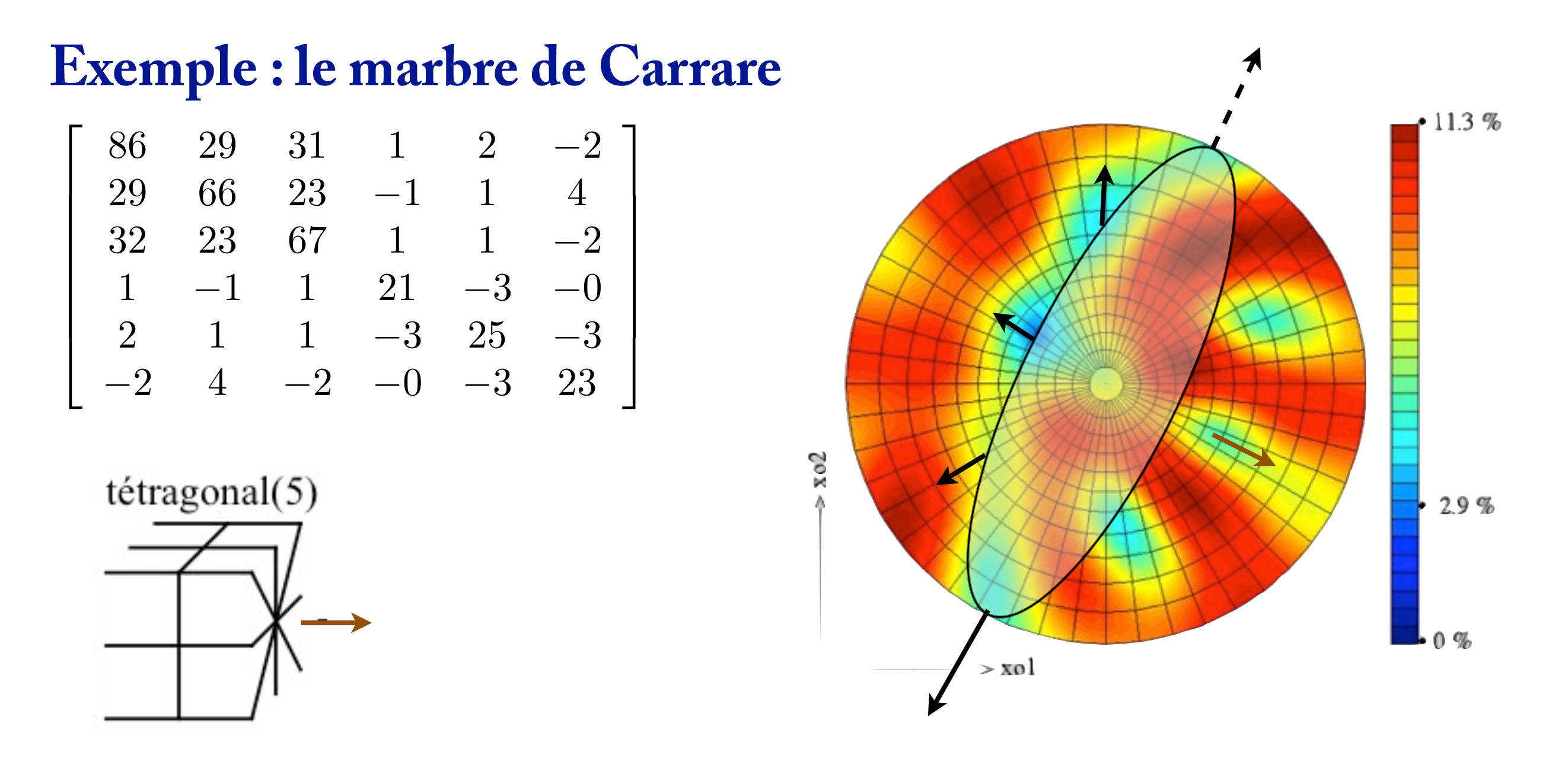

Sur la figure de pôles, on devine une proximité avec la symétrie tétragonale : 4 normales +1 correspondent presque à des plans de symétrie.

#### Optimisation avec SymetriC

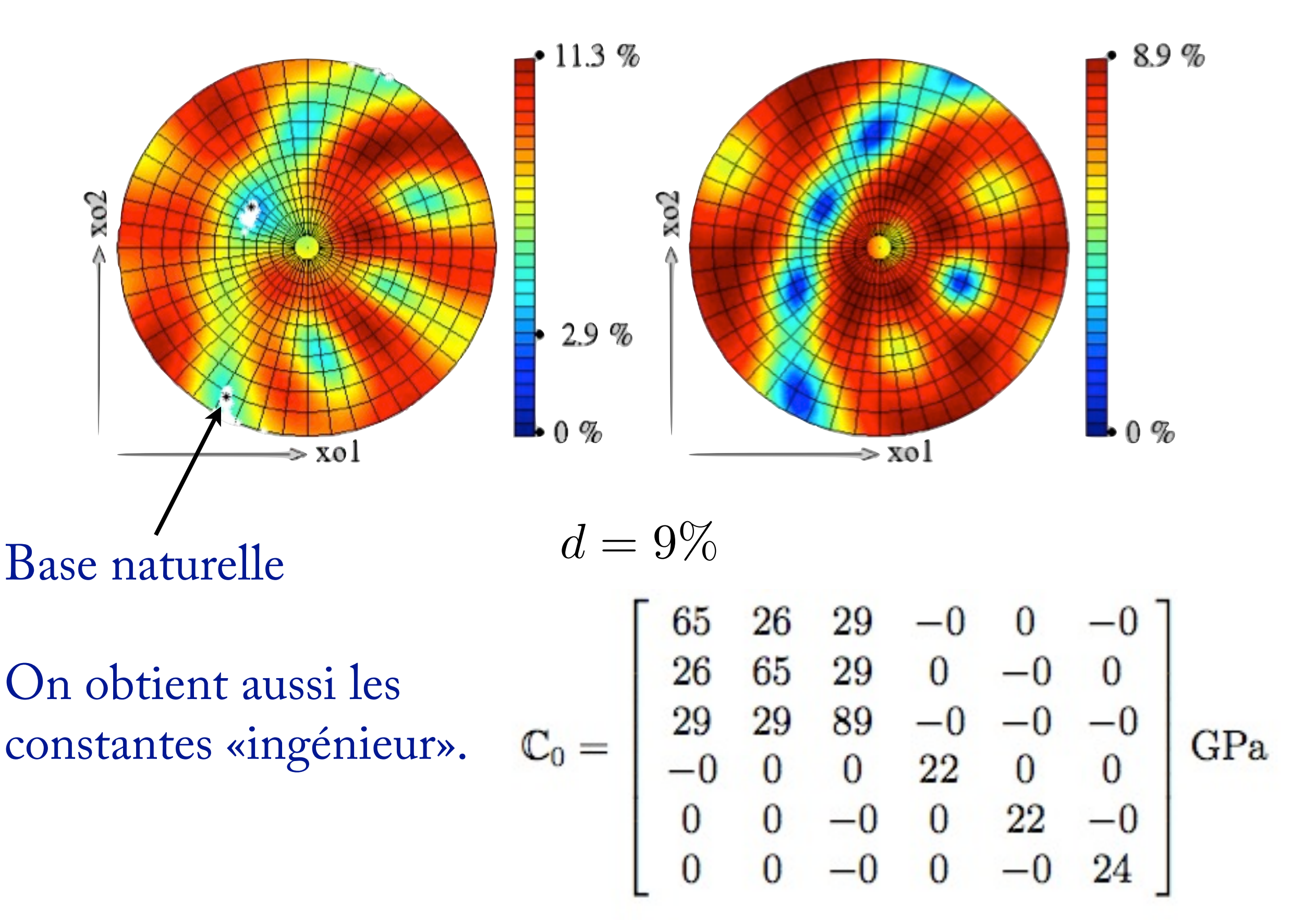

On peut faire le calcul pour tous les groupes de symétrie.

La relation d'odre partiel entre les groupes est respectée.

Quel est «le bon» groupe de symétrie ? C'est toujours une affaire de choix !

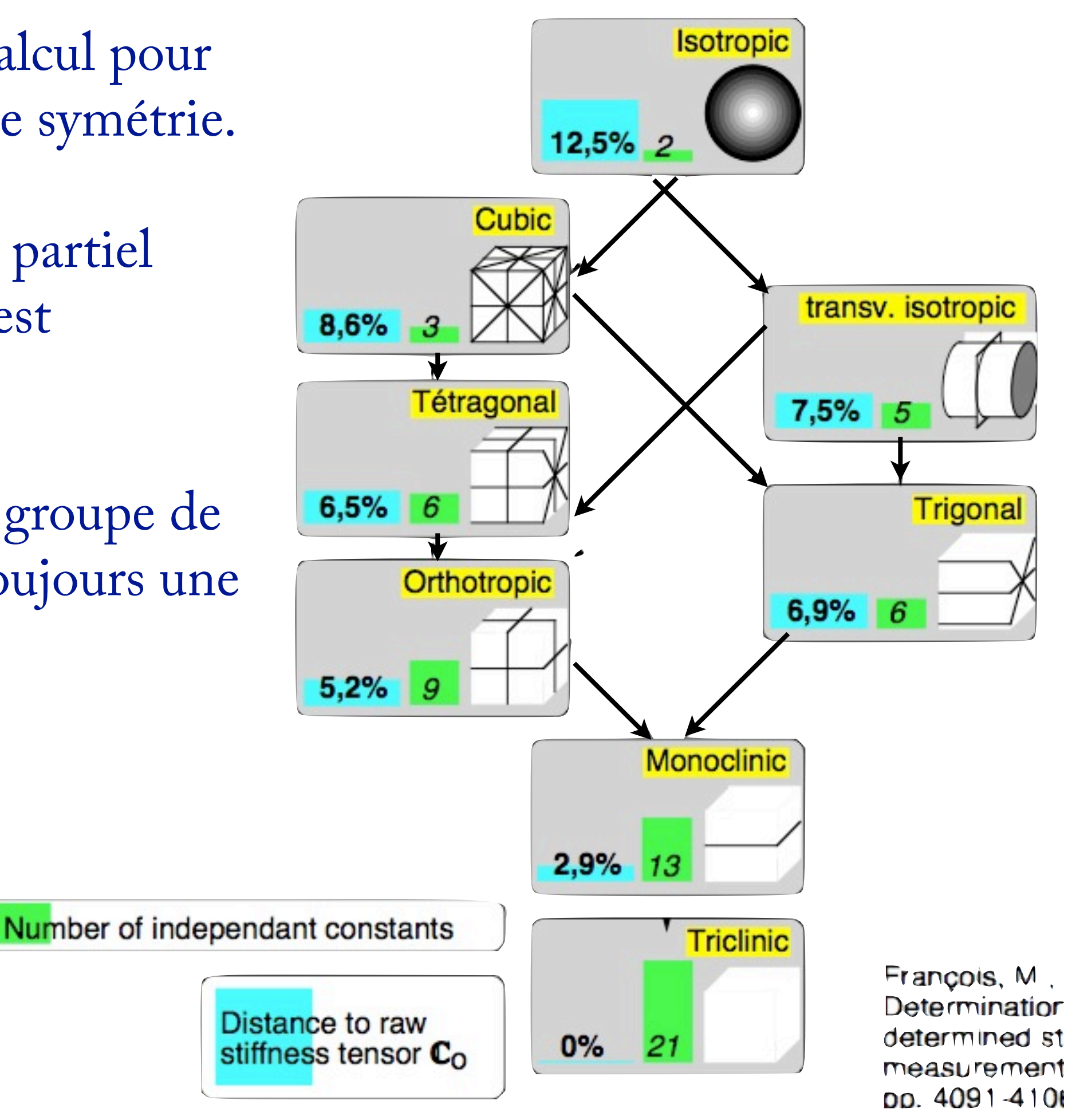

Influence du type de distance :

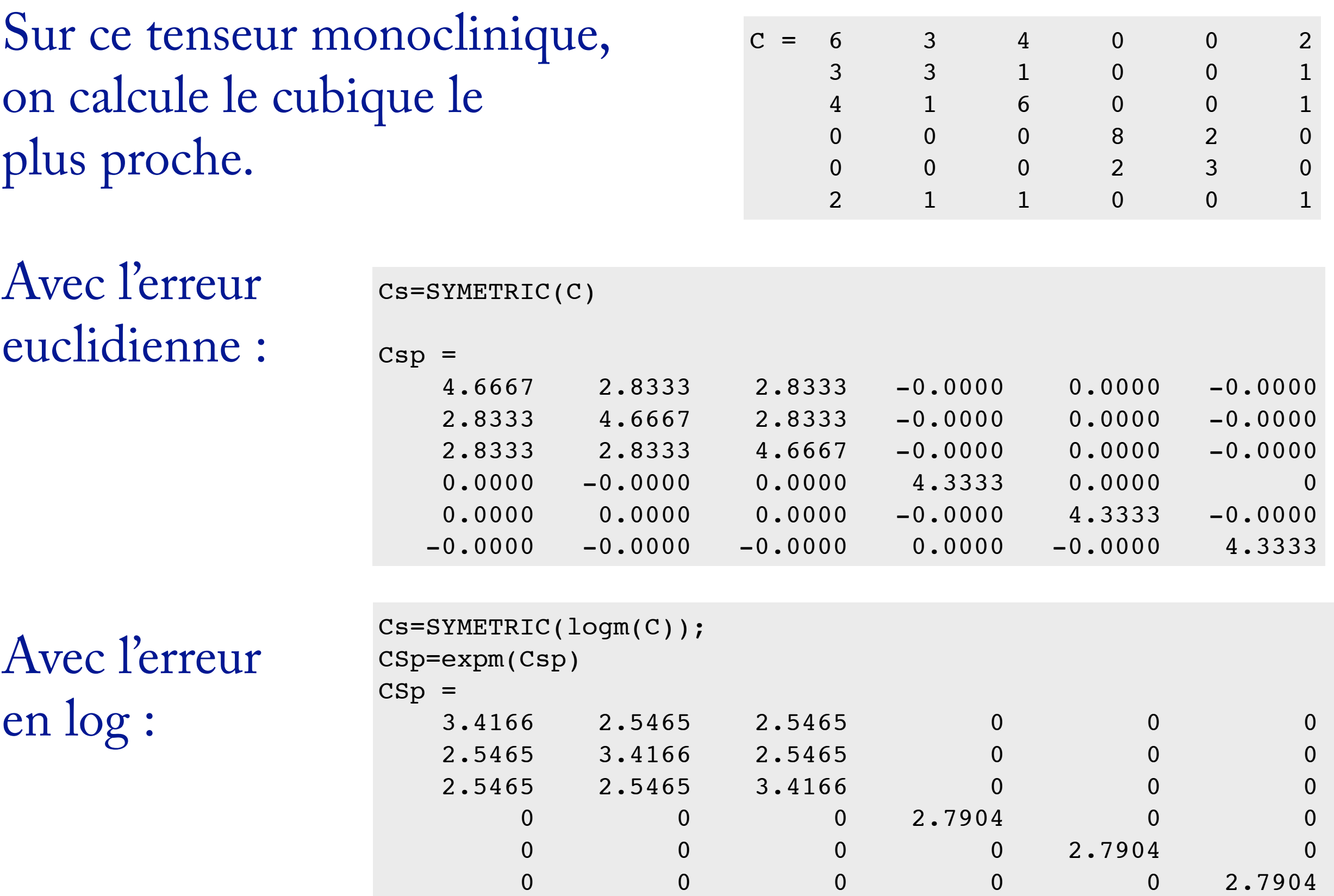

Exemple : groupe de symétrie d'un fémur de bovin (Rasoldier, Kabbaj, François), pour le LIP :

| $E_1 = 21.27$ $\parallel G_{23} = 7.3$ $\parallel$               |  | $\nu_{12} = 0.56$   $\nu_{13} = 0.24$ |                   |
|------------------------------------------------------------------|--|---------------------------------------|-------------------|
| $E_2 = 11.94 \parallel G_{31} = 10 \parallel \nu_{21} = 0.31$    |  |                                       | $\nu_{23} = 0.56$ |
| $E_3 = 12.33$ $G_{12} = 8.7$ $\nu_{31} = 0.14$ $\nu_{32} = 0.58$ |  |                                       |                   |

Table 1: Orthotrope : distance  $d = 0\%$ 

| $E_1 = 21.7 \parallel G_{23} = 9.3 \parallel$                 | $\nu_{12} = 0.56$   $\nu_{13} = 0.24$ |                   |
|---------------------------------------------------------------|---------------------------------------|-------------------|
| $E_2 = 12.4 \parallel G_{31} = 9.3 \parallel \nu_{21} = 0.58$ |                                       | $\nu_{23} = 0.14$ |
|                                                               |                                       |                   |

Table 2: tétragonal : distance d =  $3.1608\%$ 

| $E_1 = 21.7 \parallel G_{23} = 5.6 \parallel$                 |                                                                                                    | $\nu_{12} = 0.31 \mid \nu_{13} = 0.43$ |                   |
|---------------------------------------------------------------|----------------------------------------------------------------------------------------------------|----------------------------------------|-------------------|
| $E_2 = 16.1 \parallel G_{31} = 9.3 \parallel \nu_{21} = 0.41$ |                                                                                                    |                                        | $\nu_{23} = 0.41$ |
|                                                               | $E_3 = 16.1 \parallel G_{12} = 9.3 \parallel \nu_{31} = 0.\overline{43} \parallel \nu_{32} = 0.\overline{31}$ |                                        |                   |

Table 3: isotrope transverse : distance  $d = 4.2713\%$ 

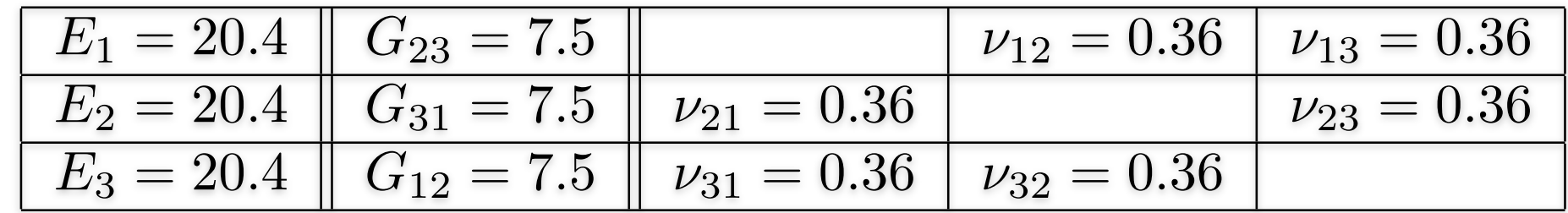

Table 4: isotrope : distance  $d = 7.2014\%$ 

Sur une mesure complète (superalliage base nickel IN1 phase α)

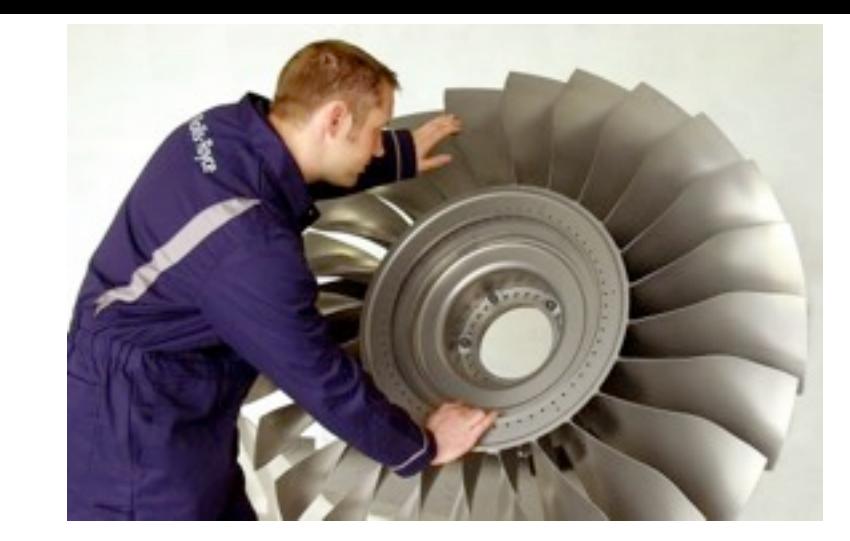

 $6 v$ 

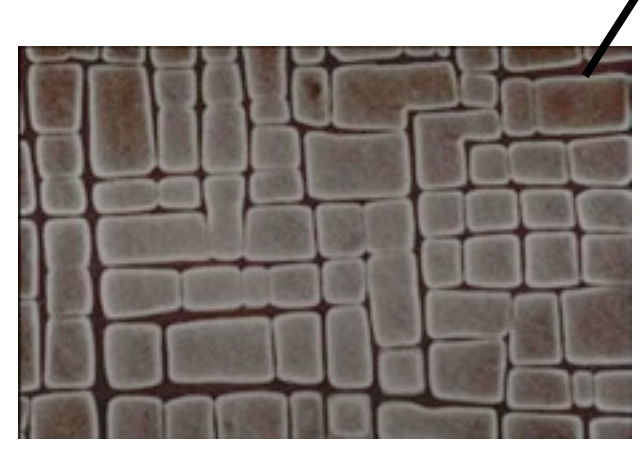

microstructure AM1

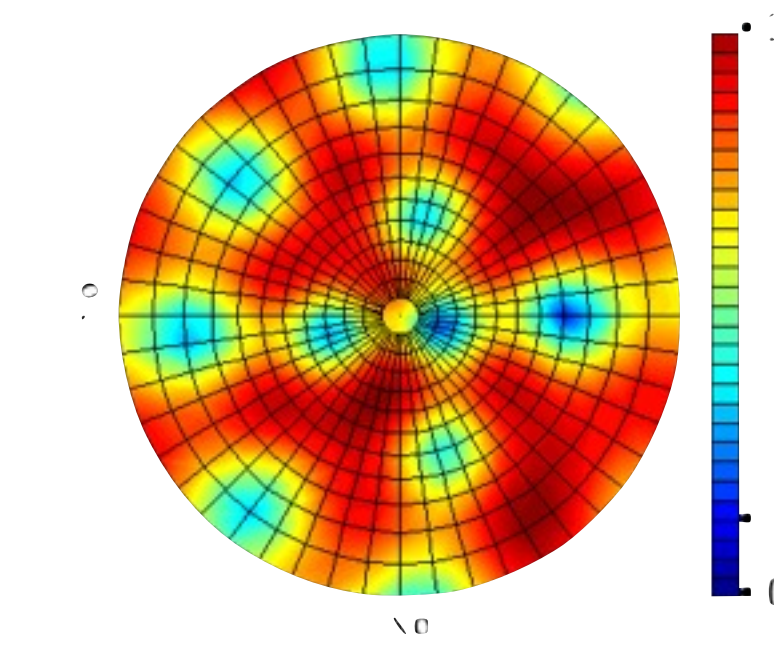

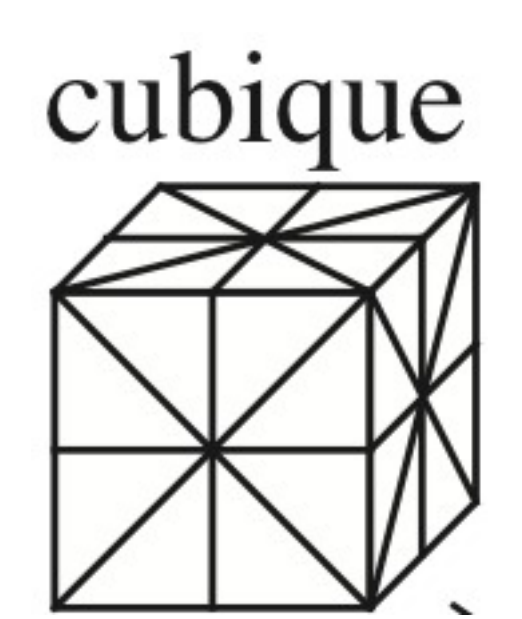

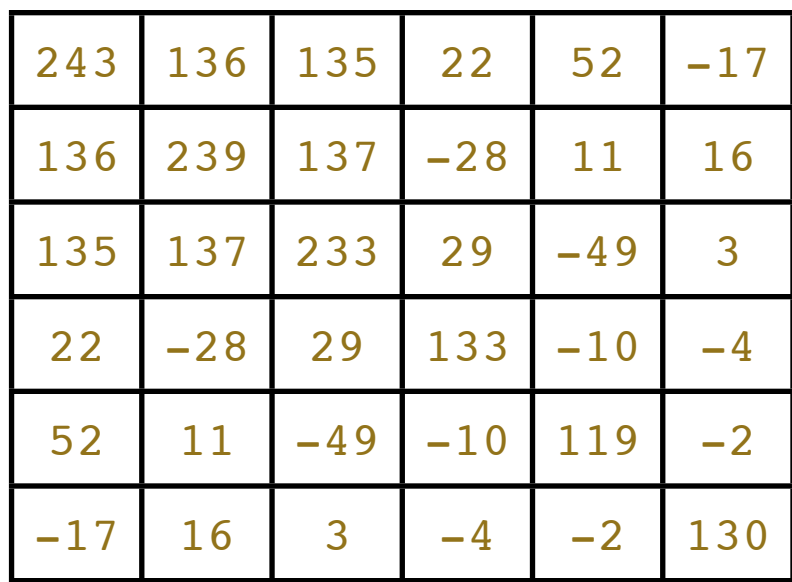

Pas de vrai plan de symétrie.

cubique ? orthotrope ?

On devine la base naturelle…

### Hiérarchie respectée

Bon choix ?

La branche cubique se distingue…

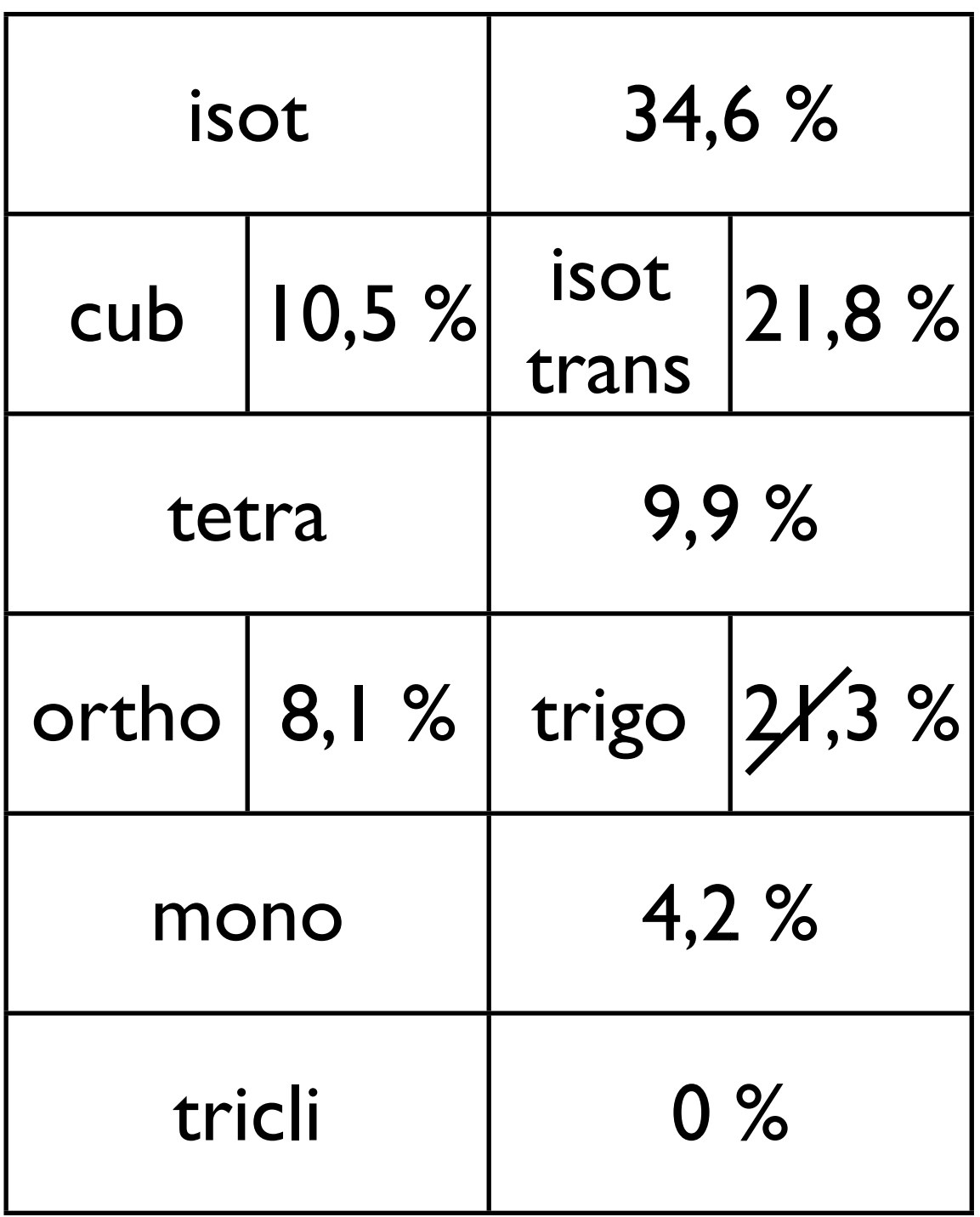

Bibliographie

# Livres génériques…

*Les tenseurs en mécanique et en élasticité,* Léon Brillouin, Masson, 1960.

*Le calcul tensoriel,* André Delachet, Que sais-je N°1336.

*Initiation progressive au calcul tensoriel,* Claude Jeanperrin, Ellipses, 1999.

*Champs de vecteurs et de tenseurs,* E. Bauer, Masson, Paris, 1955.

*Le calcul tensoriel en physique,* J. Hladik, Masson, 1993. *Le calcul vectoriel en physique,* J. Hladik, Ellipses, 1993.

*Les tenseurs,* Wikipedia.

*Éléments d'analyse tensorielle à l'usage des mécaniciens.* Jean Garrigues [\(http://jean.garrigues.perso.centrale-marseille.fr\)](http://jean.garrigues.perso.centrale-marseille.fr). Pour les bases de tenseurs et la décomposition de Kelvin…

*Elements of Mathematical Teory of Elasticity.* Lord Kelvin, Phil. Trans. R. Soc., **146**, 1856.

*Analytical study of the generalized Hooke's law. Application of the method of coordinate transformation,* P. Bechterew, Zh. Russ. Fiz.- Khim. Obshch. Leningrad. Univ., Fizika, **58**, 3, 1926.

*Anisotropy of elastic properties of materials,* B. D. Annin et N. I. Ostrosablin, J. App. Mech. & Tech. Phys., **49**, 6, 2008.

*On Hooke's law,* J. Rychlewski, Prikladnaya matematika i mekhanika, **48**, 3, 1984.

 $\mathbf{e}$ 

*Eigentensors of linear anisotropic elastic materials,* M. Mehrabadi et S. Cowin, Q. J. Mech. Appl. Mat., **43**, 1, 1990.

*Te structure of the linear anisotropic elastic symmetries,* S. Cowin et M. Mehrabadi, J. Mech. Phys. Solids, **40**, 7, 1992. *Corrigenda*, **41**, 12, 1992.

Pour les groupes de symétrie des tenseurs d'élasticité…

*Ondes élastiques dans les solides,* Dieulesaint et Royer, Masson, 1974.

*Determination of the symmetries of an experimentally determined stiffness tensor : applications to acoustic measurements,* M. François, G. Geymonat et Y. Berthaud, Int. J. Solids & Struct., **35**, 31-32, 1998.

*Symmetry classes and harmonic decomposition for photoelasticity tensors,* S. Forte et M. Vianello, Int. J. Engn. Sci. **35**, 14, 1997.

*On the algebraical structure of anisotropic generalized elasticity,* N. Auffray, J. Elast., (soumis).